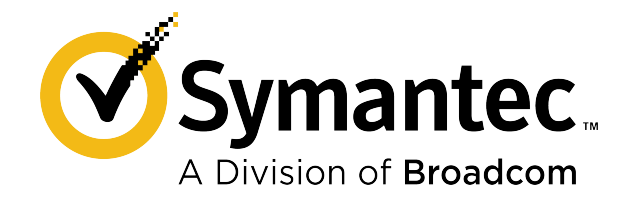

# **Symantec Data Loss Prevention System Requirements and Compatibility Guide**

**Version 15.7**

# **Table of Contents**

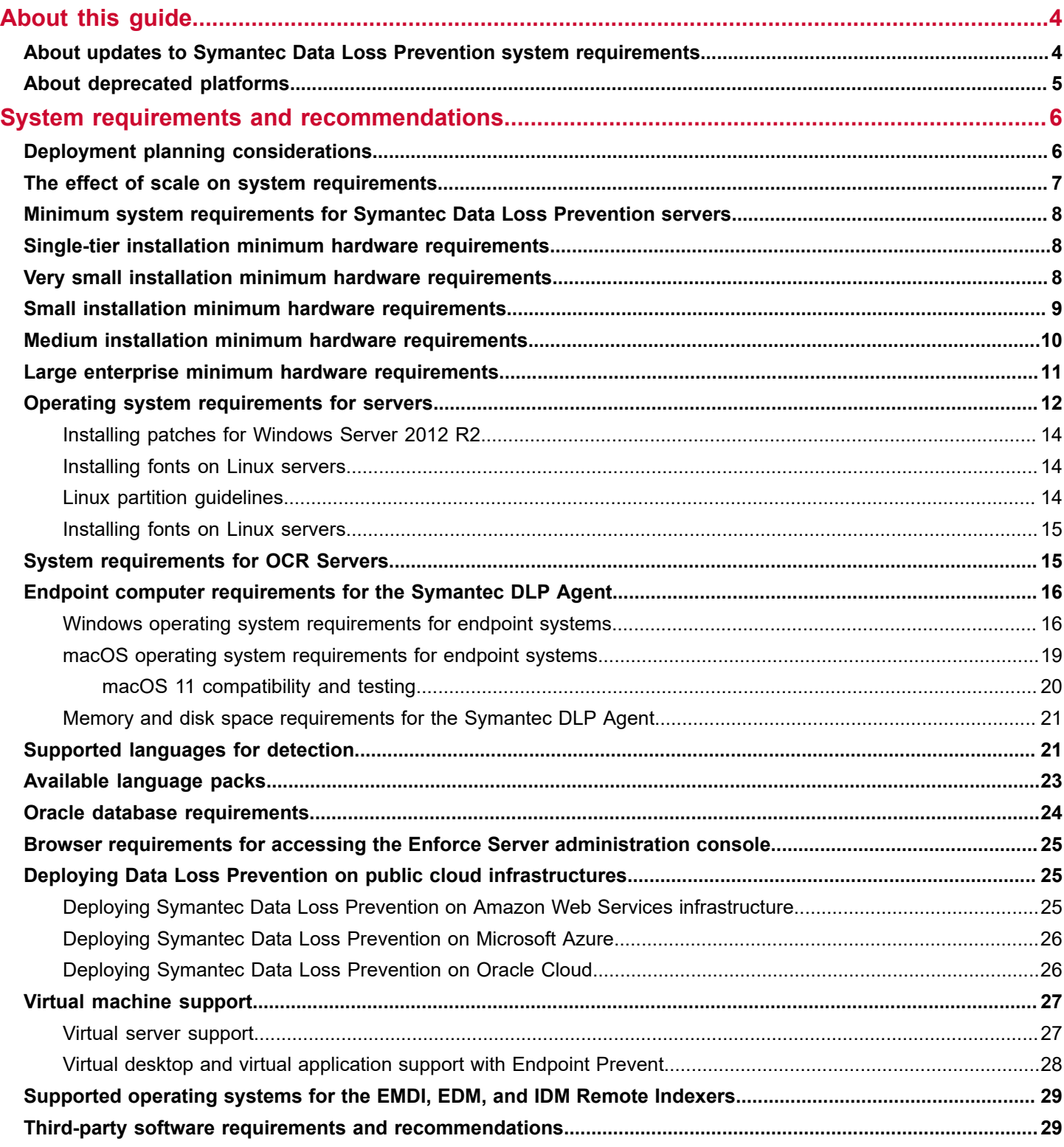

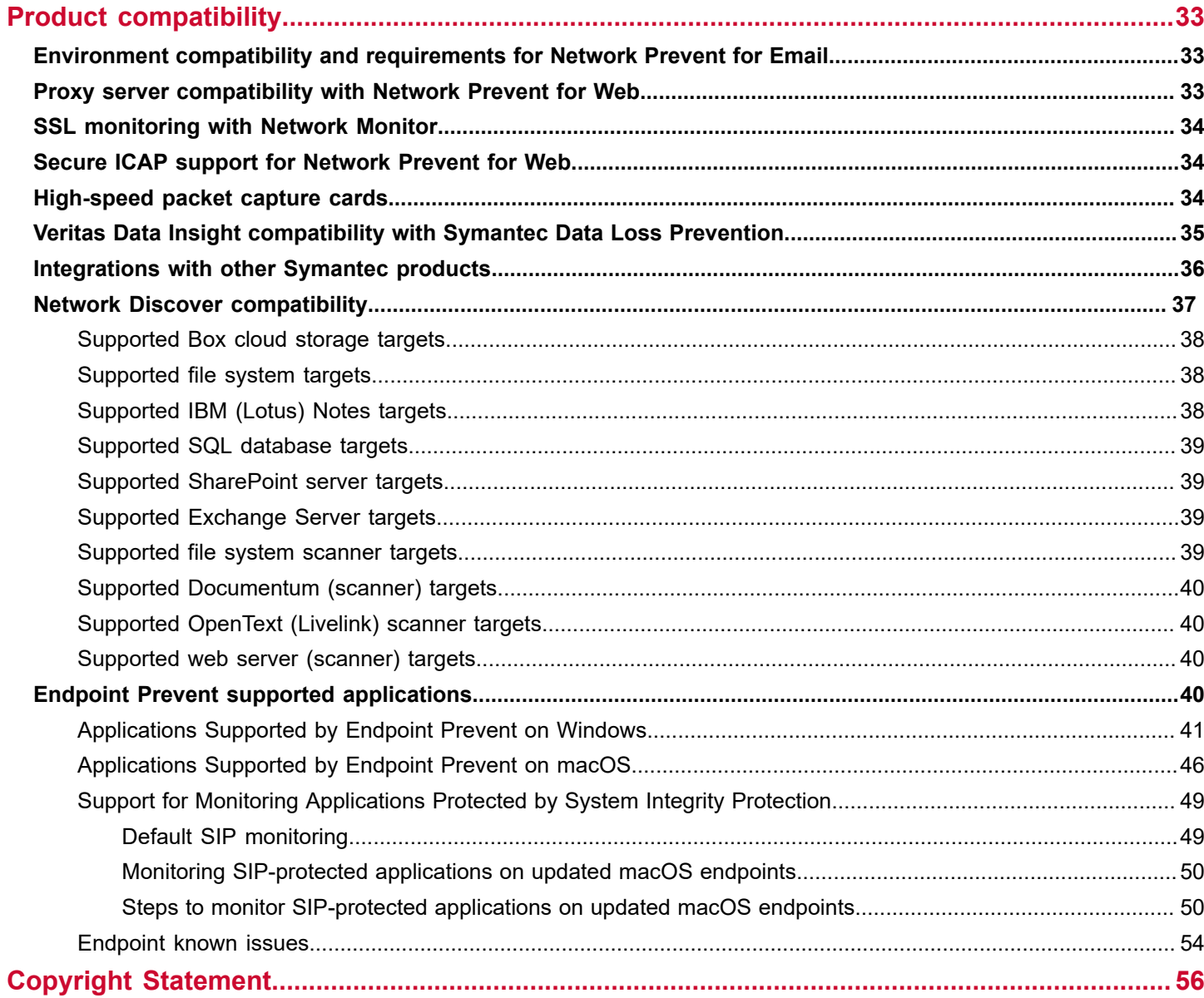

# <span id="page-3-0"></span>**About this guide**

## <span id="page-3-1"></span>**About updates to Symantec Data Loss Prevention system requirements**

System requirements are occasionally updated as new information becomes available. Refer to Table 1: [Change](#page-3-2) history [for the system requirements](#page-3-2) for a summary of the latest changes.

The following table provides the history of updates to system requirements.

<span id="page-3-2"></span>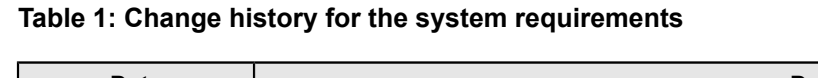

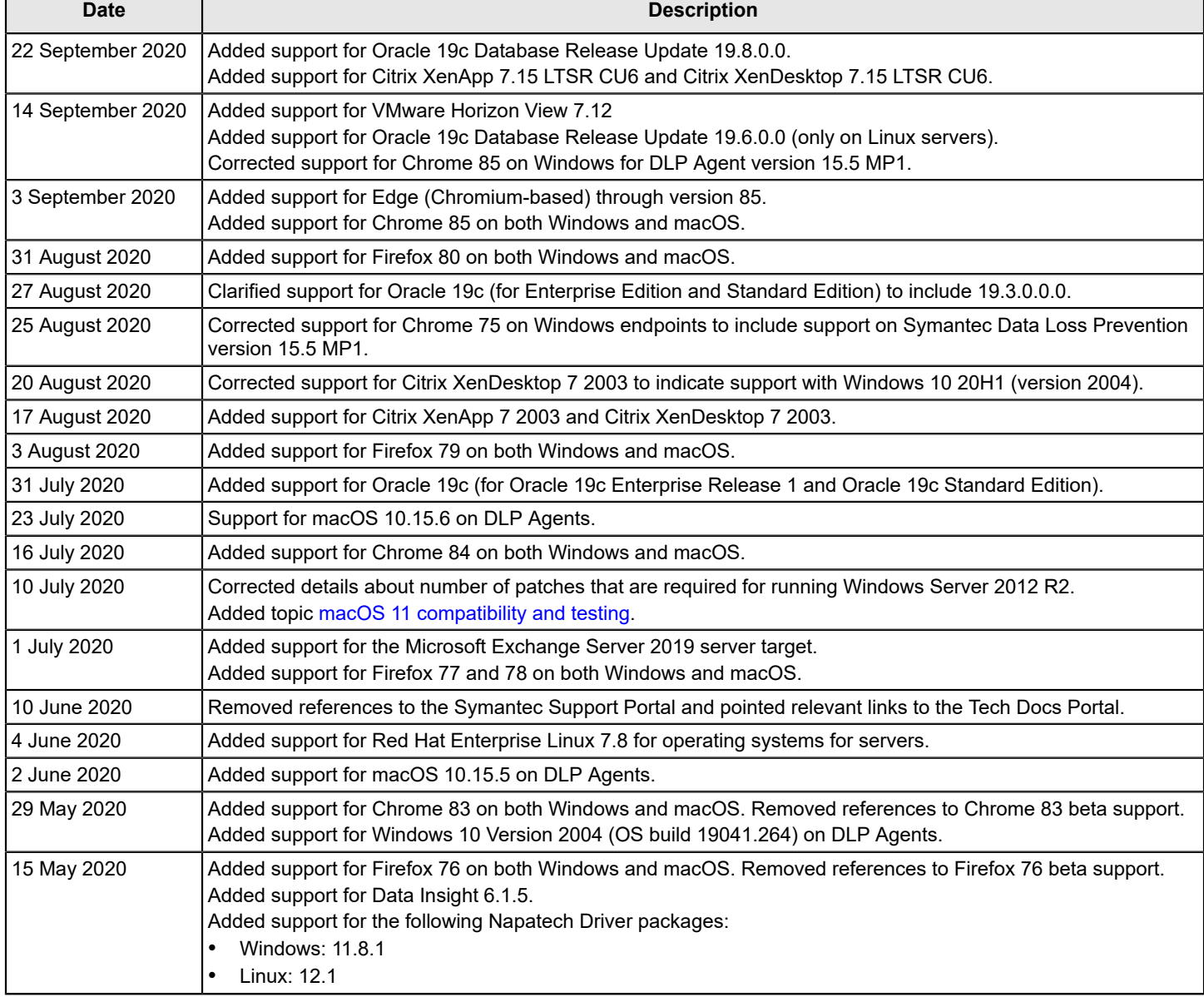

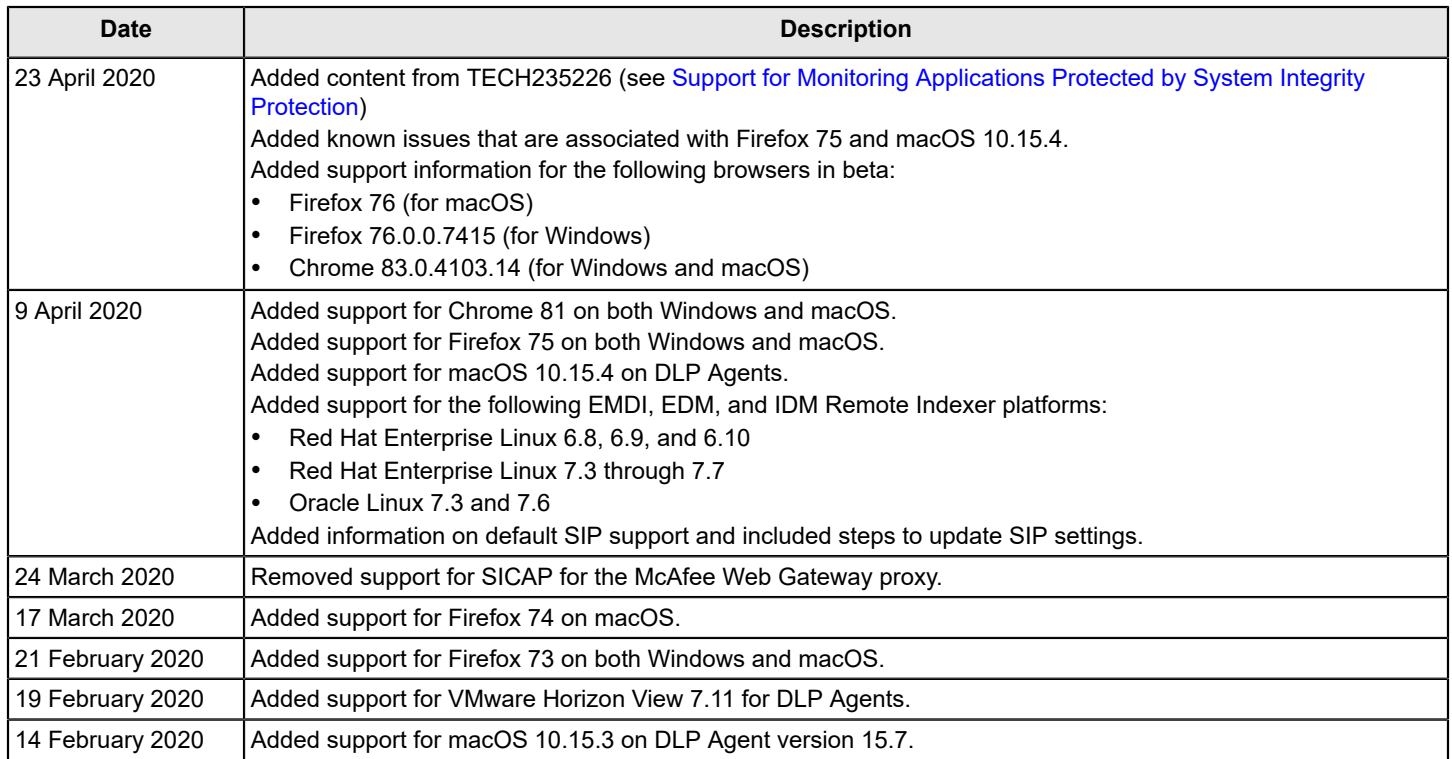

# <span id="page-4-0"></span>**About deprecated platforms**

Certain platforms are referred to as "deprecated." That indicates that while the deprecated platform is supported in the current release, Symantec plans to remove support in an upcoming release. If your Symantec Data Loss Prevention environment includes a deprecated platform, you should plan on updating the platform to a later supported version or a different supported platform as soon as possible.

# <span id="page-5-0"></span>**System requirements and recommendations**

[Deployment planning considerations](#page-5-1)

The effect of scale on system [requirements](#page-6-0)

[Minimum system requirements for Symantec Data Loss Prevention servers](#page-7-0)

[Single-tier installation minimum hardware requirements](#page-7-1)

Very small installation minimum hardware [requirements](#page-7-2)

[Small installation minimum hardware requirements](#page-8-0)

[Medium installation minimum hardware requirements](#page-9-0)

[Large enterprise minimum hardware requirements](#page-10-0)

[Operating system requirements for servers](#page-11-0)

[System requirements for OCR Servers](#page-14-1)

[Endpoint computer requirements for the Symantec DLP Agent](#page-15-0)

[Supported languages for detection](#page-20-1)

Available [language](#page-22-0) packs

[Oracle database requirements](#page-23-0)

[Browser requirements for accessing the Enforce Server administration console](#page-24-0)

[Deploying Data Loss Prevention on public cloud infrastructures](#page-24-1)

Virtual [machine](#page-26-0) support

[Supported operating systems for the EMDI, EDM, and IDM Remote Indexers](#page-28-0)

[Third-party software requirements and recommendations](#page-28-1)

## <span id="page-5-1"></span>**Deployment planning considerations**

Installation planning and system requirements for Symantec Data Loss Prevention depend on:

- The type and amount of information you want to protect
- The amount of network traffic you want to monitor
- The size of your organization
- The type of Symantec Data Loss Prevention detection servers you choose to install

These factors affect both:

- The type of installation tier you choose to deploy (three-tier, two-tier, or single-tier)
- The system requirements for your Symantec Data Loss Prevention installation

The effect of scale on system [requirements](#page-6-0)

## <span id="page-6-0"></span>**The effect of scale on system requirements**

Some system requirements vary depending on the size of the Symantec Data Loss Prevention software deployment. Determine the size of your organization and the corresponding Symantec Data Loss Prevention deployment using the information in this section.

### **The key considerations in determining the deployment size are as follows:**

- Number of Enforce Server users
- Number of detection servers
- Daily incident volume
- Amount of network traffic to monitor
- Size of Exact Data Match profile (EDM), Exact Match Data Identifier profile (EMDI), or Indexed Data Match profile (IDM)
- Size of your Form Recognition profile

The following table outlines five sample deployments based on enterprise size. Review these sample deployments to understand which best matches your organization's environment.

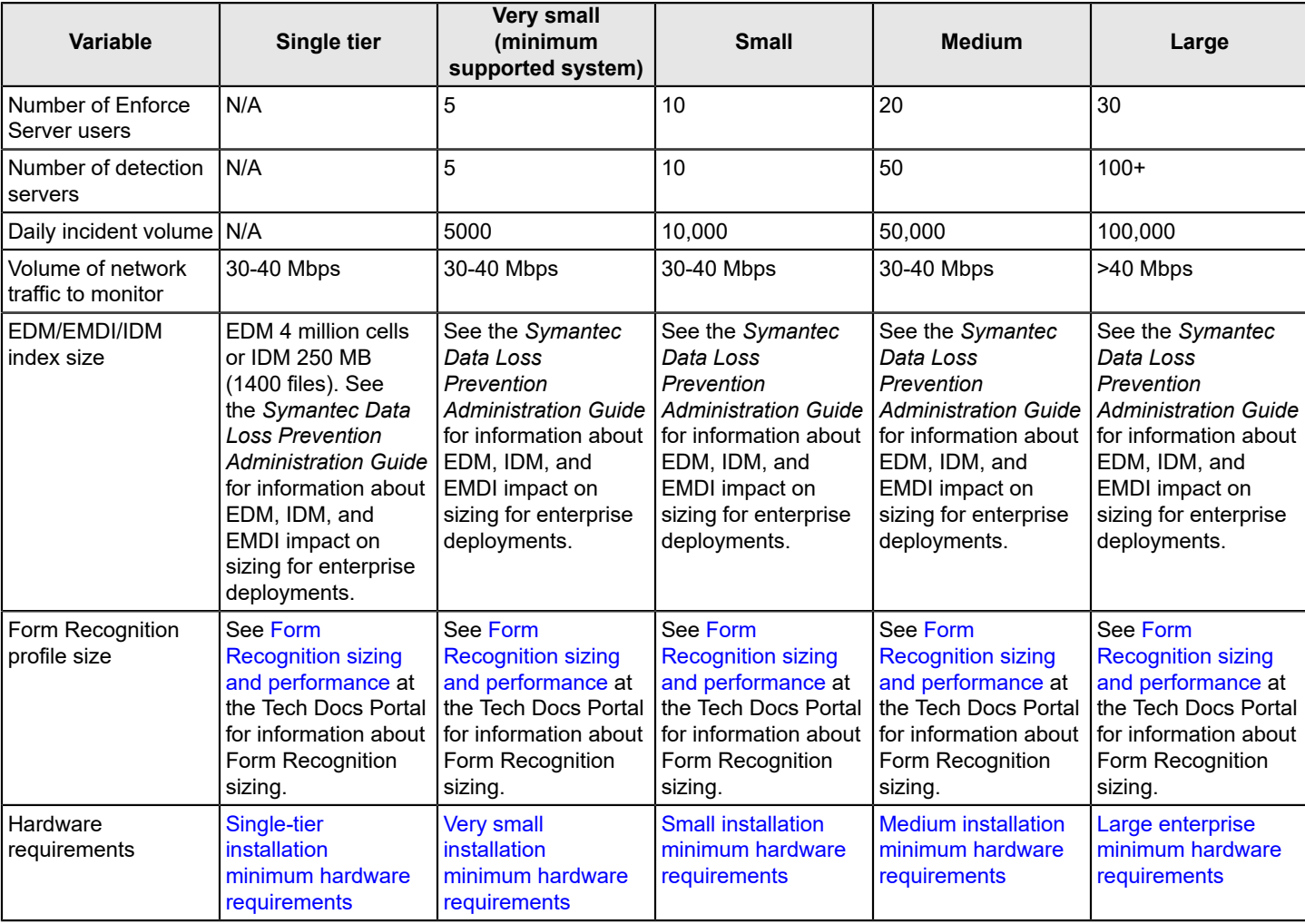

### **Table 2: Types of enterprise deployments**

For additional related information see also *Symantec Data Loss Prevention Network Monitor and Prevent Performance Sizing Guidelines*, available at the Tech Docs [Portal](https://techdocs.broadcom.com/content/broadcom/techdocs/us/en/symantec-security-software/information-security/data-loss-prevention/15-7/Related-Documents.html).

## <span id="page-7-0"></span>**Minimum system requirements for Symantec Data Loss Prevention servers**

All Symantec Data Loss Prevention servers must meet or exceed the minimum hardware specifications and run on one of the supported operating systems.

- [Single-tier installation minimum hardware requirements](#page-7-1)
- Very small installation minimum hardware [requirements](#page-7-2)
- [Small installation minimum hardware requirements](#page-8-0)
- [Medium installation minimum hardware requirements](#page-9-0)
- [Large enterprise minimum hardware requirements](#page-10-0)
- [Operating system requirements for servers](#page-11-0)

#### **NOTE**

Requirements for Symantec Data Loss Prevention Virtual Appliances are the same as for the software server counterparts, except for virtual environment support. Virtual server [support](#page-26-1)

If the Oracle database for Symantec Data Loss Prevention is installed on a dedicated computer (a three-tier deployment), that system must meet its own set of system requirements.

#### [Oracle database requirements](#page-23-0)

## <span id="page-7-1"></span>**Single-tier installation minimum hardware requirements**

The following table provides the system requirements for branch office or small organization single-tier deployments.

Because single-tier deployments include the Enforce Server, the Oracle database, and the detection server all on the same computer, the processing and memory requirements are higher than they might be on dedicated servers in a two- or three-tier deployment.

### **NOTE**

The default content size for detection is 30 MB. If you plan to scan files larger than 30 MB, see article [Guidelines for tuning Symantec Data Loss Prevention to scan large files](https://knowledge.broadcom.com/external/article/173111) at the Tech Docs Portal for information about tuning your system for large file inspection.

#### **Table 3: Single-tier installation minimum hardware requirements**

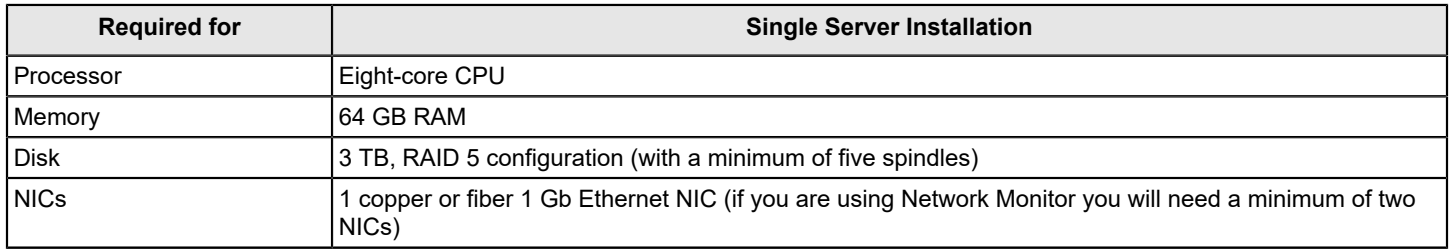

### <span id="page-7-2"></span>**Very small installation minimum hardware requirements**

The following table provides the system requirements for the smallest supported installation of Symantec Data Loss Prevention. This is a two-tier installation, in which the Enforce Server and Oracle database are both hosted on the same computer.

### **NOTE**

The default content size for detection is 30 MB. If you plan to scan files larger than 30 MB, see [Guidelines for](https://knowledge.broadcom.com/external/article/173111) [tuning Symantec Data Loss Prevention to scan large files](https://knowledge.broadcom.com/external/article/173111) at the Tech Docs Portal for information about tuning your system for large file inspection.

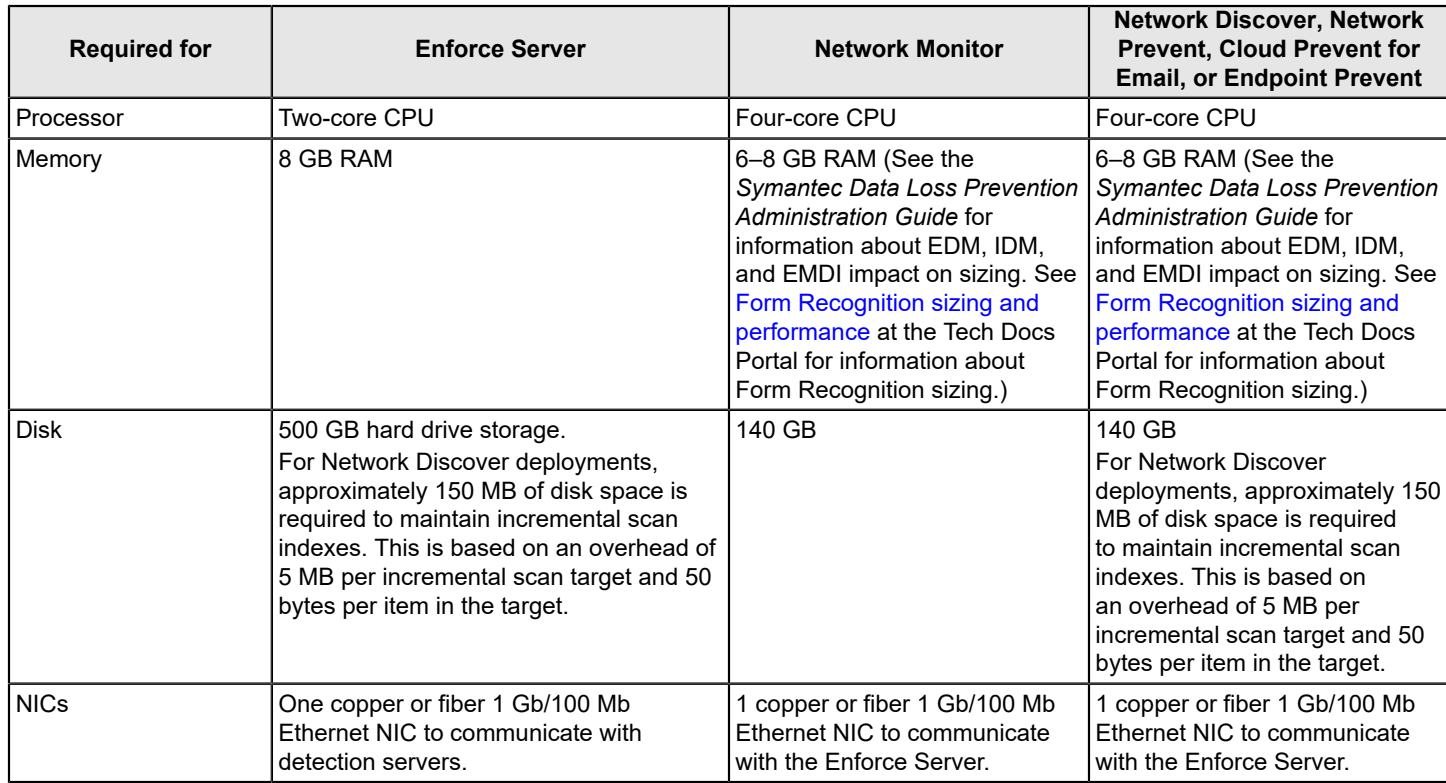

#### **Table 4: Very small installation minimum hardware requirements**

## <span id="page-8-0"></span>**Small installation minimum hardware requirements**

The following table provides the system requirements for a small installation of Symantec Data Loss Prevention. This is a three-tier installation, in which the Enforce Server and Oracle database are hosted on separate computers.

### **NOTE**

The default content size for detection is 30 MB. If you plan to scan files larger than 30 MB, see article [Guidelines for tuning Symantec Data Loss Prevention to scan large files](https://knowledge.broadcom.com/external/article/173111) at the Tech Docs Portal for information about tuning your system for large file inspection.

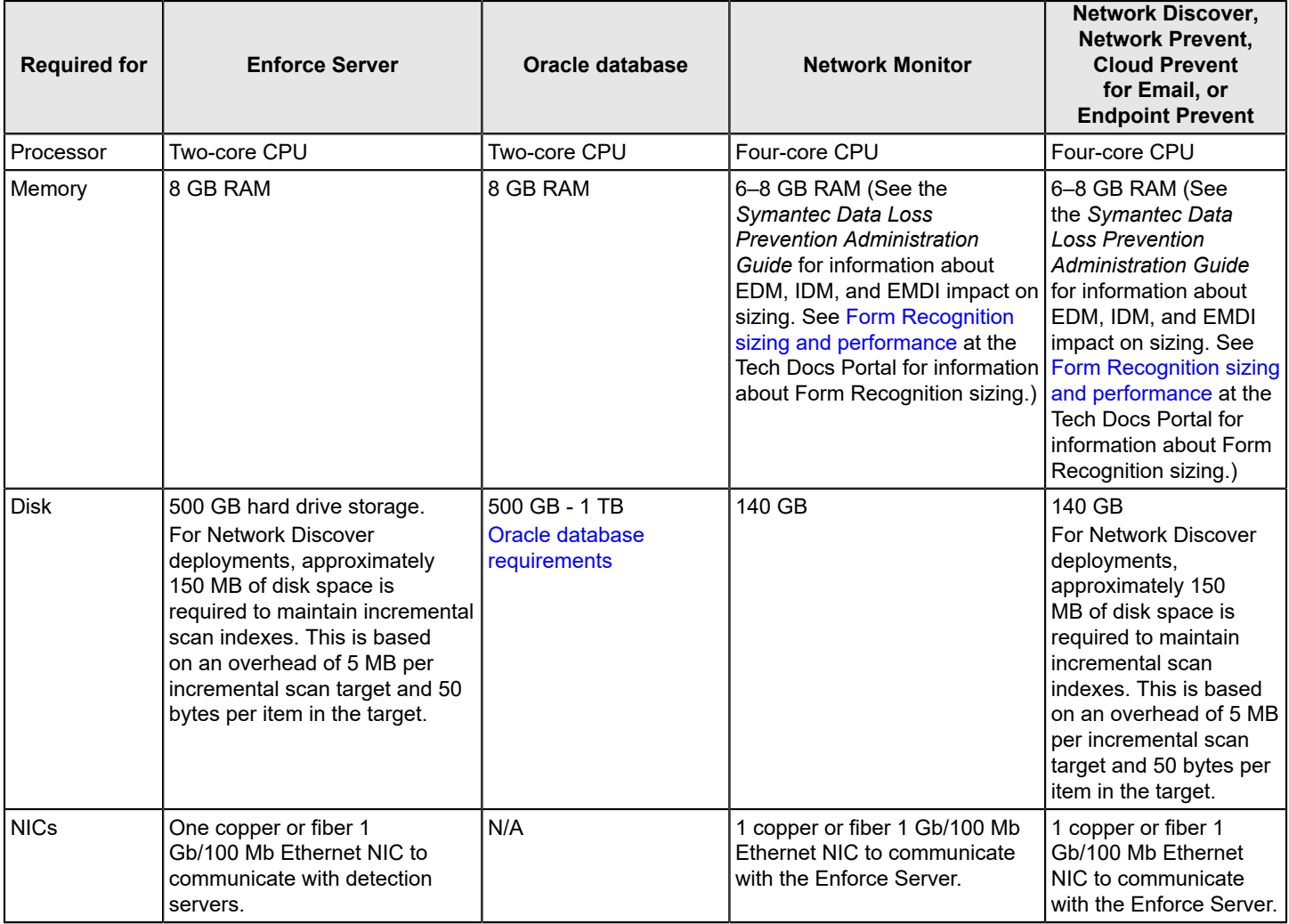

### **Table 5: Small installation minimum hardware requirements**

## <span id="page-9-0"></span>**Medium installation minimum hardware requirements**

The following table provides the system requirements for medium installations of Symantec Data Loss Prevention. This is a three-tier installation, with the Enforce Server and Oracle database hosted on separate computers.

### **NOTE**

The default content size for detection is 30 MB. If you plan to scan files larger than 30 MB, see [Guidelines for](https://knowledge.broadcom.com/external/article/173111) [tuning Symantec Data Loss Prevention to scan large files](https://knowledge.broadcom.com/external/article/173111) at the Tech Docs Portal for information about tuning your system for large file inspection.

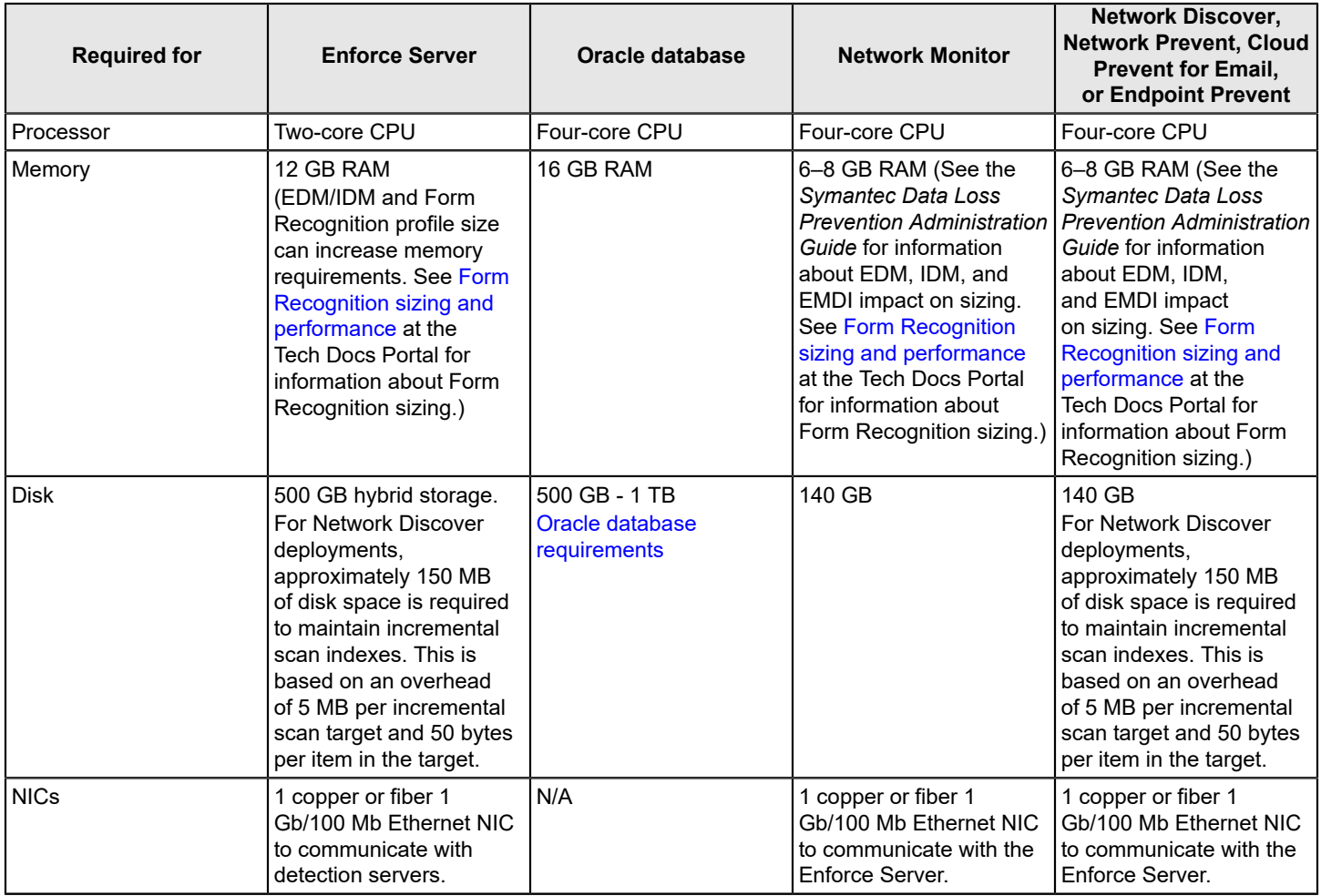

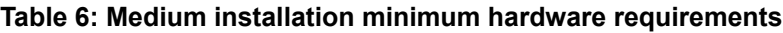

[Oracle database requirements](#page-23-0)

The effect of scale on system [requirements](#page-6-0)

## <span id="page-10-0"></span>**Large enterprise minimum hardware requirements**

The following table provides the system requirements for large installations of Symantec Data Loss Prevention. This is a three-tier installation, with the Enforce Server and Oracle database hosted on separate computers.

### **NOTE**

The default content size for detection is 30 MB. If you plan to scan files larger than 30 MB, see [Guidelines for](https://knowledge.broadcom.com/external/article?legacyId=tech252393) [tuning Symantec Data Loss Prevention to scan large files](https://knowledge.broadcom.com/external/article?legacyId=tech252393) about tuning your system for large file inspection.

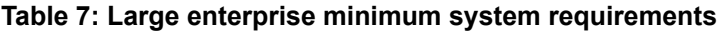

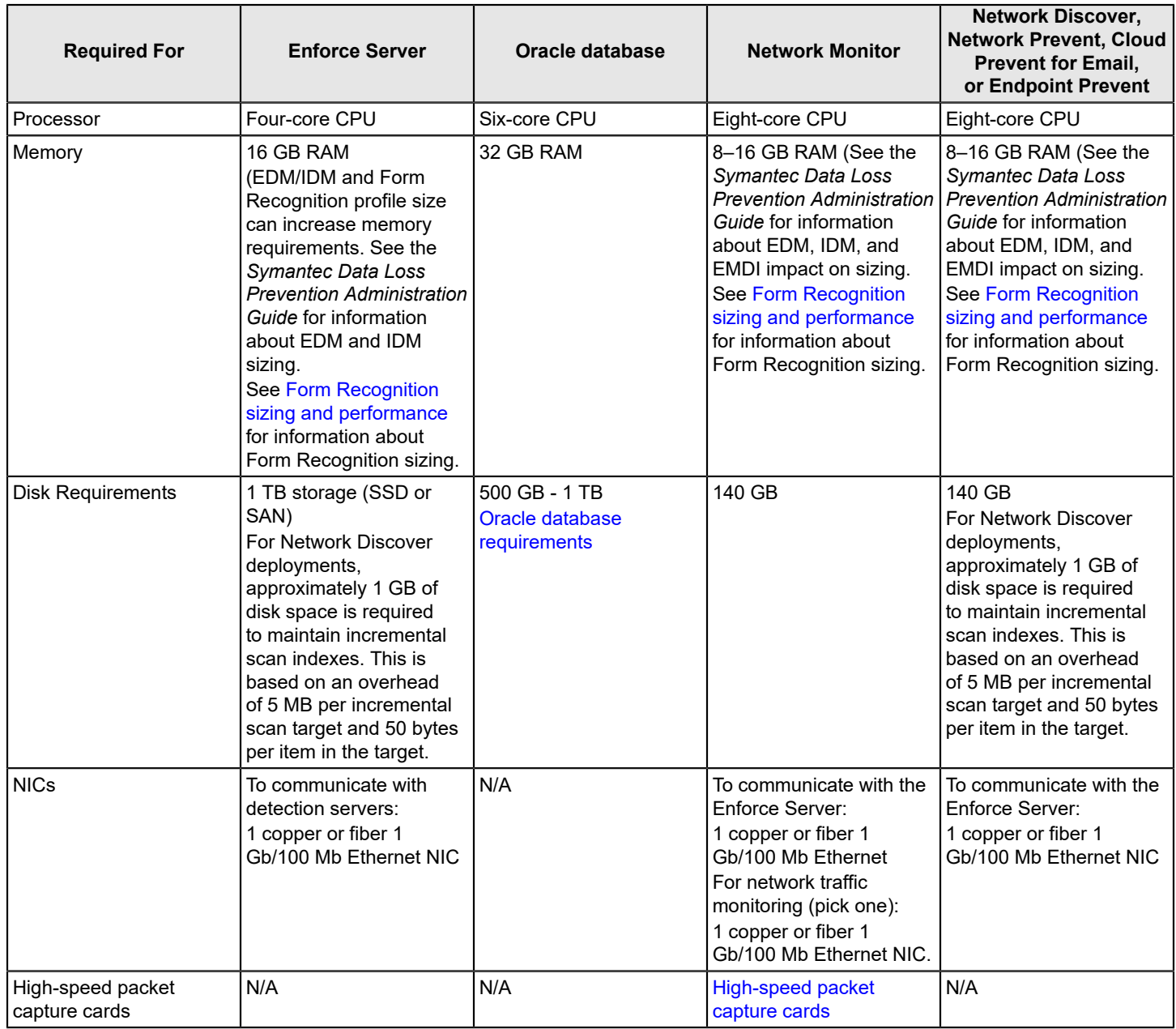

### [Oracle database requirements](#page-23-0)

The effect of scale on system [requirements](#page-6-0)

## <span id="page-11-0"></span>**Operating system requirements for servers**

Symantec Data Loss Prevention servers can be installed on a supported Linux or Windows operating system. Different operating systems can be used for different servers in a heterogeneous environment.

Symantec Data Loss Prevention supports the following 64-bit operating systems for Enforce Server and detection server computers:

- Microsoft Windows Server 2012 R2, Datacenter Edition with patches [Installing patches for Windows Server 2012 R2](#page-13-0)
- Microsoft Windows Server 2012 R2, Standard Edition with patches [Installing patches for Windows Server 2012 R2](#page-13-0)
- Microsoft Windows Server 2016, Standard Edition
- Microsoft Windows Server 2016, Datacenter Edition
- Red Hat Enterprise Linux 6.8, 6.9, and 6.10 [Installing fonts on Linux servers](#page-13-1)
- Red Hat Enterprise Linux 7.3 through 7.8 [Installing fonts on Linux servers](#page-13-1)
- Oracle Linux 7.3 and 7.6 [Installing fonts on Linux servers](#page-13-1)

Symantec Data Loss Prevention supports the 64-bit operating system for detection server computers on Microsoft Windows Server 2016, Core.

### **Operating system requirements for Single Server deployments**

Symantec Data Loss Prevention supports the following 64-bit operating systems for Single Server deployments:

- Microsoft Windows Server 2012 R2, Datacenter Edition with patches [Installing patches for Windows Server 2012 R2](#page-13-0)
- Microsoft Windows Server 2012 R2, Standard Edition with patches [Installing patches for Windows Server 2012 R2](#page-13-0)
- Microsoft Windows Server 2016, Standard Edition
- Microsoft Windows Server 2016, Datacenter Edition
- Red Hat Enterprise Linux 6.8, 6.9, and 6.10 [Installing fonts on Linux servers](#page-13-1)
- Red Hat Enterprise Linux 7.3 through 7.8 [Installing fonts on Linux servers](#page-13-1)
- Oracle Linux 7.3 and 7.6 [Installing fonts on Linux servers](#page-13-1)

English language and localized versions of both Linux and Windows operating systems are supported.

### [Supported languages for detection](#page-20-1)

See also the *Symantec Data Loss Prevention Administration Guide* for detailed information about supported languages and character sets. You can find the *Symantec Data Loss Prevention Administration Guide* at the Tech Docs [Portal](https://techdocs.broadcom.com/content/broadcom/techdocs/us/en/symantec-security-software/information-security/data-loss-prevention/15-7/Related-Documents.html).

### **Operating system requirements for the domain controller agent**

The domain controller agent enables you to resolve user names from IPv4 addresses in HTTP/S and FTP incidents. See the *Symantec Data Loss Prevention Installation Guide* for domain controller agent installation details.

Symantec Data Loss Prevention supports the following operating systems for the domain controller agent:

- Microsoft Windows Server 2012, Datacenter Edition (64-bit)
- Microsoft Windows Server 2012, Standard Edition (64-bit)
- Microsoft Windows Server 2012 R2, Datacenter Edition with patches [Installing patches for Windows Server 2012 R2](#page-13-0)
- Microsoft Windows Server 2012 R2, Standard Edition with patches [Installing patches for Windows Server 2012 R2](#page-13-0)

### <span id="page-13-0"></span>**Installing patches for Windows Server 2012 R2**

If you use Windows Server 2012 R2, you must install three Microsoft patches: KB2919355, KB2919442, and KB2999226.

Go to<https://support.microsoft.com/en-us/kb/2919355> and install KB2919355.

Go to<https://support.microsoft.com/en-us/kb/2919442> and install KB2919442.

Go to<https://support.microsoft.com/en-us/kb/2999226> and install KB2999226.

### <span id="page-13-1"></span>**Installing fonts on Linux servers**

You must have at least one font installed on your Linux servers. However, Symantec recommends installing all available fonts on your Linux servers if you intend to use Form Recognition detection. To install all available fonts, run: yum groupinstall fonts on each Linux Enforce and detection server.

## <span id="page-13-2"></span>**Linux partition guidelines**

Minimum free space requirements for Linux partitions vary according to the specific details of your Symantec Data Loss Prevention installation. The table below provides general guidelines that should be adapted to your installation as circumstances warrant. Symantec recommends using separate partitions for the different file systems, as indicated in the table. If you combine multiple file systems onto fewer partitions, or onto a single root partition, make sure the partition has enough free space to hold the combined sizes of the file systems listed in the table.

### **NOTE**

Partition size guidelines for detection servers are similar to those for Enforce Server without an Oracle database.

[Linux partition minimum size guidelines—Enforce Server without a database, or detection server](#page-14-2)

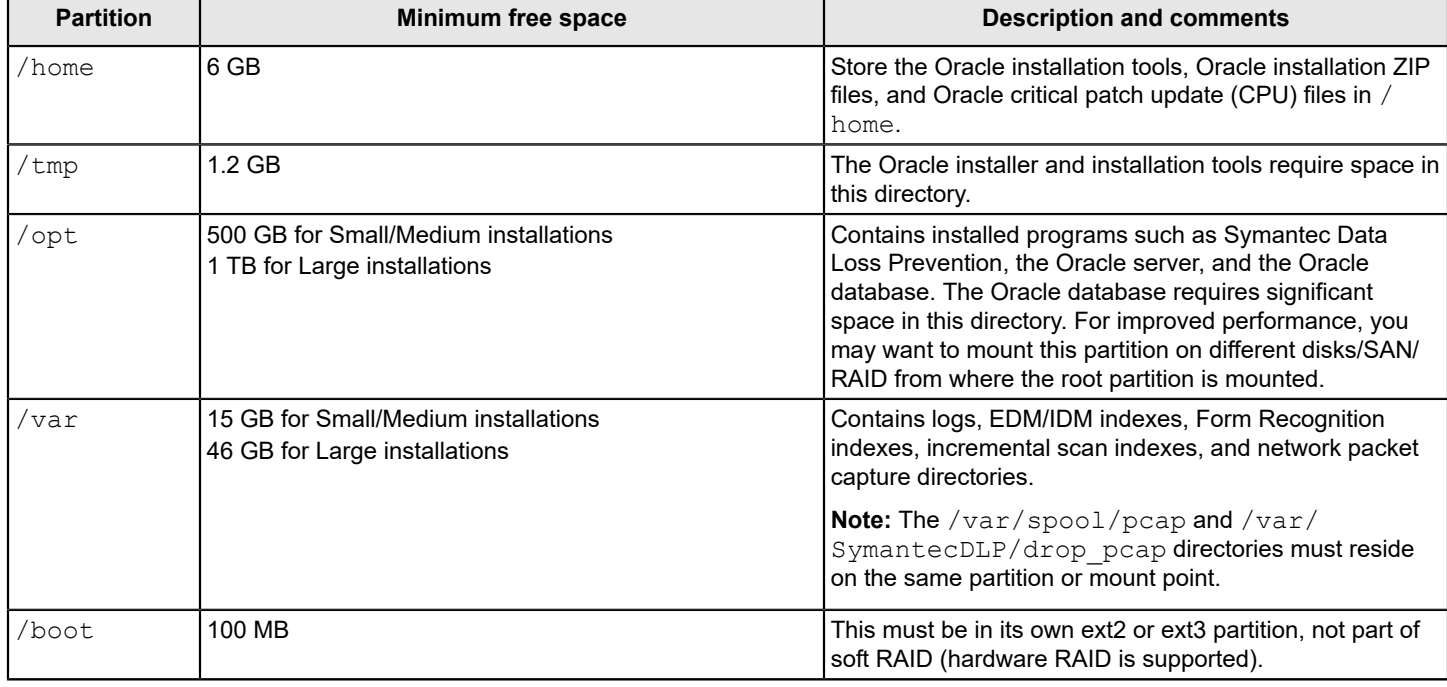

### **Table 8: Linux partition minimum size guidelines—Enforce Server with Oracle database**

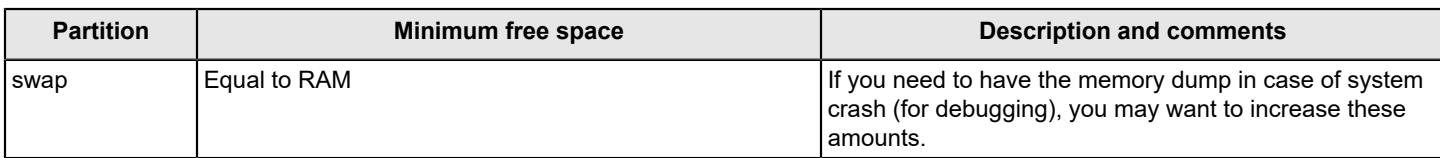

#### <span id="page-14-2"></span>**Table 9: Linux partition minimum size guidelines—Enforce Server without a database, or detection server**

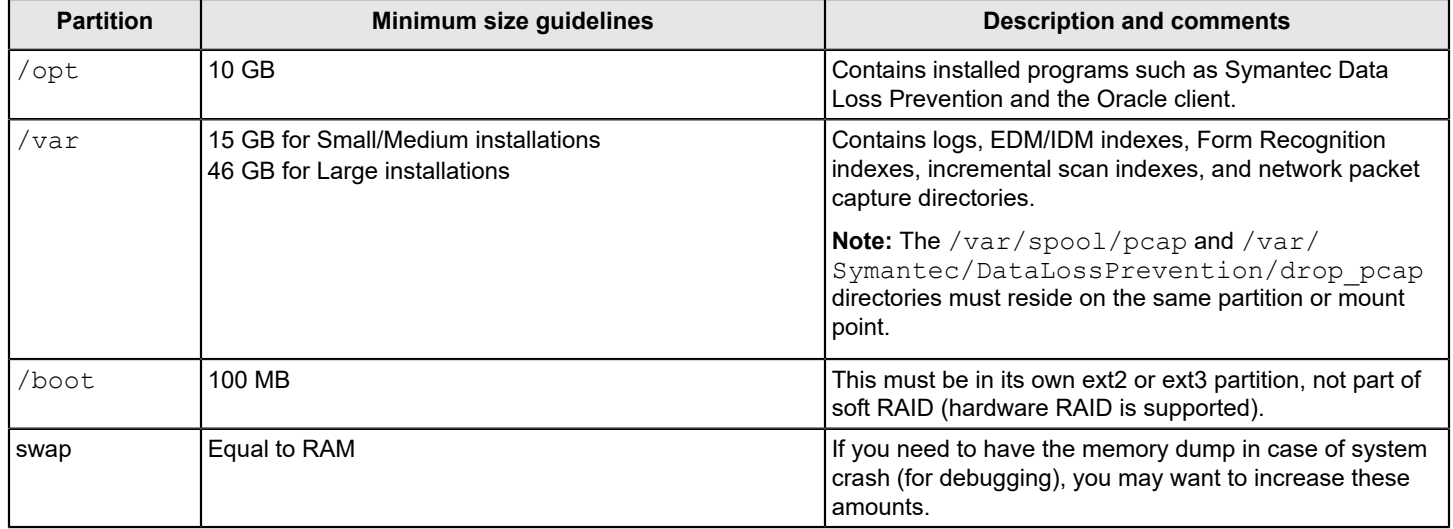

### <span id="page-14-0"></span>**Installing fonts on Linux servers**

You must have at least one font installed on your Linux servers. However, Symantec recommends installing all available fonts on your Linux servers if you intend to use Form Recognition detection. To install all available fonts, run: yum groupinstall fonts on each Linux Enforce and detection server.

## <span id="page-14-1"></span>**System requirements for OCR Servers**

### **Operating system requirements for OCR Servers**

Symantec supports deployment of OCR Servers on the Windows operating system. The same Windows servers supported for installation of the Enforce Server are supported for installation of OCR Servers.

#### [Operating system requirements for servers](#page-11-0)

For more information on OCR Server system requirements and sizing guidelines, see Using the OCR Server Sizing Estimator Spreadsheet.

#### **Symantec Data Loss Prevention compatibility with OCR Servers**

OCR Server version 1 is compatible with the following Symantec Data Loss Prevention versions:

- 15.0
- 15.1
- 15.5
- 15.7

## <span id="page-15-0"></span>**Endpoint computer requirements for the Symantec DLP Agent**

If you install Endpoint Prevent, the endpoint computers on which you install the Symantec DLP Agent must meet the requirements that are described in the following sections.

- [Windows operating system requirements for endpoint systems](#page-15-1)
- [macOS operating system requirements for endpoint systems](#page-18-0)
- [Memory and disk space requirements for the Symantec DLP Agent](#page-20-0)

### <span id="page-15-1"></span>**Windows operating system requirements for endpoint systems**

Support assumes that you have installed the latest DLP hot fix from Symantec (where applicable).

Endpoint Data Loss Prevention can operate on Endpoint systems that use the following Windows operating systems:

- Table 10: [Windows](#page-15-2) Server
- Table 11: [Windows](#page-16-0) 7
- Table 12: [Windows](#page-16-1) 8
- Table 13: Windows 10 [Enterprise,](#page-17-0) Pro PC operating system (64-bit) operating systems

#### <span id="page-15-2"></span>**Table 10: Windows Server**

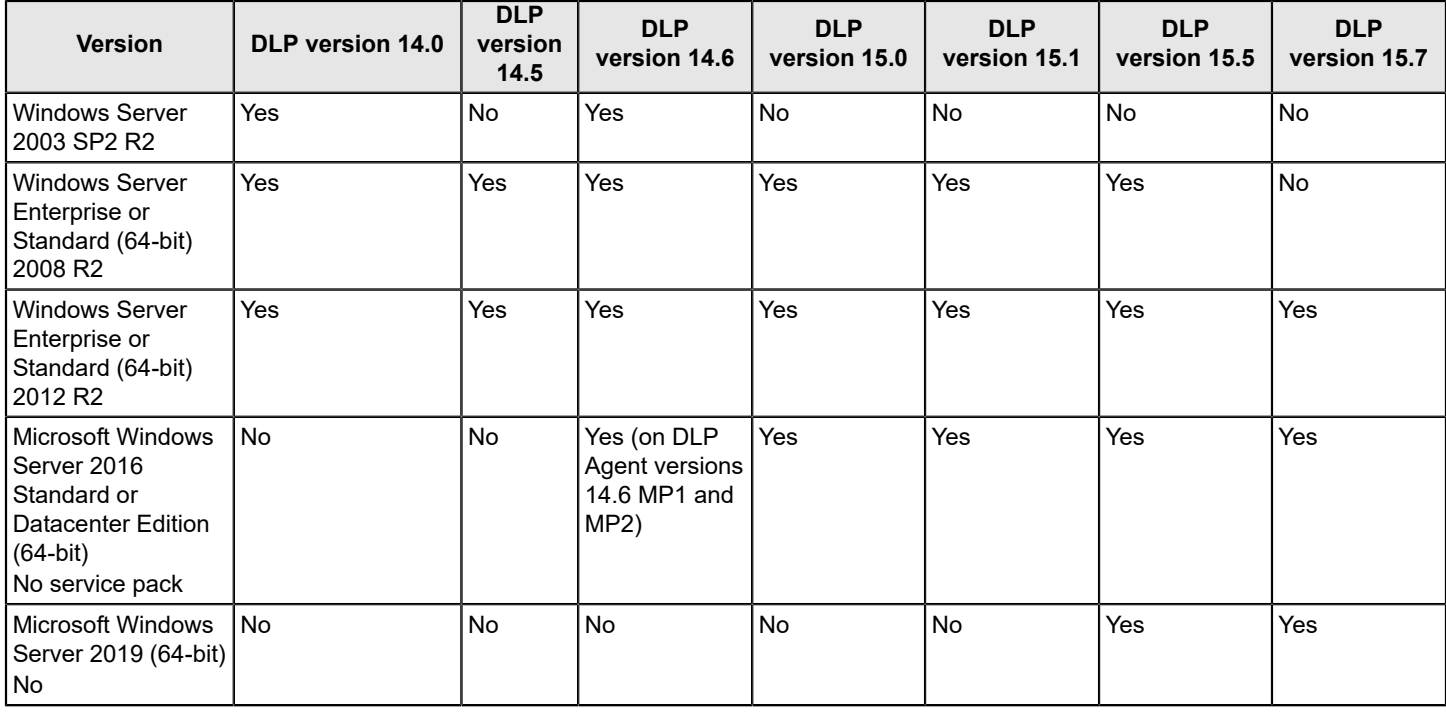

### <span id="page-16-0"></span>**Table 11: Windows 7**

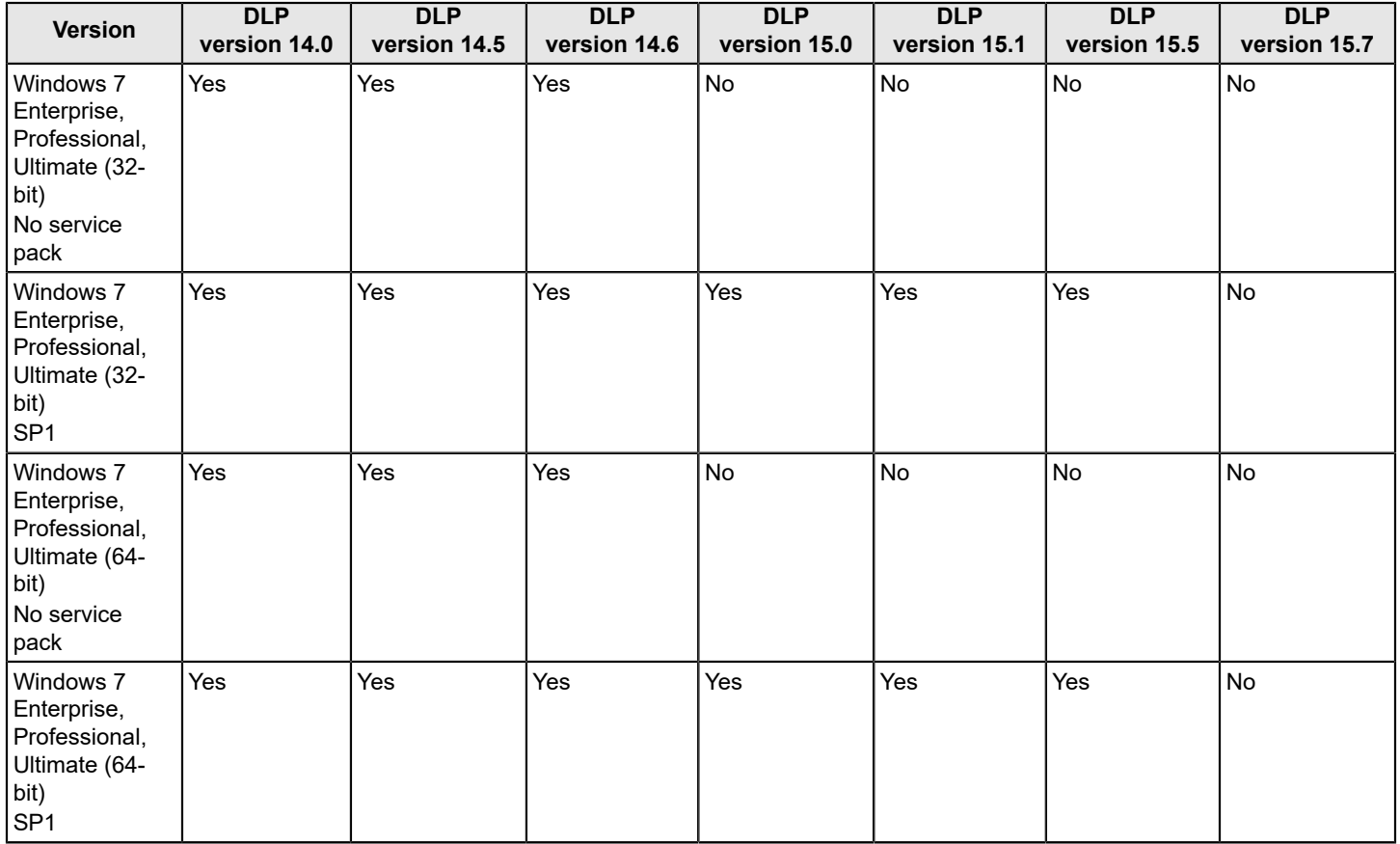

### <span id="page-16-1"></span>**Table 12: Windows 8**

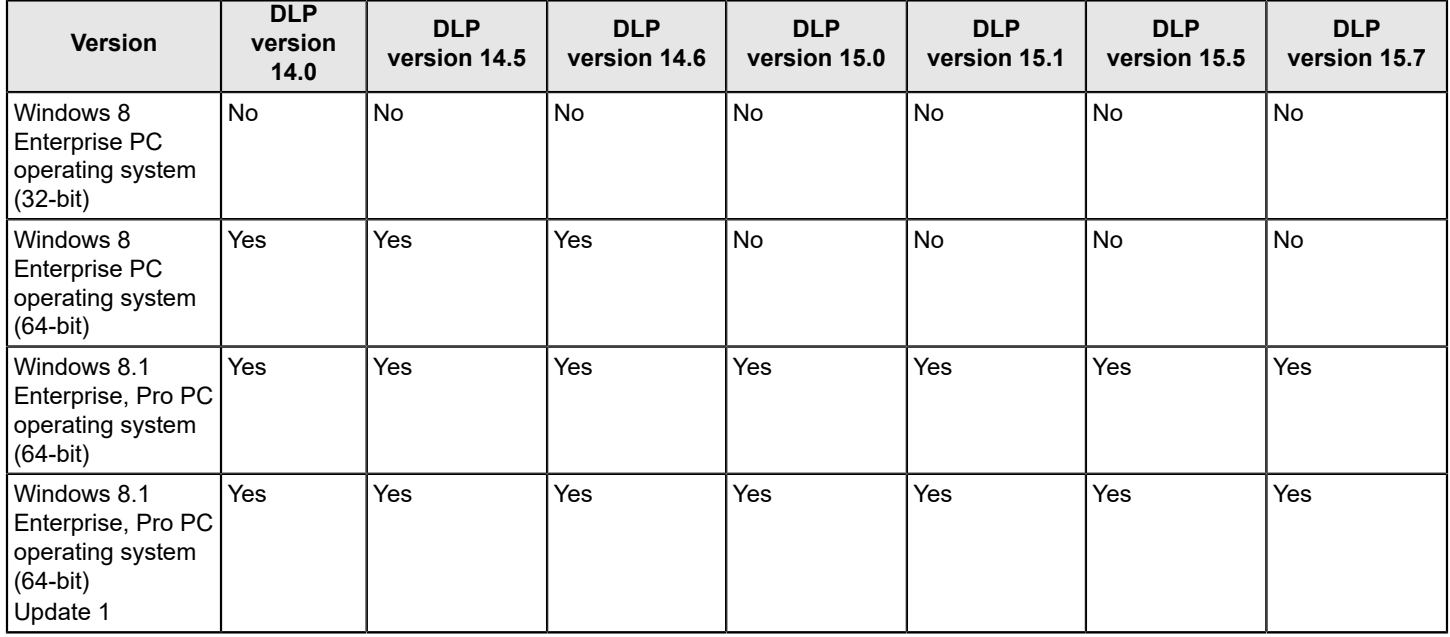

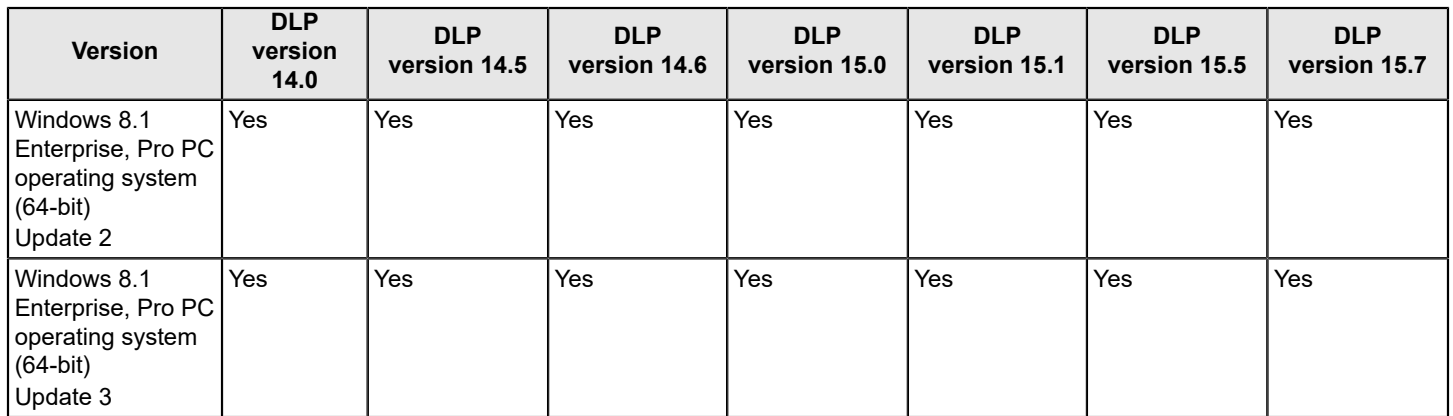

### <span id="page-17-0"></span>**Table 13: Windows 10 Enterprise, Pro PC operating system (64-bit) operating systems**

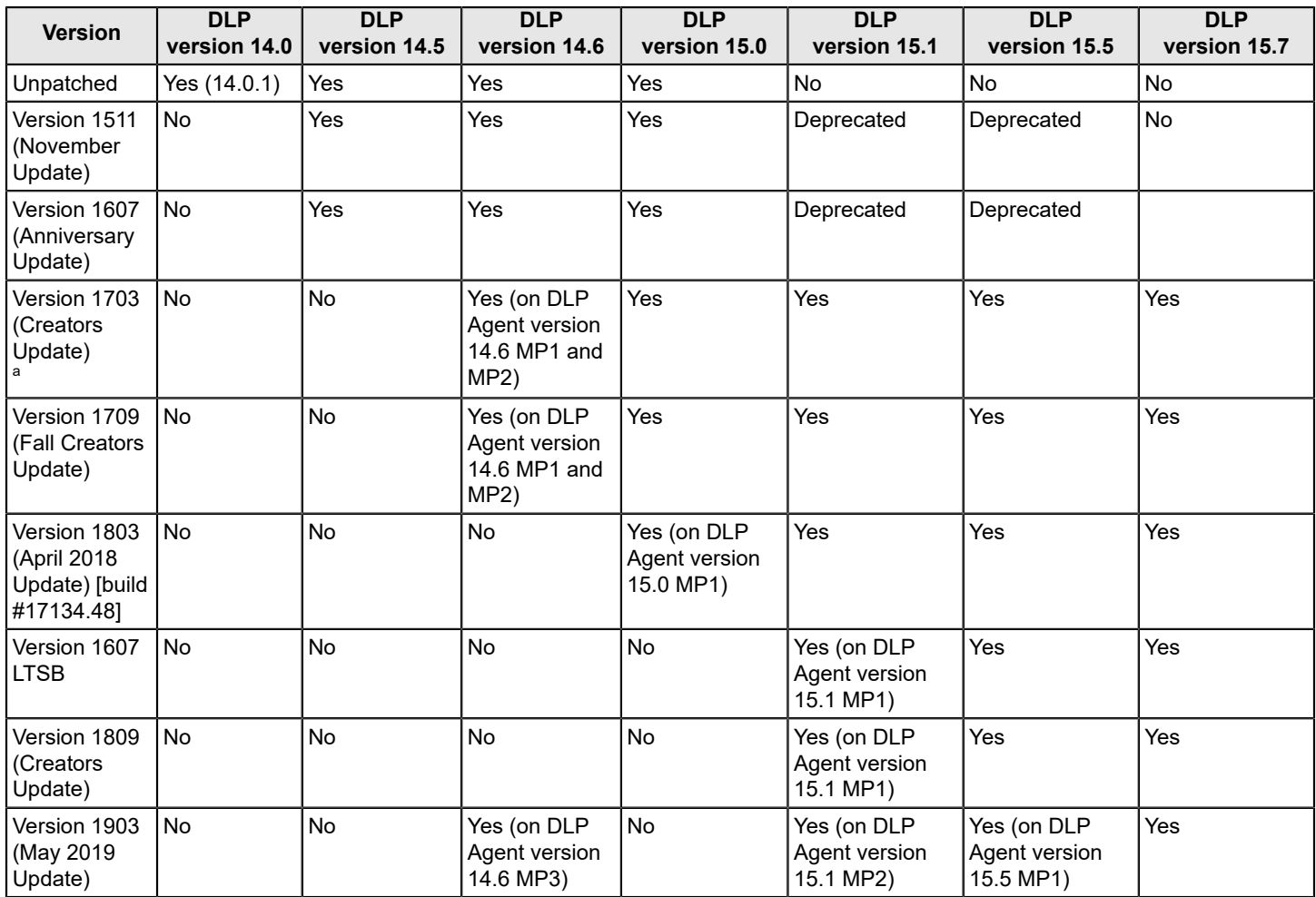

a. Se[e Known Issues for DLP Agent Support of Microsoft Windows 10 Creators Update](https://knowledge.broadcom.com/external/article?legacyId=TECH240808)

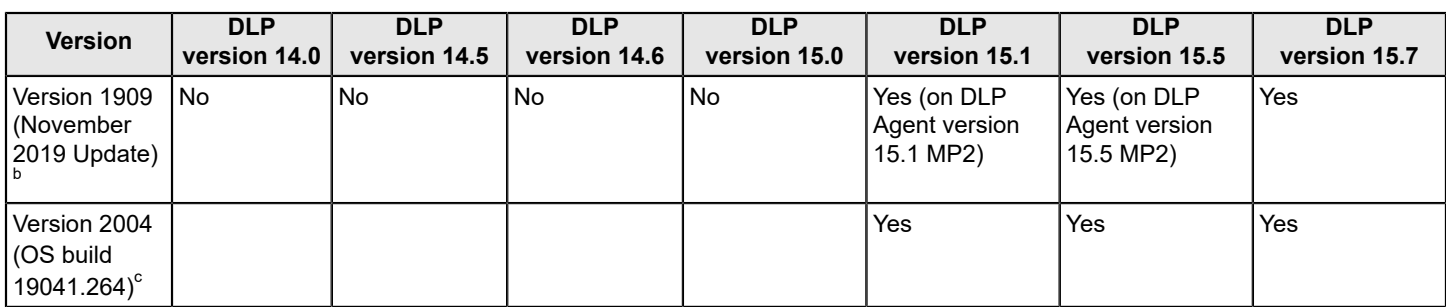

See also the *Symantec Data Loss Prevention Administration Guide* for detailed information about supported languages and character sets.

About Endpoint Data Loss Prevention compatibility

About Symantec Management Platform server requirements

### <span id="page-18-0"></span>**macOS operating system requirements for endpoint systems**

Support assumes that you have installed the latest DLP hot fix from Symantec (where applicable).

See [Endpoint known issues](#page-53-0) for a list of the latest known issues.

Endpoint Data Loss Prevention can operate on Endpoint systems that use the following macOS operating systems:

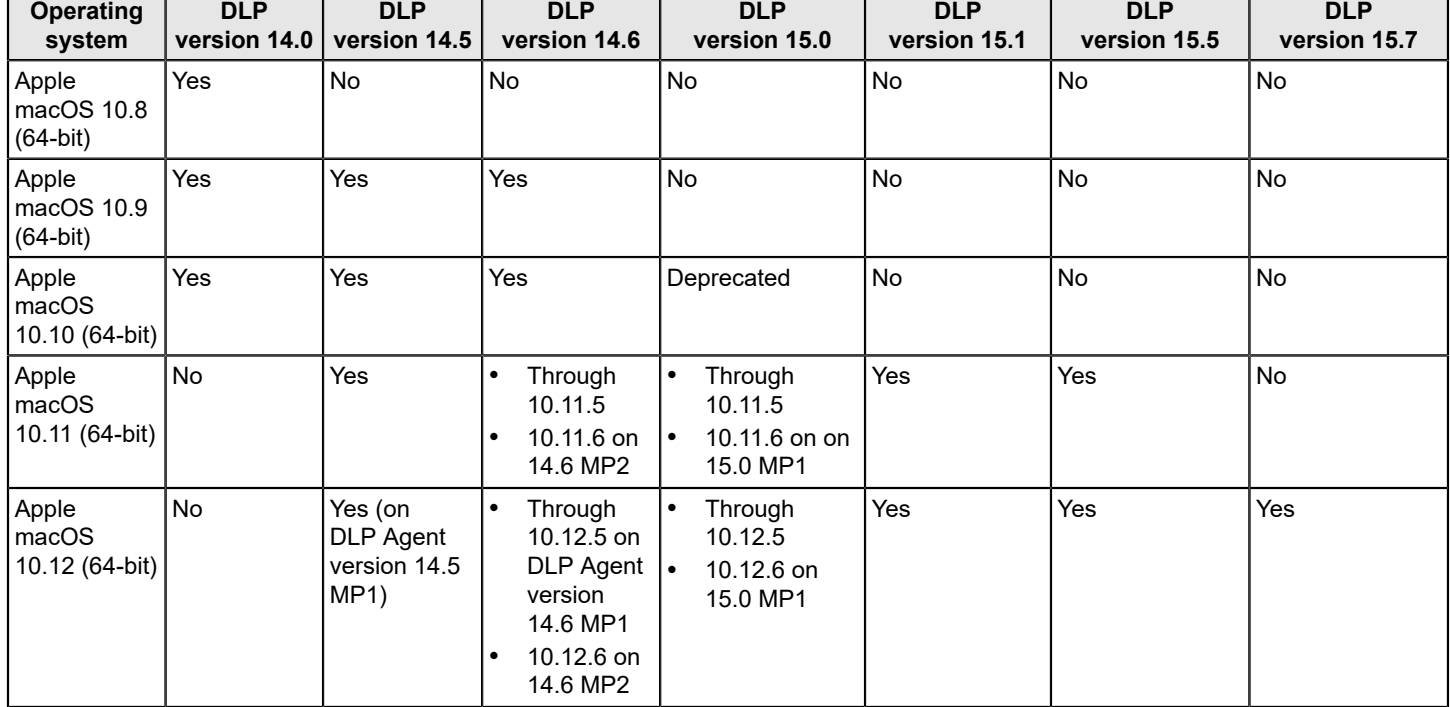

### **Table 14: Endpoint Data Loss Prevention supported macOS operating systems**

b. There are known issues with monitoring drag and drop activity for Edge on Windows 10 (Version 1909). You must apply a hot fix for support of the Edge browser.

c. Edge monitoring on Windows 10 Version 2004 (OS build 19041.264) is supported on DLP Agent version 15.7 MP1. Edge monitoring is not supported with DLP Agent versions 15.1, 15.5, and 15.7.

Symantec Data Loss Prevention System Requirements and Compatibility Guide

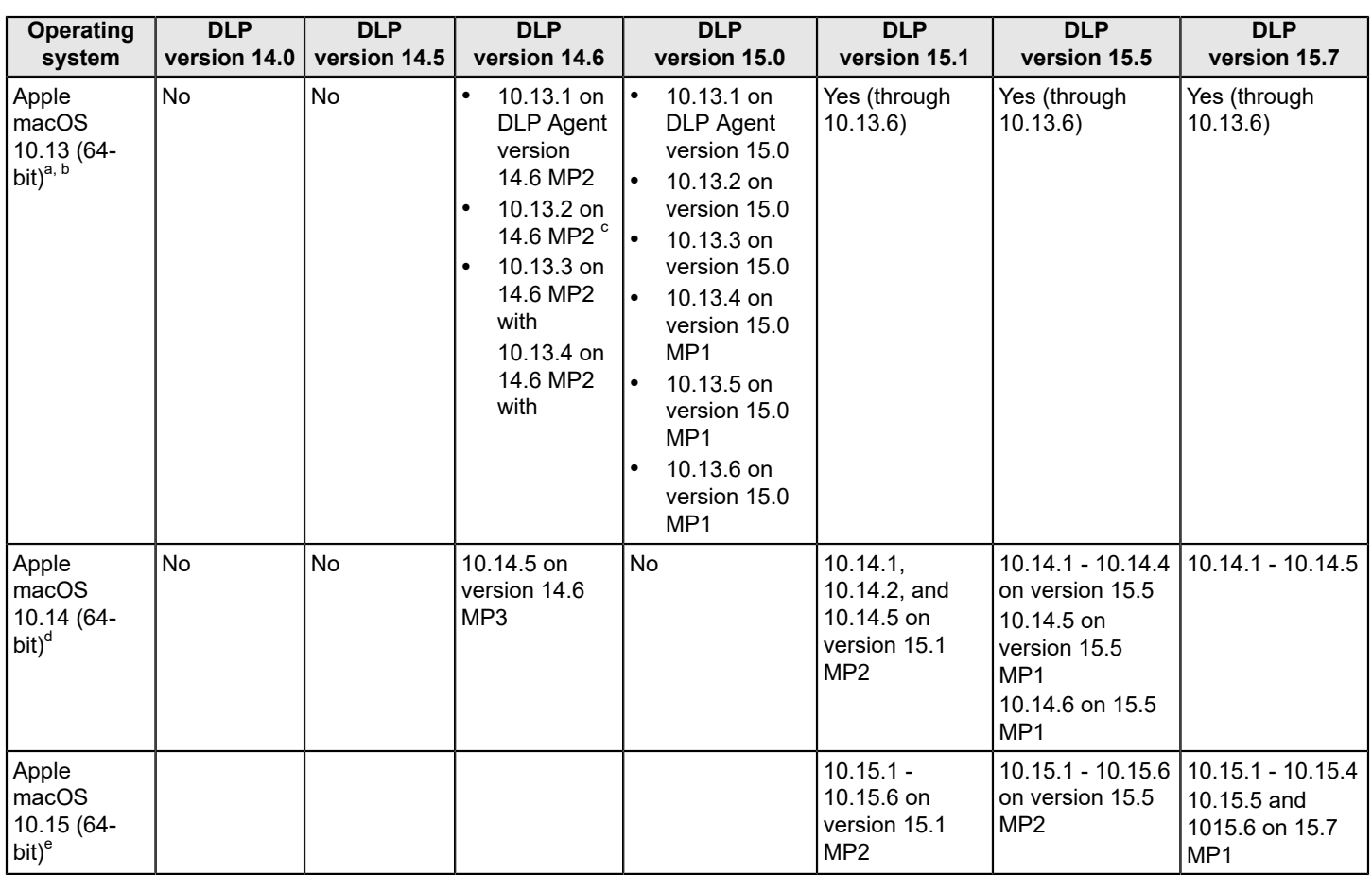

Symantec DLP Agents can also be installed on supported localized versions of these Windows and macOS operating systems.

### <span id="page-19-0"></span>**macOS 11 compatibility and testing**

Apple has announced that, in the upcoming release of macOS 11, kernel extensions will be replaced by system extensions. System extensions are a more secure alternative to kernel extensions because third-party code runs in the user space instead of in the kernel. This change in architecture protects the operating system by eliminating third-party access to the kernel, while simultaneously granting a high level of privilege to third-party applications through system extensions.

In response to the introduction of system extensions in macOS, Symantec is migrating the DLP Agent to the system extensions architecture. To ensure the same level of functionality and data protection as previously, Symantec is testing the new DLP Agent with macOS 11 beta builds.

To continue monitoring endpoints that have upgraded to macOS 11, you will need to deploy the new DLP Agent, which will be based on the version 15.7 agent. Compatibility with macOS 11 will be introduced in Symantec Data Loss Prevention 15.7 Maintenance Pack 2, available in the fall or early winter of 2020. Previous versions of the DLP Agent will not be supported with macOS 11.

### **Update August 6, 2020:**

a. See [Known issues using macOS 10.13 with DLP Agent versions 14.6 MP2 through 15.5](https://knowledge.broadcom.com/external/article?legacyId=TECH247906)

b. See [Known issues upgrading from macOS 10.13.6 to macOS 10.14 with DLP Agent version 15.1](https://knowledge.broadcom.com/external/article?legacyId=TECH251779)

c. See [DLP Agents deployed with MDM profiles on macOS 10.13.2 and later not loading](https://knowledge.broadcom.com/external/article?legacyId=TECH250016)

d. See [Known issues upgrading from macOS 10.13.6 to macOS 10.14 with DLP Agent version 15.1](https://knowledge.broadcom.com/external/article?legacyId=TECH251779) e. See [Configuring MDM profiles for Full Disk Access for macOS 10.15 and DLP Agent support](https://knowledge.broadcom.com/external/article?legacyId=tech256856)

Symantec has completed testing macOS 11 Developer Beta 3 with the rearchitected DLP Agent (in development). Aside from the system extensions changes that are already known, Symantec has not encountered other changes that could adversely impact the DLP Agent.

Going forward, Symantec will continue testing with new beta releases when they are released, and will continue to rebuild the macOS agent to support system extensions with the upcoming release.

Additional updates will be published here if there are significant testing results of beta versions of macOS 11 interoperability with the rearchitected DLP Agent to share with Data Loss Prevention Endpoint customers.

### **Update August 26, 2020:**

Symantec has completed testing macOS 11 Developer Beta 5 with the rearchitected DLP Agent (in development).

Developer Beta 5 does not include certain third-party libraries that are required for the DLP Agent service to start. Symantec is investigating alternatives to resolve this issue.

### **Update September 11, 2020:**

Symantec has resolved the issue caused by the removal of certain third-party libraries in Developer Beta 5 and Public Beta 2 and has begun testing with Public Beta 3.

### <span id="page-20-0"></span>**Memory and disk space requirements for the Symantec DLP Agent**

The Symantec DLP Agent software reserves a minimum of 25 MB to 30 MB of memory on the Endpoint computer, depending on the actual version of the software. The DLP Agent software temporarily consumes additional memory while it detects content or communicates with the Endpoint Prevent server. After these tasks are complete, the memory usage returns to the previous minimum.

The initial Symantec DLP Agent installation consumes approximately 70 MB to 80 MB of hard disk space. The actual minimum amount depends on the size and number of policies that you deploy to the endpoint computer. Additional disk space is then required to temporarily store incident data on the endpoint computer until the Symantec DLP Agent sends that data to the Endpoint Prevent server. If the endpoint computer cannot connect to the Endpoint Prevent server for an extended period of time, the Symantec DLP Agent will continue to consume additional disk space as new incidents are created. The disk space is freed only after the agent software reconnects to the Endpoint Prevent server and transfers the stored incidents.

### **NOTE**

The default content size for detection is 30 MB. If you plan to scan files larger than 30 MB, see [Guidelines for](https://knowledge.broadcom.com/external/article/173111) [tuning Symantec Data Loss Prevention to scan large files](https://knowledge.broadcom.com/external/article/173111) at the Tech Docs Portal for information about tuning your system for large file inspection.

## <span id="page-20-1"></span>**Supported languages for detection**

Symantec Data Loss Prevention supports a large number of languages for detection. Policies can be defined that accurately detect and report on the violations that are found in content in these languages:

- **Arabic**
- Brazilian Portuguese
- Chinese (traditional)
- Chinese (simplified)
- **Czech**
- Danish
- Dutch
- **English**
- Finnish
- French
- German
- Greek
- Hebrew
- Hungarian
- Italian
- Japanese
- Korean
- Norwegian
- Polish
- **Portuguese**
- Romanian
- Russian
- **Spanish**
- **Swedish**
- Turkish\*

\*Symantec Data Loss Prevention cannot be installed on a Windows operating system that is localized for the Turkish language, and you cannot choose Turkish as an alternate locale.

For additional information about specific languages, see the *Symantec Data Loss Prevention Release Notes*.

A number of capabilities are not implied by this support:

- Technical support provided in a non-English language. Because Symantec Data Loss Prevention supports a particular language does not imply that technical support is delivered in that language.
- Localized administrative user interface (UI) and documentation. Support for a language does not imply that the UI or product documentation has been localized into that language. However, even without a localized UI, user-defined portions of the UI such as pop-up notification messages on the endpoint can still be localized into any language by entering the appropriate text in the UI.
- Localized content. Keywords are used in a number of areas of the product, including policy templates and data identifiers. Support for a language does not imply that these keywords have been translated into that language. Users may, however, add keywords in the new language through the Enforce Server administration console.
- Localized content. Keywords are used in a number of areas of the product, including policy templates and data identifiers. Support for a language does not imply that these keywords have been translated into that language. Users may, however, add keywords in the new language through the Enforce Server administration console.
- New file types, protocols, applications, or encodings. Support for a language does not imply support for any new file types, protocols, applications, or encodings that may be prevalent in that language or region other than what is already supported in the product.
- Language-specific normalization. An example of normalization is to treat accented and unaccented versions of a character as the same. The product already performs a number of normalizations, including standard Unicode

normalization that should cover the vast majority of cases. However, it does not mean that all potential normalizations are included.

• Region-specific normalization and validation. An example of this is the awareness that the product has of the format of North American phone numbers, which allows it to treat different versions of a number as the same, and to identify invalid numbers in EDM source files. Support for a language does not imply this kind of functionality for that language or region.

Items in these excluded categories are tracked as individual product enhancements on a language- or region-specific basis. Contact Symantec Technical Support for additional information on language-related enhancements or plans for the languages not listed.

About support for character sets, languages, and locales

## <span id="page-22-0"></span>**Available language packs**

You can install any of the available language packs for your Symantec Data Loss Prevention deployment. Language packs provide a limited set of non-English languages for the Enforce Server administration console user interface and online Help. Note that these language packs are only needed to provide a translated user interface and online Help; they are not needed for data detection. Language packs also contain translated versions of selected Symantec Data Loss Prevention documentation.

As they become available, language packs for Symantec Data Loss Prevention are distributed along with the software products they support. You can also download and add a language pack to an installation. Language packs do not require any additional purchase or license. Consult the *Symantec Data Loss Prevention Administration Guide* for details on how to add and enable a language pack. Language packs are distributed in the Symantec DLP 15.7 Lang Pack-ML.zip file on the Symantec FileConnect website. When you extract the contents of the ZIP file, the individual language pack files have names in the form:

Symantec DLP 15.7 Lang Pack <language>.zip

[Language packs and corresponding locale codes](#page-22-1) lists available language packs.

#### <span id="page-22-1"></span>**Table 15: Language packs and corresponding locale codes**

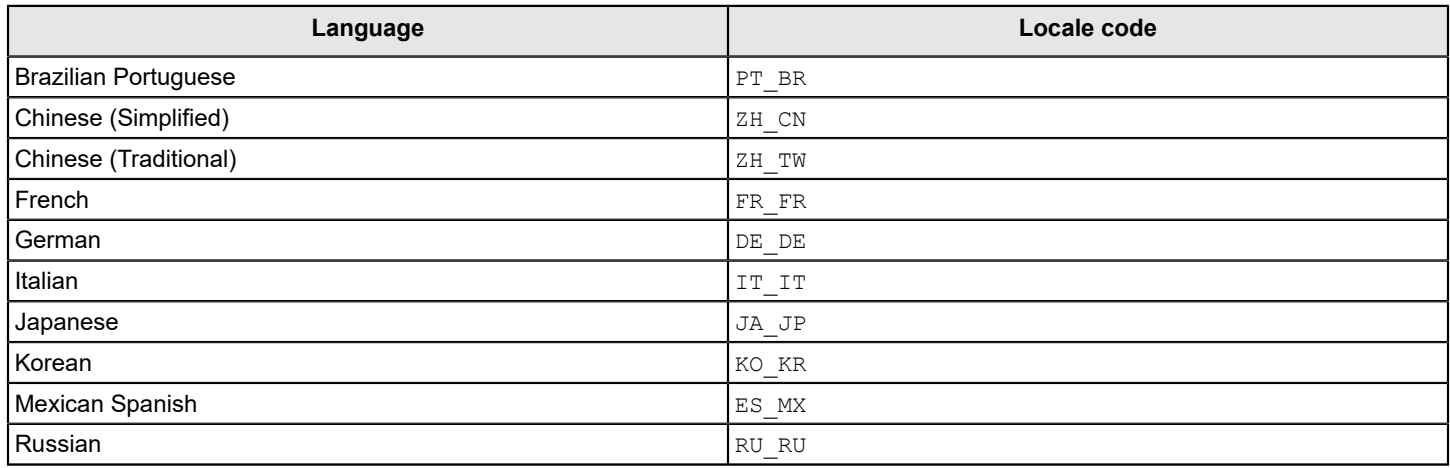

#### **NOTE**

Not all language packs are available when a product is first released.

## <span id="page-23-0"></span>**Oracle database requirements**

Symantec Data Loss Prevention supports the following Oracle databases:

- Oracle 19c Enterprise (19.3.0.0.0).
	- Support is included for the following Database Release Updates (RUs):
	- 19.6.0.0 (only on Linux servers)
	- $-19.8.0.0$

You must obtain software and support from Oracle. For implementation details, see the *Symantec Data Loss Prevention Oracle 19c Implementation Guide* at the Tech Docs [Portal.](https://techdocs.broadcom.com/content/broadcom/techdocs/us/en/symantec-security-software/information-security/data-loss-prevention/15-7/Related-Documents.html)

- Oracle 19c Standard Edition (19.3.0.0.0). Support is included for the following Database Release Updates (RUs): Support is included for the following Database Release Updates (RUs):
	- 19.6.0.0 (only on Linux servers)
	- $-19.8.0.0$

You can obtain the software from Symantec. For implementation details, see the *Symantec Data Loss Prevention Oracle 19c Implementation Guide* at the Tech Docs [Portal](https://techdocs.broadcom.com/content/broadcom/techdocs/us/en/symantec-security-software/information-security/data-loss-prevention/15-7/Related-Documents.html).

• Oracle 12c Enterprise Edition

Oracle 12.1.0.2 and 12.2.0.1 are tested with the Symantec Data Loss Prevention schema. You must obtain software and support from Oracle. For implementation details, see the *Symantec Data Loss Prevention Oracle 12c Enterprise Implementation Guide* at the Tech Docs [Portal](https://techdocs.broadcom.com/content/broadcom/techdocs/us/en/symantec-security-software/information-security/data-loss-prevention/15-7/Related-Documents.html).

- Oracle 12c Standard Edition 2 (12c SE2) (12.1.0.2)
- Oracle 12c Standard Edition 2 Release 2 (12c SE2 R2) (12.2.0.1)

Symantec provides Oracle 12.2.0.1 Standard Edition with Symantec Data Loss Prevention.

See the *Symantec Data Loss Prevention Oracle 12c Standard Edition 2 Release 2 Installation and Upgrade Guide* to install Oracle at the Tech Docs [Portal](https://techdocs.broadcom.com/content/broadcom/techdocs/us/en/symantec-security-software/information-security/data-loss-prevention/15-7/Related-Documents.html).

The Symantec Data Loss Prevention database schema is supported on all editions of Oracle.

Symantec Data Loss Prevention requires the Oracle database to use the AL32UTF8 character set. If your database is configured for a different character set, the installer notifies you and cancels the installation.

See the *Symantec Data Loss Prevention Oracle 12c Standard Edition 2 Release 2 Installation and Upgrade Guide* to install Oracle with the provided template and scripts.

You can install Oracle on a dedicated server (a three-tier deployment) or on the same computer as the Enforce Server (a two-tier or single-tier deployment):

• Three-tier deployment.

System requirements for a dedicated Oracle server are listed below. Note that dedicated Oracle server deployments also require that you install the Oracle 12c Client on the Enforce Server computer to communicate with the remote Oracle 12c SE2 instance.

Single- and two-tier deployments.

When installed on the Enforce Server computer, the Oracle system requirements are the same as those of the Enforce Server.

[Single-tier installation minimum hardware requirements](#page-7-1) Very small installation minimum hardware [requirements](#page-7-2)

If you install Oracle on a dedicated server, that computer must meet the following minimum system requirements for Symantec Data Loss Prevention:

• One of the following operating systems:

- Microsoft Windows Server 2012 R2 Standard, Enterprise, or Datacenter (64-bit)
- Microsoft Windows Server 2016 Standard or Datacenter (64-bit)
- Red Hat Enterprise Linux 6.9 (64-bit)
- Red Hat Enterprise Linux 7.3 through 7.5 (64-bit)
- Oracle Linux 7.3 or Oracle Linux 7.3 with RHCK (Red Hat compatible kernel)
- 8-32 GB of RAM
- 8-16 GB of swap space (equal to RAM up to 16 GB)
- 500 GB 1 TB of disk space for the Enforce database

On a Linux system, if the Oracle database is on the same computer as the Enforce Server, then the  $\prime$ opt file system must have at least 500 GB of free space for small or medium installations. 1 TB of free space is required for large installations. If Oracle is installed on a different computer from the Enforce Server, then the  $\sqrt{\text{opt}}$  file system must have at least 10 GB of free space, and the /boot file system must have at least 100 MB of free space.

The exact amount of disk space that is required for the Enforce Server database depends on variables such as:

- The number of policies you plan to initially deploy
- The number of policies you plan to add over time
- The number and size of attachments you want to store (if you decide to store attachments with related incidents)
- The length of time you intend to store incidents

See the *Symantec Data Loss Prevention Administration Guide* for more information about developing policies.

See the *Symantec Data Loss Prevention Oracle Installation and Upgrade Guide* for more Oracle installation information.

## <span id="page-24-0"></span>**Browser requirements for accessing the Enforce Server administration console**

You can access the Enforce Server administration console using any of the following browsers:

- Microsoft Internet Explorer 10 or 11
- Mozilla Firefox 62 through 69, and Firefox Enterprise (ESR) 68.
- Google Chrome 75 through 79

You must be using Adobe Flash Player, minimally version 27, to view the Folder Risk Report for Network Discover (**Incidents > Discover > Folder Risk Report**).

## <span id="page-24-1"></span>**Deploying Data Loss Prevention on public cloud infrastructures**

Symantec supports deployment of Data Loss Prevention servers on the following public clouds:

- Amazon Web Services (AWS) Deploying Symantec Data Loss Prevention on Amazon Web Services [infrastructure](#page-24-2)
- **Microsoft Azure** [Deploying Symantec Data Loss Prevention on Microsoft Azure](#page-25-0)
- Oracle Cloud public clouds [Deploying Symantec Data Loss Prevention on Oracle Cloud](#page-25-1)

### <span id="page-24-2"></span>**Deploying Symantec Data Loss Prevention on Amazon Web Services infrastructure**

Table 16: Deploying Symantec Data Loss [Prevention](#page-25-2) 12.5 - 15.7 on AWS lists the servers and operating systems that are supported for deployment of Data Loss Prevention on AWS. You can run Symantec Data Loss Prevention on AWS on supported operating systems.

#### [Minimum system requirements for Symantec Data Loss Prevention servers](#page-7-0)

#### <span id="page-25-2"></span>**Table 16: Deploying Symantec Data Loss Prevention 12.5 - 15.7 on AWS**

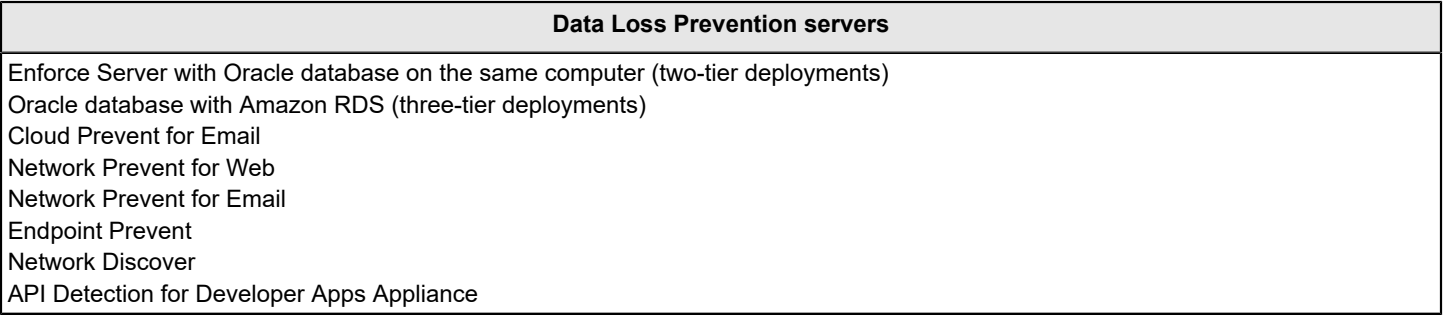

For more information, see *Deploying the Symantec Data Loss Prevention on Amazon Web Services (AWS) Infrastructure* at the Tech Docs [Portal](https://techdocs.broadcom.com/content/broadcom/techdocs/us/en/symantec-security-software/information-security/data-loss-prevention/15-7/Related-Documents.html).

### <span id="page-25-0"></span>**Deploying Symantec Data Loss Prevention on Microsoft Azure**

[Deploying Symantec Data Loss Prevention on Microsoft Azure](#page-25-3) lists the servers that are supported for deployment of Data Loss Prevention on Microsoft Azure. You can run Symantec Data Loss Prevention on Microsoft Azure on supported operating systems.

[Minimum system requirements for Symantec Data Loss Prevention servers](#page-7-0)

#### <span id="page-25-3"></span>**Table 17: Deploying Symantec Data Loss Prevention on Microsoft Azure**

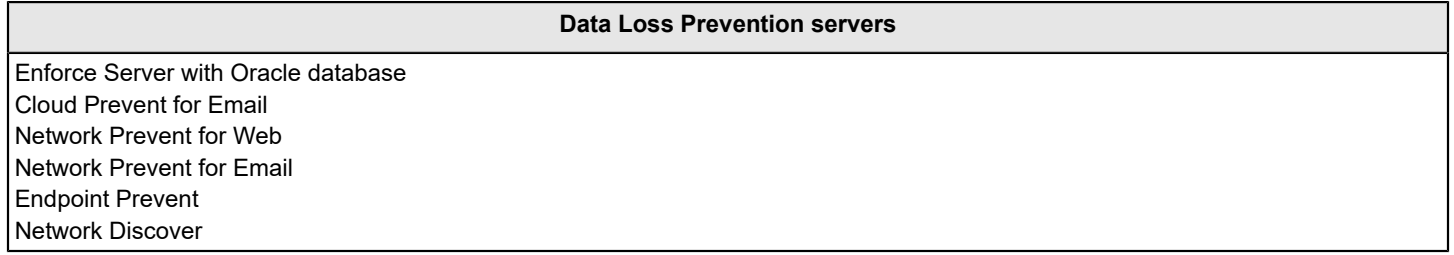

Symantec supports SIR (Symantec Image Recognition) including OCR and Form Recognition with Cloud Prevent for Email on Azure.

Symantec supports the use of the Azure load balancer to balance the endpoint client connections to the Endpoint Server.

### <span id="page-25-1"></span>**Deploying Symantec Data Loss Prevention on Oracle Cloud**

Symantec Data Loss Prevention is supported in the following environments:

- Oracle Cloud IaaS
- Oracle Bare Metal Cloud with managed Virtual Machine (VM) instances

[Deploying Symantec Data Loss Prevention on Oracle Cloud Infrastructure as a Service](#page-26-2) lists the servers that are supported for deployment of Data Loss Prevention on Oracle Cloud Infrastructure as a Service. You can run Symantec Data Loss Prevention on Oracle Cloud on supported operating systems.

[Minimum system requirements for Symantec Data Loss Prevention](#page-7-0)

### <span id="page-26-2"></span>**Table 18: Deploying Symantec Data Loss Prevention on Oracle Cloud Infrastructure as a Service**

**Data Loss Prevention servers**

Enforce Server with Oracle database on the same computer (two-tier deployments) Network Prevent for Email Endpoint Prevent Network Discover

### **NOTE**

Three-tier Symantec Data Loss Prevention deployments are not supported on Oracle.

## <span id="page-26-0"></span>**Virtual machine support**

The following lists virtual machine support:

- Virtual server support
	- Virtual server [support](#page-26-1)
- Virtual desktop and virtual application support with Endpoint Prevent Virtual desktop and virtual [application](#page-27-0) support with

### <span id="page-26-1"></span>**Virtual server support**

Symantec supports running Symantec Data Loss Prevention servers on VMware ESXi 6.x and Windows Hyper-V virtualization products, provided that the virtualization environment is running a supported operating system.

### **NOTE**

Symantec Data Loss Prevention Virtual Appliances are supported in a virtualization environment on VMware ESXi 5.5.0 Update 2 and VMware ESXi 6.5.

### [Operating system requirements for servers](#page-11-0)

At a minimum, ensure that each virtual server environment matches the system requirements for servers described in this document.

### [System requirements for Symantec Data Loss Prevention servers](#page-7-0)

Consider the following support information when configuring a virtual server environment:

- Endpoint Prevent servers are supported only for configurations that do not exceed the recommended number of connected agents.
- Symantec does not support running the Oracle database server on VMware ESXi 5.x, VMware ESXi 5.x, and VMware ESX 6.x virtual hardware. If you deploy the Enforce Server to a virtual machine, you must install the Oracle database using physical server hardware.
- Symantec supports running the Enforce Server and Oracle database server in a Windows Hyper-V environment.
- Symantec does not support Single Server installations on virtual machines.

A variety of factors influence virtual machine performance, including the number of CPUs, the amount of dedicated RAM, and the resource reservations for CPU cycles and RAM. The virtualization overhead and guest operating system overhead can lead to a performance degradation in throughput for large datasets compared to a system running on physical hardware. Use your own test results as a basis for sizing deployments to virtual machines.

See the *Symantec Data Loss Prevention Network Monitor and Prevent Performance Sizing Guidelines*, available at the Tech Docs [Portal](https://techdocs.broadcom.com/content/broadcom/techdocs/us/en/symantec-security-software/information-security/data-loss-prevention/15-7/Related-Documents.html) for additional information about running Network Prevent servers on virtual machines.

### <span id="page-27-0"></span>**Virtual desktop and virtual application support with Endpoint Prevent**

You can deploy the DLP Agent on Citrix and VMware virtual machines to monitor virtual desktops and prevent remote users from copying sensitive data that is accessible through a virtual desktop.

### **Citrix virtualization support**

The DLP agent is supported to run on the following Citrix XenDesktop virtual workstations and Citrix XenApp server configurations:

- Citrix XenApp
	- Citrix XenApp 7.6 on Windows Server 2008 Enterprise Edition R2 (64-bit) and Windows Server 2012 R2 Standard Edition
	- Citrix XenApp 7.9 on Windows Server 2012 R2 Standard Edition
	- Citrix XenApp 7.11 on Windows Server 2012 R2 Standard Edition
	- Citrix XenApp 7.12 Windows Server 2012 R2 Standard Edition
	- Citrix XenApp 7.13 Windows Server 2012 R2 Standard Edition
	- Citrix XenApp 7.14 Windows Server 2012 R2 Standard Edition
	- Citrix XenApp 7.15 on Windows Server 2016 Standard Edition
	- Citrix XenApp 7.15 Long Term Service Release (LTSR), Update 2 on Windows Server 2016 Standard Edition
	- Citrix XenApp 7.15 LTSR, Cumulative Update (CU) 6 on Windows Server 2016 Standard Edition with Symantec Data Loss Prevention 15.7 MP1
	- Citrix XenApp 7.16 on Windows Server 2016 Standard Edition
	- Citrix XenApp 7.17 on Windows Server 2016 Standard Edition
	- Citrix XenApp 7.18 on Windows Server 2016 Standard Edition
	- Citrix XenApp 7.19 on Windows Server 2016 Standard Edition
	- Citrix XenApp 7 2003 on Windows Server 2019 Standard Edition

### **NOTE**

Files saved from Microsoft Office (using Save As) to client drives hosted on Citrix XenApp 7.13 through 7.18 and Citrix XenApp 7 2003 are not monitored. However, if you are running Citrix XenApp 7.13 or later with version 7.12 Virtual Delivery Agent (VDA), files saved to client drives (using Save As) are monitored. You can find steps on enabling monitoring for these save operations. See [Known issue running Citrix XenApp and](https://knowledge.broadcom.com/external/article?legacyId=TECH249988) [XenDesktop versions 7.13 through 7.18](https://knowledge.broadcom.com/external/article?legacyId=TECH249988) at the Tech Docs Portal.

- Citrix XenDesktop
	- Citrix XenDesktop 7.9 on Windows 8.0, 8.1, and Windows 10 (64-bit)
	- Citrix XenDesktop 7.12 on Windows 10 (64-bit)
	- Citrix XenDesktop 7.12 on Windows 10 (64-bit)
	- Citrix XenDesktop 7.14 on Windows 10 (64-bit)
	- Citrix XenDesktop 7.15 on Windows 10 RS2 (64-bit)
	- Citrix XenDesktop 7.15 Long Term Service Release (LTSR), Update 2 on Windows 10 RS4 (version 1803) (64-bit)
	- Citrix XenDesktop 7.15 LTSR, CU 6 on Windows 10 (version 2004) with Symantec Data Loss Prevention 15.7 MP1
	- Citrix XenDesktop 7.16 on Windows 10 RS2 (64-bit)
	- Citrix XenDesktop 7.17 on Windows 10 RS3 (version 1703) (64-bit)
	- Citrix XenDesktop 7.18 on Windows 10 RS4 (version 1803) (64-bit)
	- Citrix XenDesktop 7.19 on Windows 10 RS4 (version 1803) (64-bit)
	- Citrix XenDesktop 7 2003 on Windows 10 20H1 (version 2004) (64-bit)

### **NOTE**

Files saved from Microsoft Office (using Save As) to client drives hosted on Citrix XenDesktop 7.13 through 7.18 and Citrix XenDesktop 7 2003 are not monitored. However, if you are running Citrix XenDesktop 7.13

or later with version 7.12 Virtual Delivery Agent (VDA), files saved to client drives (using **Save As**) are monitored. See [Known issue running Citrix XenApp and XenDesktop versions 7.13 through 7.18](https://knowledge.broadcom.com/external/article?legacyId=TECH249988) at the Tech Docs Portal.

### **VMware virtualization support**

Symantec supports running the Symantec DLP Agent software on virtual workstations using one of the following:

• VMware Workstation 6.5.x

**NOTE**

VMware Workstation 6.5.x is deprecated in Symantec Data Loss Prevention 15.0.

- VMware View 4.6
- VMware Horizon View:
	- $-6.0.1$
	- $-6.2.1$
	- $-7.1$
	- $-7.3.1$
	- $-74$
	- $-76$
	- $-7.9 7.12$
- VMware Fusion 7 (macOS)
- Hyper-V and Hyper-V (WS 2012 R2)

## <span id="page-28-0"></span>**Supported operating systems for the EMDI, EDM, and IDM Remote Indexers**

You can install the Remote EMDI Indexer, the Remote EDM Indexer, and the Remote IDM Indexer on all Windows and Linux platforms that are supported for installing the Enforce Server and detection servers. In addition, you can install the indexers on the following Windows endpoint operating systems:

- Windows 8.1 (64-bit) Enterprise, Professional
- Windows 8.1 Update 1 (64-bit) Enterprise, Professional
- Windows 8.1 Update 2 (64-bit) Enterprise, Professional
- Windows 8.1 Update 3 (64-bit) Enterprise, Professional
- Windows 10 Update [1511] (64-bit] Enterprise, Professional
- Windows 10 Red Stone Update [1607 RS1] (64-bit] Enterprise, Professional
- Microsoft Windows 10 Creators Update (RS2 v1703)
- Microsoft Windows 10 Creators Update (RS3 v1709)
- Microsoft Windows 10 Creators Update (RS4 v1803)

## <span id="page-28-1"></span>**Third-party software requirements and recommendations**

Symantec Data Loss Prevention requires certain third-party software. Other third-party software is recommended. See:

- [Required third-party software](#page-29-0) for required software
- [Required Linux RPMs](#page-30-0) for required Linux RPMs
- [Recommended third-party software](#page-31-0) for recommended software

### <span id="page-29-0"></span>**Table 19: Required third-party software**

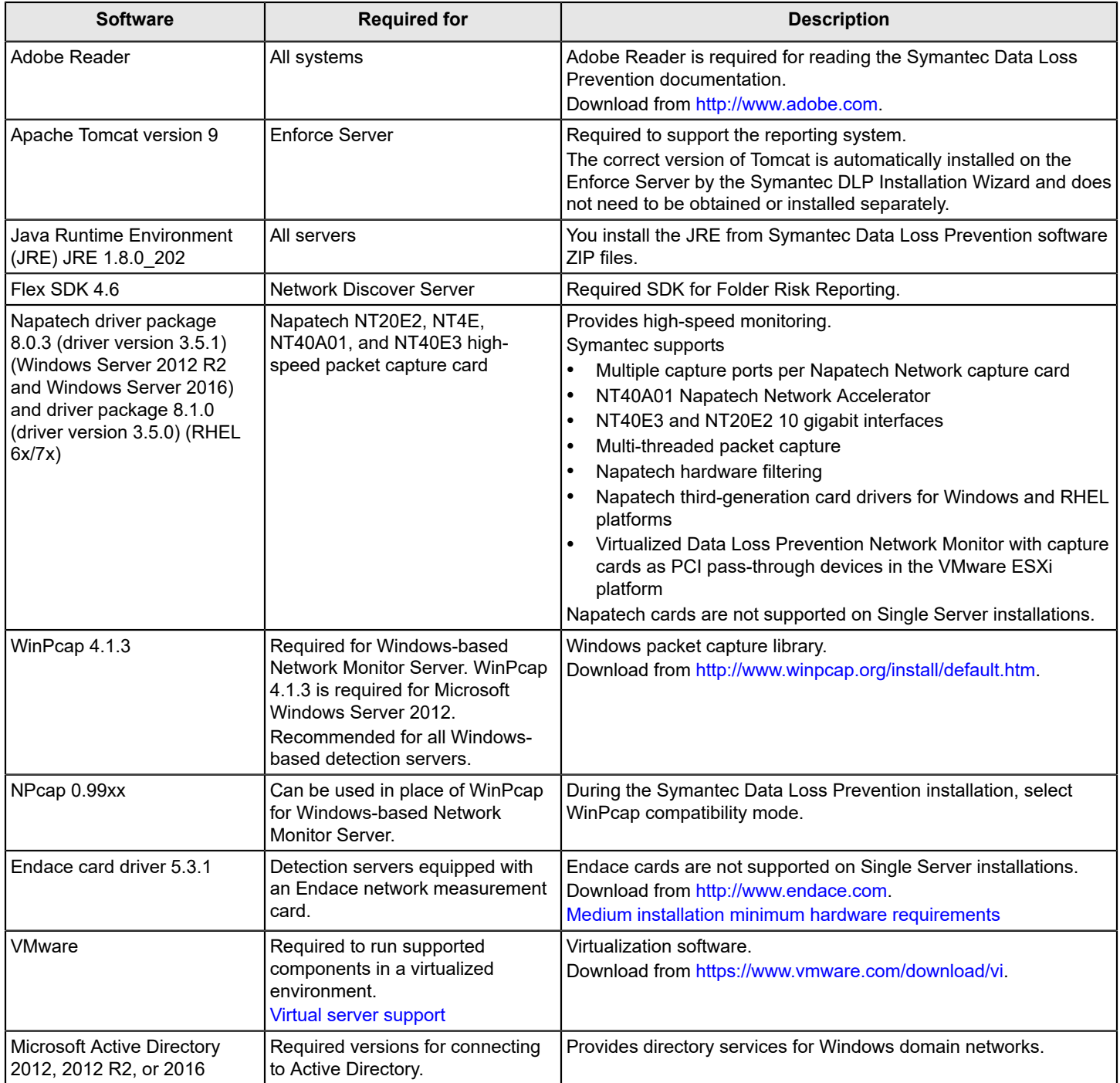

In addition to the Linux Minimal Installation, Linux-based Symantec Data Loss Prevention servers require the Red Hat Package Managers (RPM) listed in [Required Linux RPMs](#page-30-0).

#### <span id="page-30-0"></span>**Table 20: Required Linux RPMs**

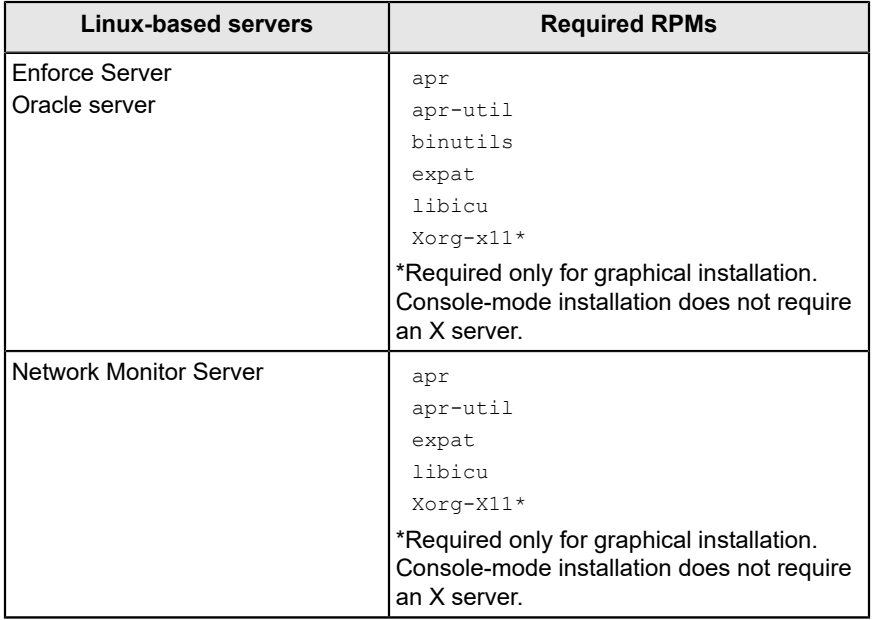

Red Hat Enterprise Linux version 6 has these additional dependencies:

- Desktop Platform Development group package (yum groupinstall "Desktop Platform Development")
- compat-openldap
- compat-expat1
- compat-db43
- openssl098e

Red Hat Enterprise Linux version 7 has these additional 64-bit only package dependencies:

- Server with GUI group package (yum groupinstall "Server with GUI")
- Dev Tools group package (yum groupinstall "Development Tools")
- compat-openldap
- compat-db
- libpng
- compat-libtiff3
- gtk+-devel
- gtk2-devel
- **gstreamer**
- libstdc++.so.5
- libX11
- libXext
- libXi
- libXrender
- libXtst
- wget
- unzip

### **NOTE**

SeLinux must be disabled on all Linux-based servers.

Symantec recommends the third-party software listed in [Recommended third-party software](#page-31-0) for help with configuring and troubleshooting your Symantec Data Loss Prevention deployment.

<span id="page-31-0"></span>**Table 21: Recommended third-party software**

| <b>Software</b>           | Location                                                  | <b>Description</b>                                                                                                    |
|---------------------------|-----------------------------------------------------------|----------------------------------------------------------------------------------------------------|
| Wireshark                 | Any server computer                                       | Use Wireshark (formerly Ethereal) to verify that the detection server NIC<br>receives the correct traffic from the SPAN port or tap. You can also use<br>Wireshark to diagnose network problems between other servers.<br>Download the latest version from http://www.wireshark.org. |
| dagsnap                   | Network Monitor Server computers<br>that use Endace cards | Use in combination with Wireshark to verify that the detection server<br>Endace NIC receives the correct traffic from the SPAN port or tap. Dagsnap<br>is included with Endace cards, and is not required with non-Endace cards.                                                     |
| <b>Sysinternals Suite</b> | Any Windows server computer                               | Troubleshooting utilities. Recommended for diagnosing problems on<br>Windows server computers.<br>Download the latest version from http://technet.microsoft.com/en-us/<br>sysinternals/bb842062.aspx.                                                                                |
| LDAP browser              | <b>Enforce Server</b>                                     | An LDAP browser is recommended for configuring or troubleshooting<br>Active Directory or LDAP.                                                                                                    |

# <span id="page-32-0"></span>**Product compatibility**

[Environment compatibility and requirements for Network Prevent for Email](#page-32-1)

Proxy server [compatibility](#page-32-2) with Network Prevent for Web

[SSL monitoring with Network Monitor](#page-33-0)

Secure ICAP support for [Network](#page-33-1) Prevent for Web

[High-speed packet capture cards](#page-33-2)

Veritas Data Insight [compatibility](#page-34-0) with Symantec Data Loss Prevention

[Integrations with other Symantec products](#page-35-0)

[Network Discover compatibility](#page-36-0)

[Endpoint Prevent supported applications](#page-39-3)

## <span id="page-32-1"></span>**Environment compatibility and requirements for Network Prevent for Email**

The Cloud Prevent for Email Server is compatible with a wide range of enterprise-grade third-party SMTP-compliant MTAs and hosted email services. Consult your MTA vendor or hosted email service for specific support questions.

#### **Cloud Prevent for Email Server can integrate with an MTA or hosted email service that meets the following requirements:**

- The MTA or hosted email service must be capable of strict SMTP compliance. It must be able to send and receive mail using only the following command verbs: HELO (or EHLO), RCPT TO, MAIL FROM, QUIT, NOOP, and DATA.
- When running the Cloud Prevent for Email Server in reflecting mode, the upstream MTA must be able to route messages to the Server once and only once for each message.

In practice, these requirements mean that you can use an SMTP-compliant MTA that can route outbound messages from your internal mail infrastructure to the Cloud Prevent for Email Server. For reflecting mode compatibility, the MTA must also be able to route messages that are returned from the Cloud Prevent for EmailCloud Prevent for Email Server out to their intended recipients.

Cloud Prevent for Email Server attempts to initiate a TLS connection with a downstream MTA only when the upstream MTA issues the STARTTLS command. The TLS connection succeeds only if the downstream MTA or hosted email service supports TLS and can authenticate itself to the Cloud Prevent for Email Server. Successful authentication requires that the appropriate keys and X509 certificates are available for each mail server in the proxied message chain.

See the *Symantec Data Loss Prevention MTA Integration Guide for Cloud Prevent for Email* for information about configuring TLS support for Cloud Prevent for Email Servers operating in forwarding mode or reflecting mode.

## <span id="page-32-2"></span>**Proxy server compatibility with Network Prevent for Web**

Network Prevent for Web Servers use a standard Internet Content Adaptation Protocol (ICAP) interface and support many proxy servers. Table 22: Network Prevent for Web [supported](#page-33-3) proxy servers indicates the servers and the protocols.

Symantec Data Loss Prevention also supports secure ICAP (SICAP). You can set up secureICAP with Blue Coat ProxySG through the Enforce Server administration console. You can set up other proxies with secure ICAP using stunnel. See Secure ICAP support for [Network](#page-33-1) Prevent for Web

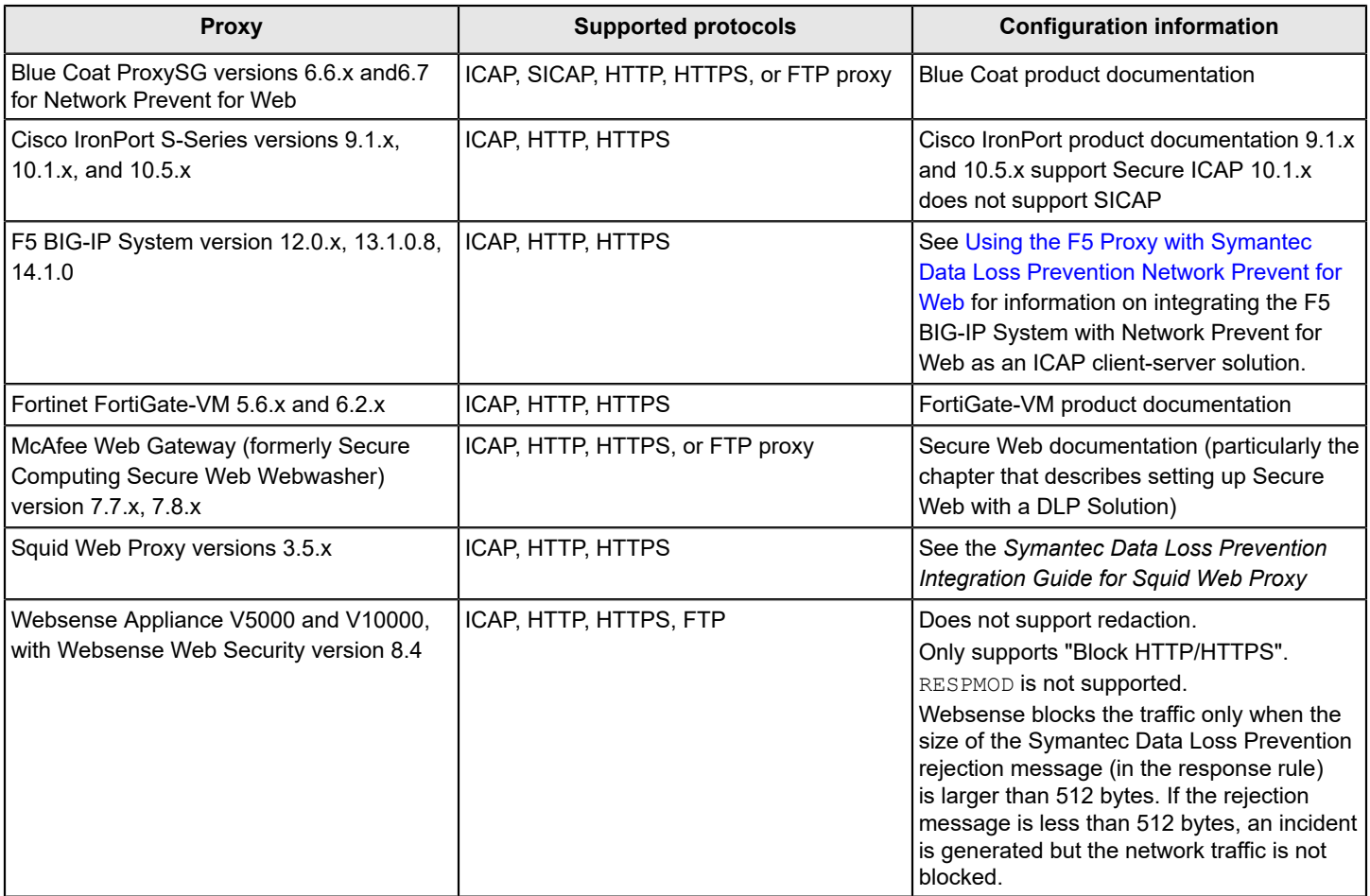

### <span id="page-33-3"></span>**Table 22: Network Prevent for Web supported proxy servers**

## <span id="page-33-0"></span>**SSL monitoring with Network Monitor**

Symantec has certified Network Monitor to monitor Blue Coat SSL Visibility Appliance.

For details, see Using the Blue Coat SSL Visibility [Appliance](https://knowledge.broadcom.com/external/article?legacyId=TECH231642) with Network Monitor at the Tech Docs Portal.

## <span id="page-33-1"></span>**Secure ICAP support for Network Prevent for Web**

You configure your system to use integrated Secure ICAP for Network Prevent for Web. See the *Symantec Data Loss Prevention Administration Guide* for configuration details.

## <span id="page-33-2"></span>**High-speed packet capture cards**

This topic describes the high-speed packed capture cards that are supported for Network Monitor.

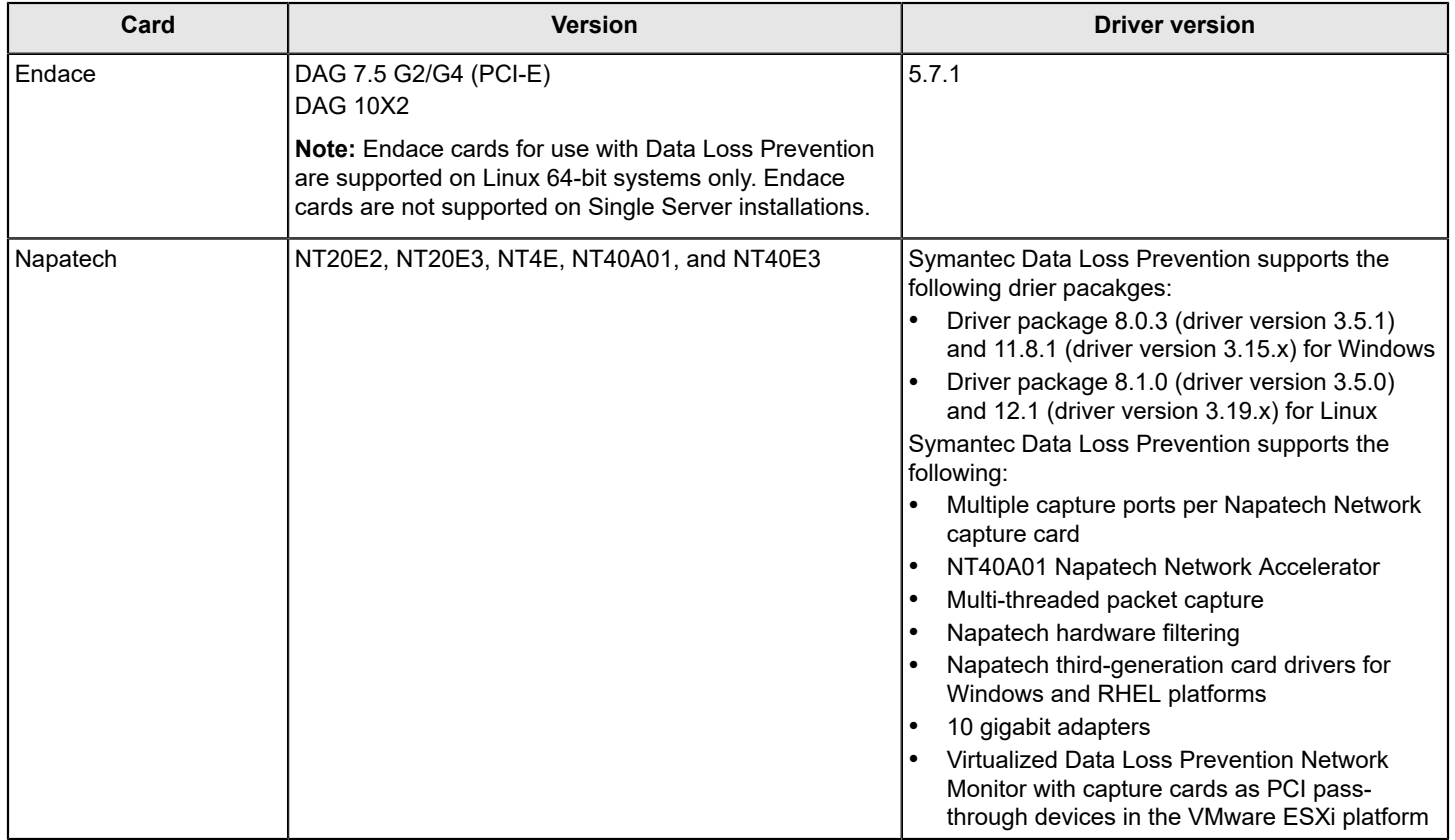

### **Table 23: Supported high-speed packet capture cards**

## <span id="page-34-0"></span>**Veritas Data Insight compatibility with Symantec Data Loss Prevention**

Veritas Data Insight is a separately licensed option to Symantec Data Loss Prevention that helps organizations solve the problem of identifying data owners and responsible parties for information due to incomplete or inaccurate metadata or tracking information. Data Insight provides a connection from the Enforce Server to a Data Insight Management Server.

**Table 24: Supported versions of Veritas Data Insight and Symantec Data Loss Prevention**

| Data Insight<br>version | <b>DLP</b><br>version<br>14.0 | <b>DLP</b><br>version 14.5 | <b>DLP</b><br>version 14.6                 | <b>DLP</b><br>version 15.0 | DLP version 15.1 | <b>DLP</b><br>version 15.5 | <b>DLP</b><br>version 15.7 |
|-------------------------|-------------------------------|----------------------------|--------------------------------------------|----------------------------|------------------|----------------------------|----------------------------|
| $12.0 - 4.5.1$          | <b>No</b>                     | N <sub>o</sub>             | <b>No</b>                                  | <b>No</b>                  | No.              | No l                       | <b>No</b>                  |
| 4.5.2, 4.5.3            | Yes                           | No                         | No                                         | <b>No</b>                  | No.              | l No                       | No                         |
| 5.0                     | Yes                           | <b>Yes</b>                 | <b>No</b>                                  | <b>No</b>                  | No.              | l No                       | <b>No</b>                  |
| 5.1                     | Yes                           | Yes                        | <b>No</b>                                  | No                         | No.              | No l                       | No                         |
| 5.1.1                   | <b>No</b>                     | <b>No</b>                  | Yes                                        | Yes                        | Yes              | Yes                        | Yes                        |
| 5.2                     | <b>No</b>                     | <b>No</b>                  | Yes                                        | Yes                        | Yes              | Yes                        | Yes                        |
| 6.0                     | <b>No</b>                     | N <sub>o</sub>             | Yes, on<br>version 14.6<br>MP <sub>1</sub> | Yes                        | Yes              | Yes                        | Yes                        |

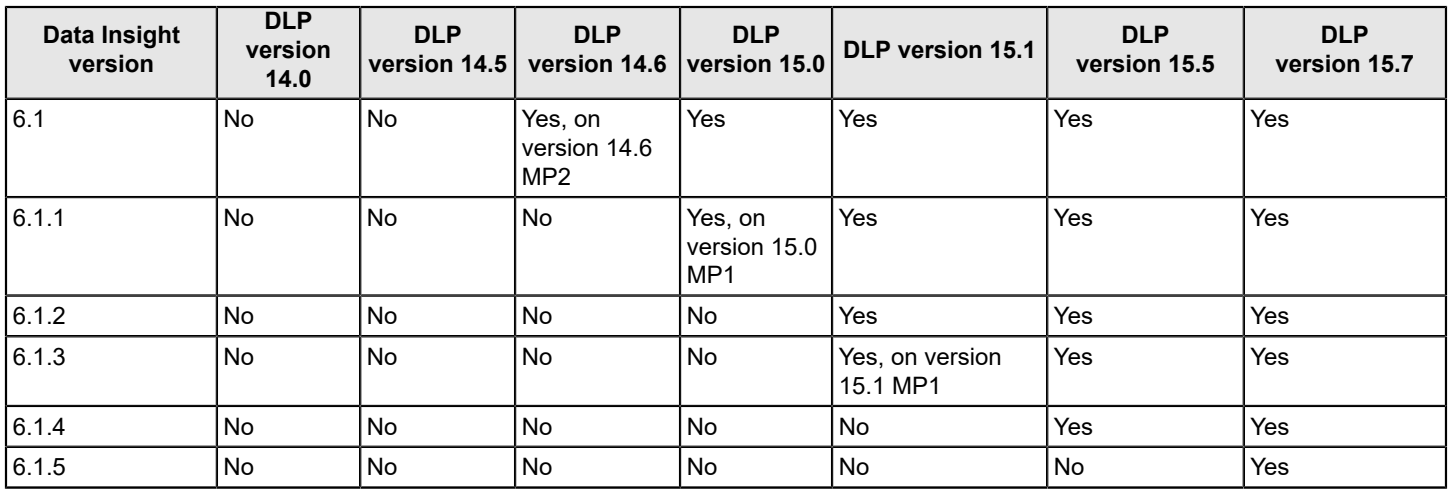

## <span id="page-35-0"></span>**Integrations with other Symantec products**

This section describes compatibility of various integrations of Symantec Data Loss Prevention with the following Symantec products:

- Symantec PGP Universal Gateway Email Table 25: [Symantec](#page-35-1) PGP Universal Gateway Email
- Symantec Messaging Gateway (SMG) Table 26: Symantec [Messaging](#page-35-2) Gateway (SMG) (8200 and 8300 Series)
- Symantec Web Gateway (SWG) Table 27: [Symantec](#page-36-1) Web Gateway (SWG)
- Symantec Endpoint Protection Table 28: Symantec Endpoint [Protection](#page-36-2)
- Symantec Encryption Management Server (DLP Encryption Insight) Table 29: Symantec Encryption [Management](#page-36-3) Server (DLP Encryption Insight)

### <span id="page-35-1"></span>**Table 25: Symantec PGP Universal Gateway Email**

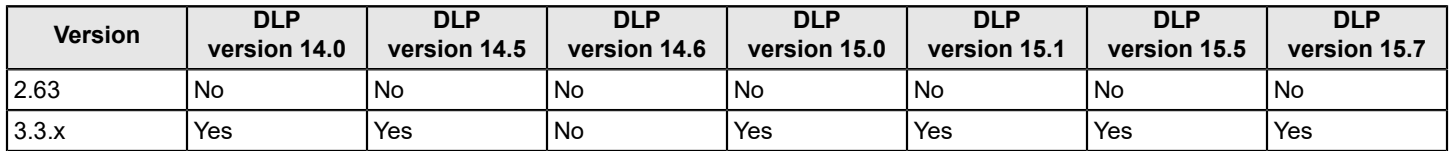

### <span id="page-35-2"></span>**Table 26: Symantec Messaging Gateway (SMG) (8200 and 8300 Series)**

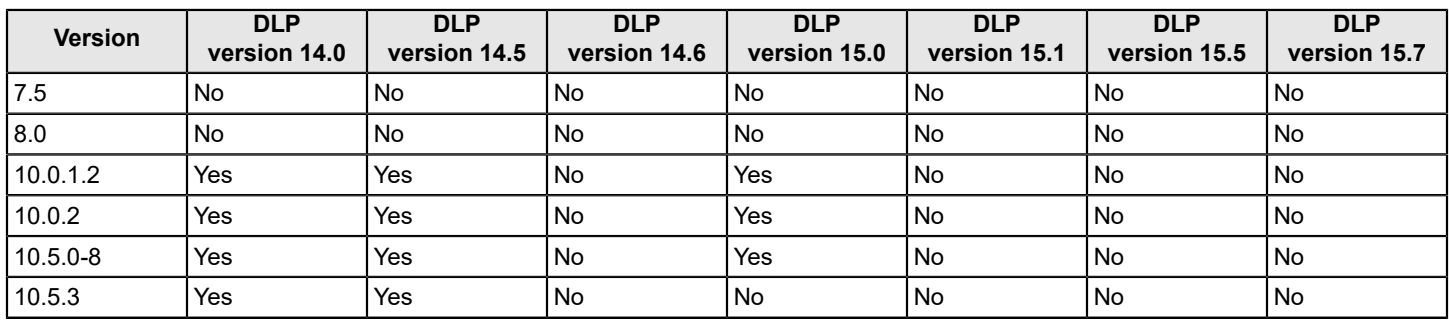

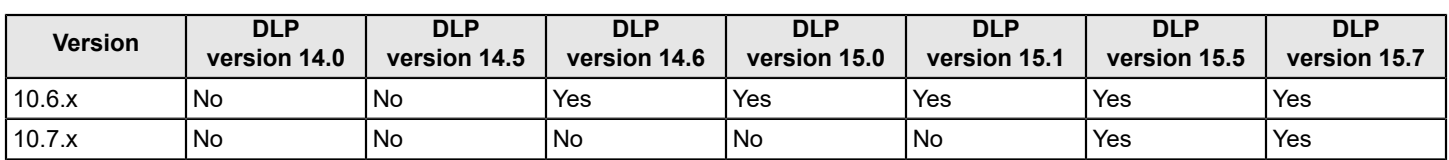

### <span id="page-36-1"></span>**Table 27: Symantec Web Gateway (SWG)**

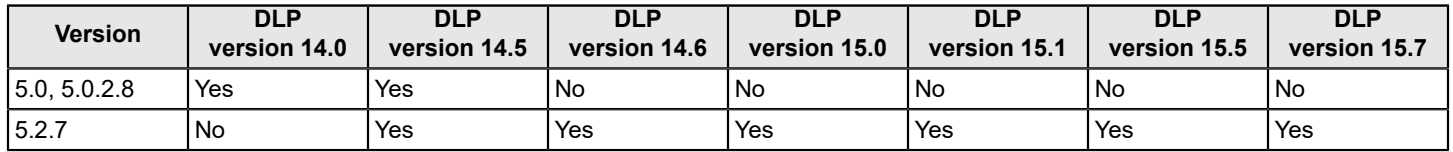

### <span id="page-36-2"></span>**Table 28: Symantec Endpoint Protection**

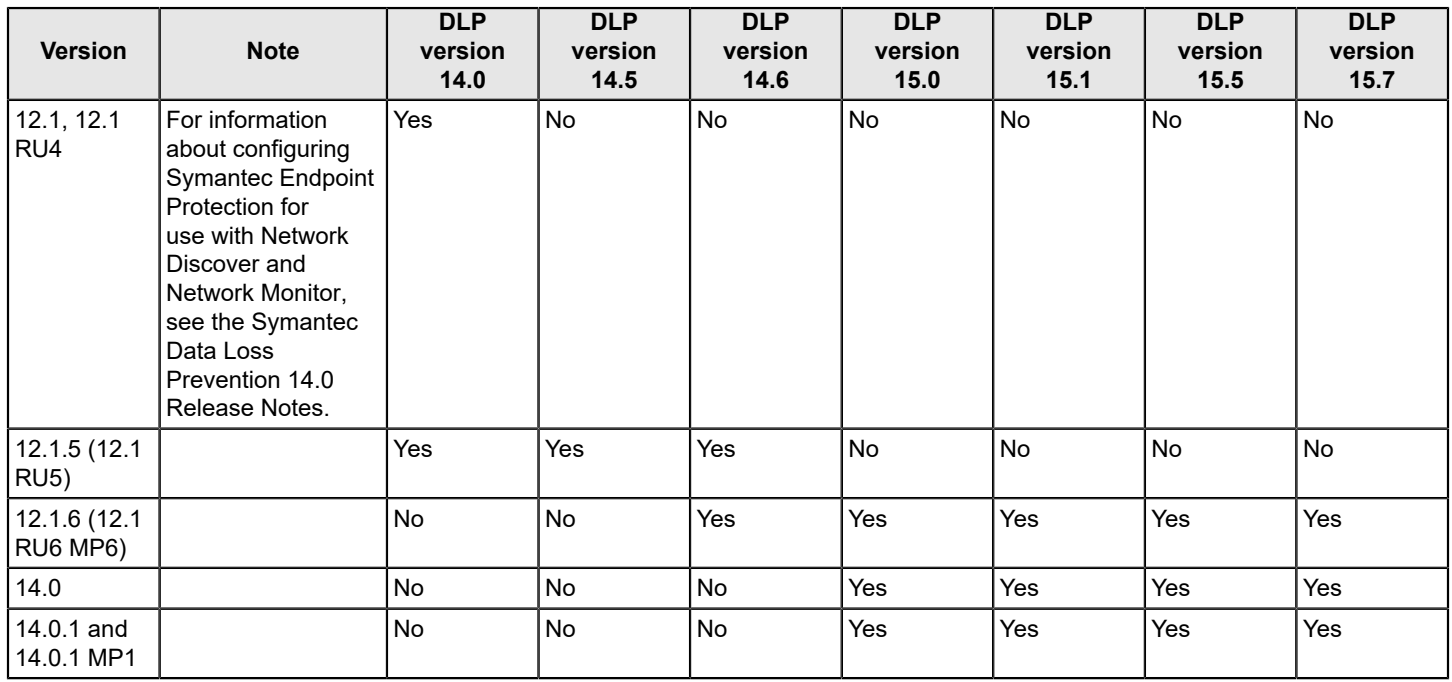

### <span id="page-36-3"></span>**Table 29: Symantec Encryption Management Server (DLP Encryption Insight)**

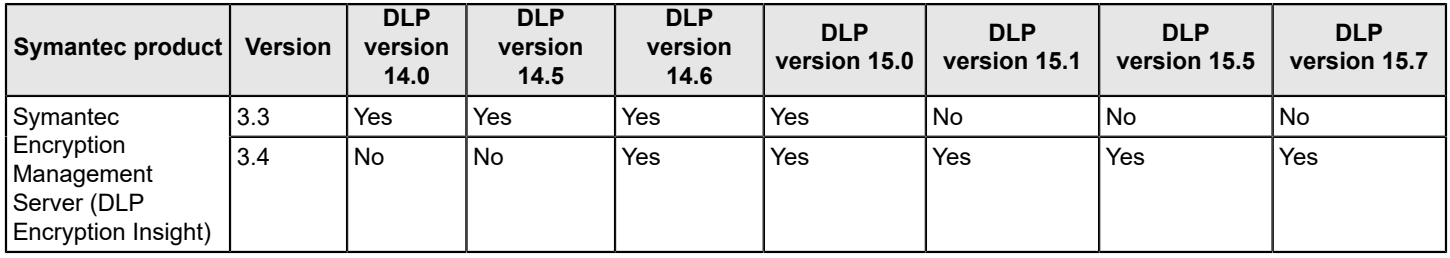

## <span id="page-36-0"></span>**Network Discover compatibility**

Network Discover locates exposed confidential data by scanning a broad range of enterprise data repositories such as: file servers, databases, Microsoft SharePoint, Lotus Notes, Documentum, Livelink, Microsoft Exchange, and Web servers. The following lists scan support for enterprise data repositories:

- [Supported Box cloud storage targets](#page-37-0)
- [Supported file system targets](#page-37-1)
- [Supported IBM \(Lotus\) Notes targets](#page-37-2)
- [Supported SQL database targets](#page-38-0)
- [Supported SharePoint server targets](#page-38-1)
- [Supported Exchange Server targets](#page-38-2)
- [Supported file system scanner targets](#page-38-3)
- Supported Exchange scanner targets
- [Supported Documentum \(scanner\) targets](#page-39-0)
- [Supported](#page-39-1) OpenText (Livelink) scanner targets
- [Supported web server \(scanner\) targets](#page-39-2)

### <span id="page-37-0"></span>**Supported Box cloud storage targets**

The Box target supports scanning of files and folders in enterprise Box cloud storage accounts.

### <span id="page-37-1"></span>**Supported file system targets**

The File System target supports scanning of the following network file systems.

### **Supported file servers:**

• CIFS Servers only

### **Supported file shares:**

- CIFS:
	- Windows Server 2012 R2 (SMB 1.0 and 2.0 supported on Windows and Linux Network Discover servers)
	- Windows Server 2016 (SMB 1.0 and 2.0 supported on Windows and Linux Network Discover servers)
- NFS on Red Hat Enterprise Linux 7.x
- DFS scanning on Windows 2012 R2 and 2016.

### **NOTE**

DFS is not supported with Network Protect.

In addition, the File System target supports scanning of Microsoft Outlook Personal Folders (.pst files) created with Outlook 2010, 2013, and 2016.

The Network Discover Server scanning this target must be running a Windows operating system, and Outlook 2007 or later must be installed on that system.

### **NOTE**

You can use SSHFS to scan File System targets on UNIX systems. Ensure that you use Fuse components and packages that are validated and adhere to your organisation's security policies. Technical support is available only for Symantec components.

### <span id="page-37-2"></span>**Supported IBM (Lotus) Notes targets**

The IBM Notes (formerly known as Lotus Notes) target supports scanning of the following versions:

- Lotus Notes 8.5.x
- IBM Notes 9.0.x

The files Notes.jar and NCSO.jar are in the Lotus Notes client installation directory. The manifest version number of these files depend on the Domino server version.

- Version 8 has a manifest version in the JAR file of 1.5.0
- Version 9 has a manifest version in the JAR file of 1.6.0

### <span id="page-38-0"></span>**Supported SQL database targets**

The following SQL Databases were tested with Network Discover Target scans:

- Oracle 11g (11.2.x), 12c (12.1.x), and 18c (12.2.x) (the vendor name is  $\alpha$  oracle)
- SQL Server 2014 and 2016 (the vendor\_name is  $square$
- DB2 10.5 (the vendor name is  $db2$ )

Contact Symantec Data Loss Prevention support for information about scanning any other SQL databases.

### <span id="page-38-1"></span>**Supported SharePoint server targets**

The following SharePoint server targets are supported:

- Microsoft Office SharePoint Server 2010 SP2
- Microsoft Office SharePoint Server 2013 SP1
- Microsoft Office SharePoint Server 2016
- Microsoft Office SharePoint Server 2019
- Consider the following known issues when implementing the SharePoint Server 2019 server target:
- Symantec Data Loss Prevention cannot scan a SharePoint Server 2019 target if any folder name or file name on the SharePoint site contains the percentage sign (%) or the number sign (#).
- Symantec Data Loss Prevention does not support quarantine and encrypt remediations for SharePoint Server 2019.
- You must install the Symantec SharePoint solution to scan SharePoint Server 2019 targets.

### <span id="page-38-2"></span>**Supported Exchange Server targets**

Symantec Data Loss Prevention supports the following Exchange Server targets:

- Microsoft Exchange Server 2010 SP3
- Microsoft Exchange Server 2013
- Microsoft Exchange Server 2013 SP1
- Microsoft Exchange Server 2016 (on-premises)
- Microsoft Exchange Server 2019

To use the Exchange Web Services connector, Exchange Web Services and the Autodiscover Service must be enabled on your Exchange server and are accessible to the Network Discover server.

You can scan the data objects that are stored within Public Folders, such as:

- Email messages
- Message attachments
- Microsoft Word documents
- Excel spreadsheets

The Exchange scan also targets mail stored in Exchange 2013 and 2016 Personal Archives.

### <span id="page-38-3"></span>**Supported file system scanner targets**

The following remote Windows systems can be scanned:

- Windows Server 2012 R2
- Windows Server 2016

### **The following Linux file systems can be scanned:**

- Red Hat Enterprise Linux 6.x
- Red Hat Enterprise Linux 7.4

### **The following AIX file systems can be scanned:**

• AIX 7.1

### **AIX requires the following C run time libraries, as well as Java 1.8 and Java 8 JRE:**

- $x1C.aix50.rte (v8.0.0.0+)$
- $xlc.rte (v8.0.0.0+)$

### **The following 32-bit Solaris file systems can be scanned (64-bit systems are not supported):**

• Solaris 10 (SPARC platform)

### **Solaris requires the following patch levels for the scanner:**

• Solaris 9, 115697-01

File systems on UNIX systems can also be scanned using the SFTP protocol. This protocol provides a method similar to share-based file scanning, instead of using the File System Scanner. Contact Symantec Professional Services for details.

### <span id="page-39-0"></span>**Supported Documentum (scanner) targets**

The Documentum scanner supports scanning a Documentum Content Server 5.3.x or 6.6.x, and 6.7 repository.

### <span id="page-39-1"></span>**Supported OpenText (Livelink) scanner targets**

The Livelink scanner supports scanning of OpenText (Livelink) Server 9.x targets. This version is deprecated in Symantec Data Loss Prevention 15.5. Livelink scanners will be removed in the next release of Symantec Data Loss Prevention.

### <span id="page-39-2"></span>**Supported web server (scanner) targets**

The web server scanner supports scanning of a static HTTP web site.

## <span id="page-39-3"></span>**Endpoint Prevent supported applications**

[Applications supported by Endpoint Prevent on Windows](#page-40-0) describes individual applications that can be monitored using Endpoint Prevent on Windows; [Applications supported by Endpoint Prevent on macOS](#page-45-0) describes browsers that can be monitored using Endpoint Prevent on macOS.

Endpoint Prevent enables you to add monitoring support for other third-party applications not listed in the following tables. An example of a third-party application is Thunderbird. You add monitoring support for an application on the Enforce Server administration console. Always test monitoring support for applications before you enable monitoring on a large number of endpoints. Individual applications may need additional filtering settings to maintain acceptable performance. See the *Symantec Data Loss Prevention System Administration Guide* for more information about configuring and using application monitoring.

### **NOTE**

[Applications supported by Endpoint Prevent on Windows](#page-40-0) and [Applications supported by Endpoint Prevent on](#page-45-0) [macOS](#page-45-0) assume that you have installed the latest DLP hot fix from Symantec.

## <span id="page-40-0"></span>**Applications Supported by Endpoint Prevent on Windows**

This section describes individual applications that can be monitored using Endpoint Prevent on Windows.

**NOTE**

Support assumes that you have installed the latest DLP hot fix from Symantec (where applicable).

Support is listed for the following items:

- Table 30: HTTP [support](#page-40-1)
- Table 31: Secure HTTP [\(HTTPS\)](#page-40-2)
- Table 32: Instant [messaging](#page-42-0)
- Table 33: [Email](#page-42-1)
- [Table](#page-43-0) 34: FTP
- Table 35: [CD/DVD](#page-43-1)
- Table 36: [Cloud](#page-44-0) Sync Apps
- [Table](#page-45-1) 37: Misc.

#### <span id="page-40-1"></span>**Table 30: HTTP support**

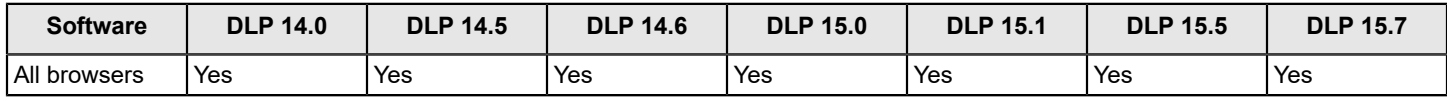

### <span id="page-40-2"></span>**Table 31: Secure HTTP (HTTPS)**

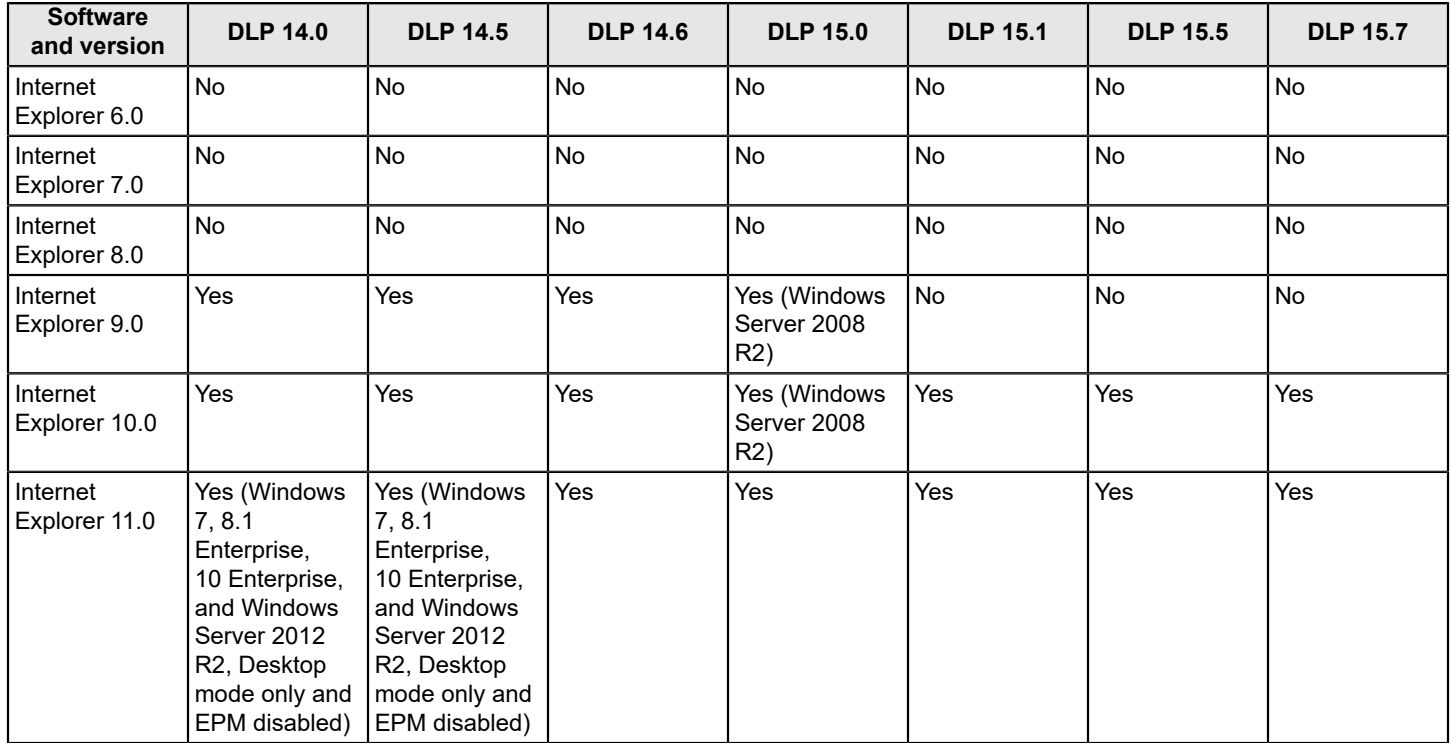

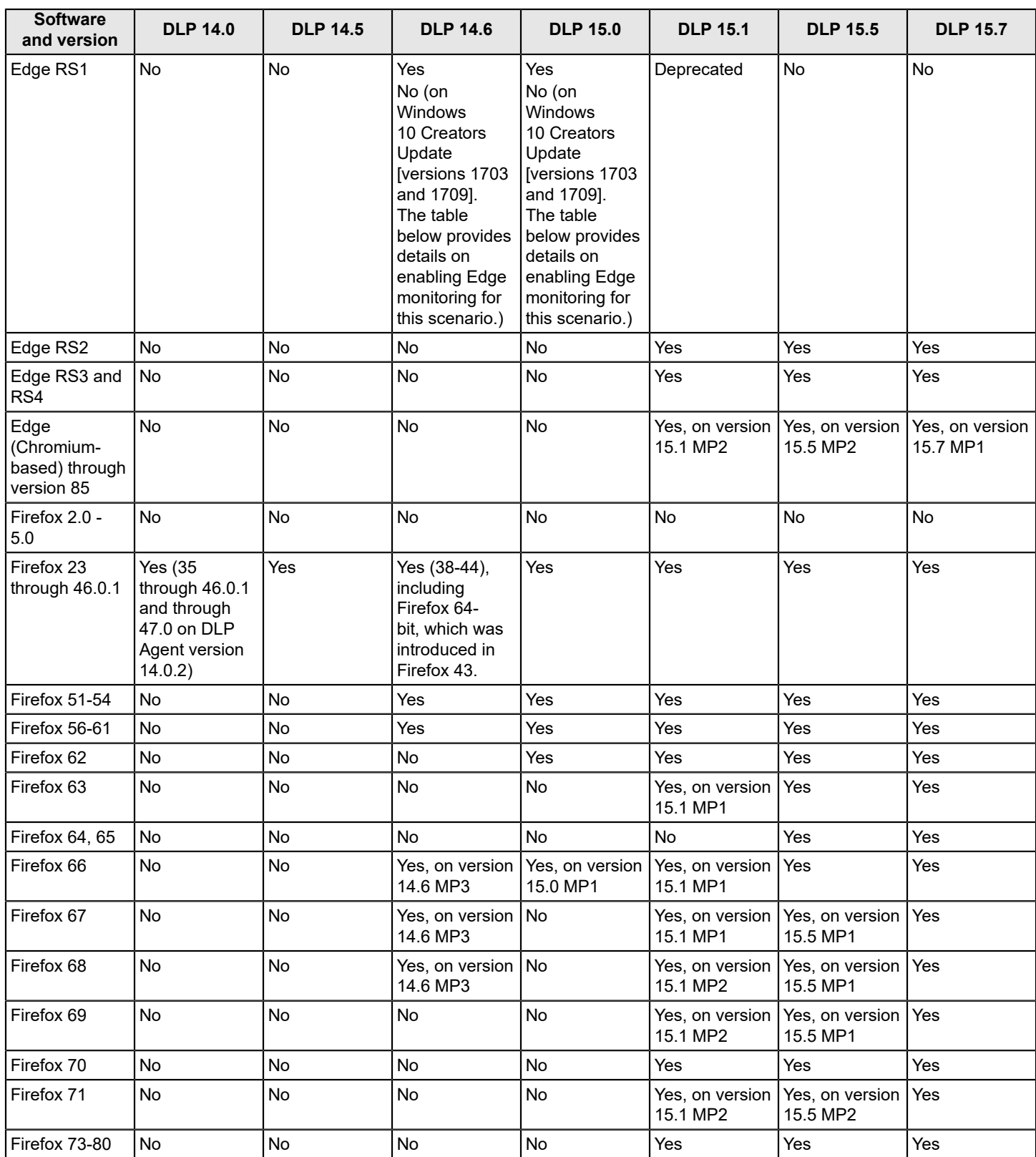

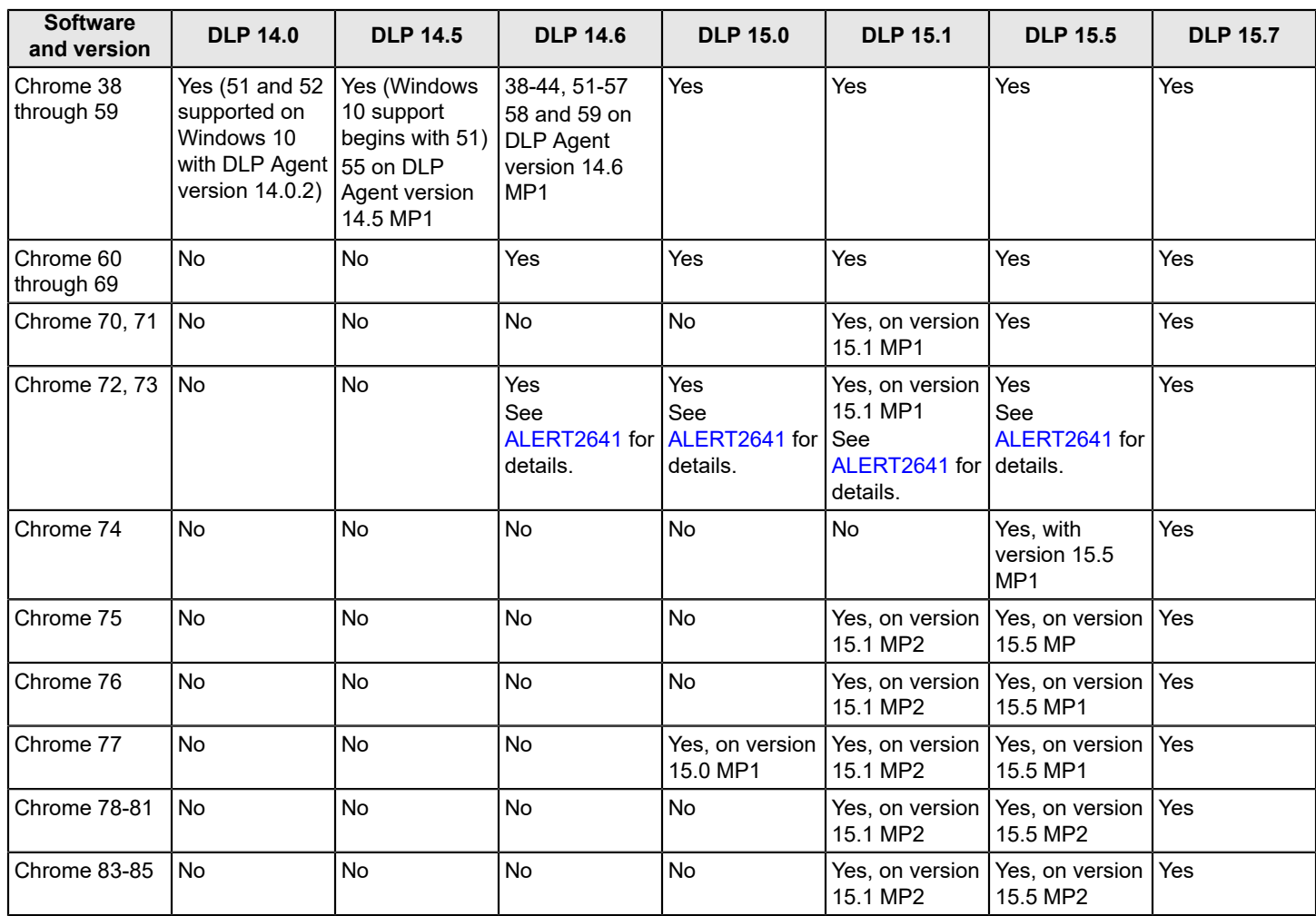

### <span id="page-42-0"></span>**Table 32: Instant messaging**

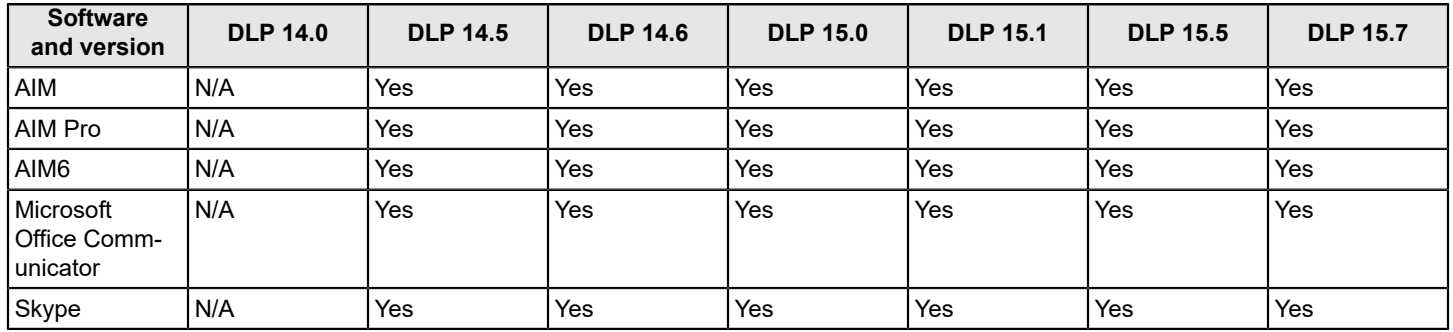

### <span id="page-42-1"></span>**Table 33: Email**

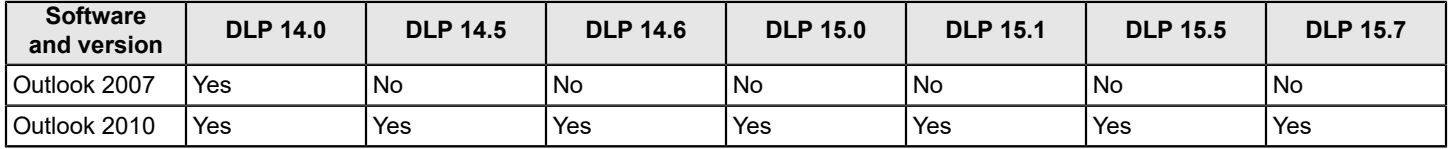

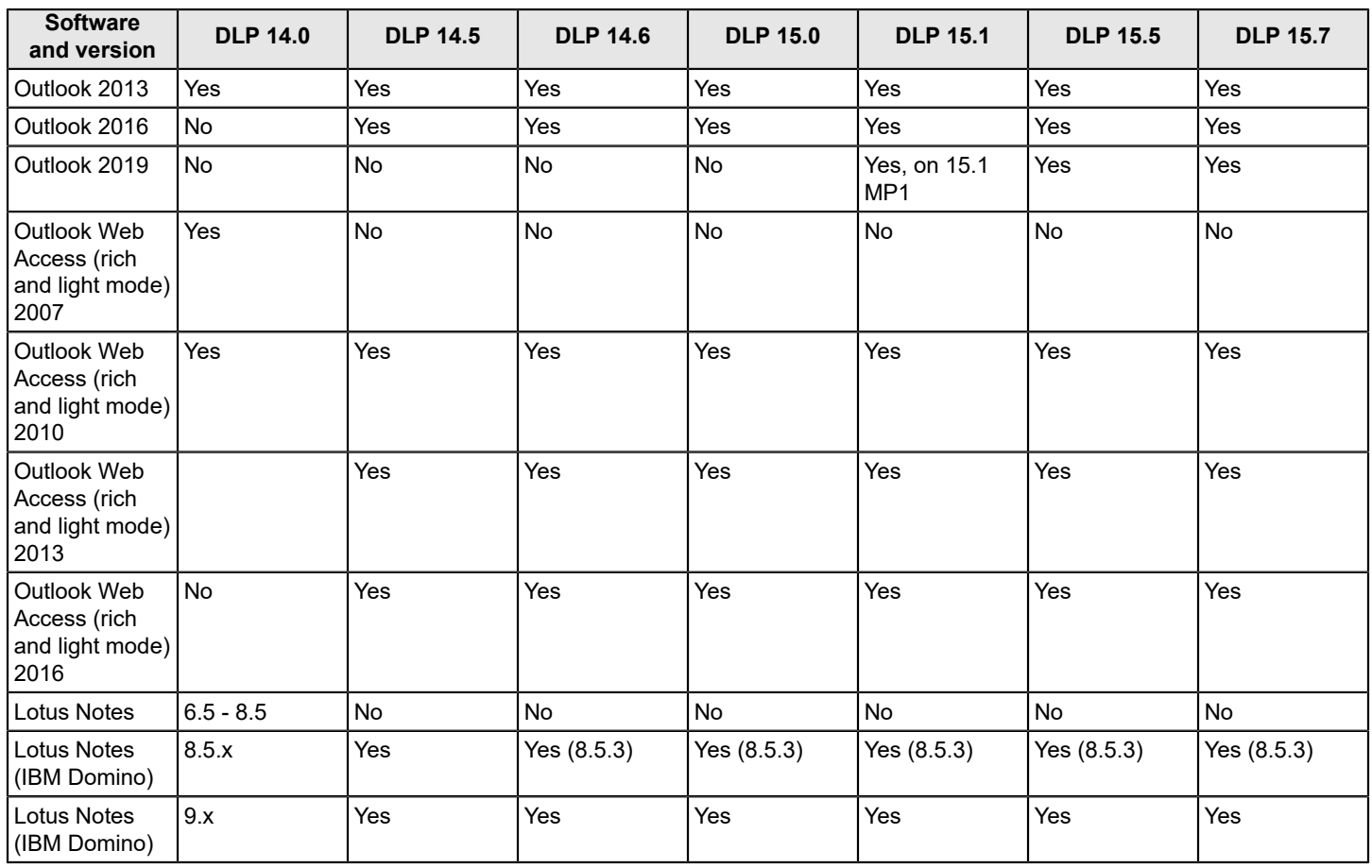

### <span id="page-43-0"></span>**Table 34: FTP**

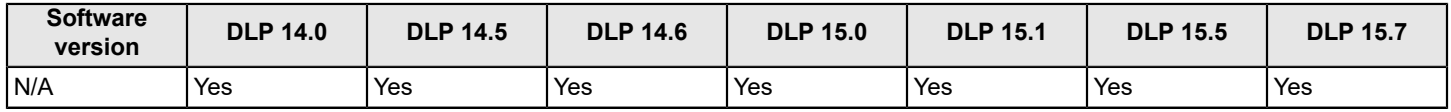

### <span id="page-43-1"></span>**Table 35: CD/DVD**

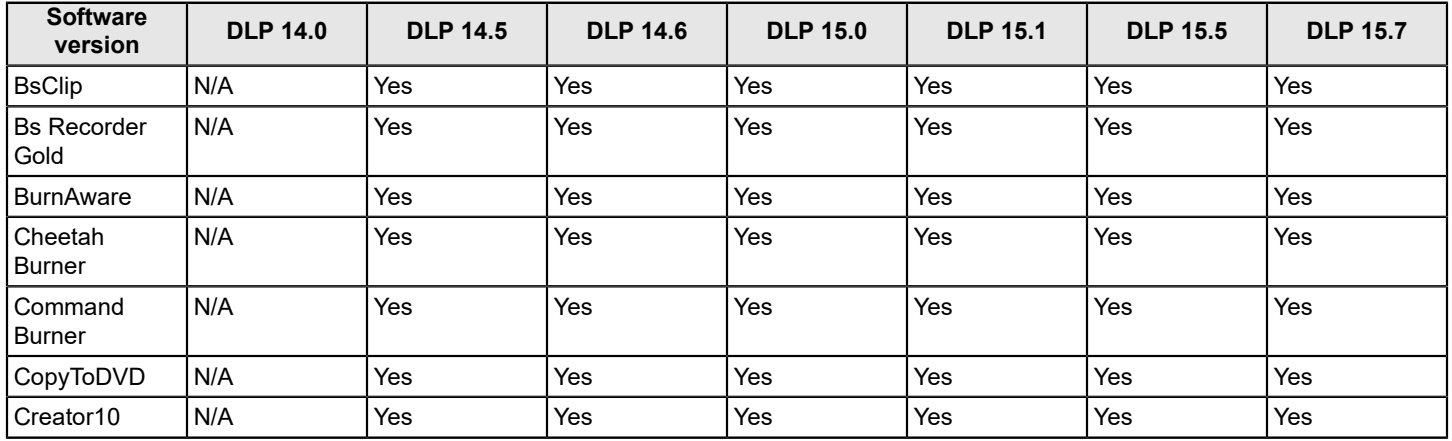

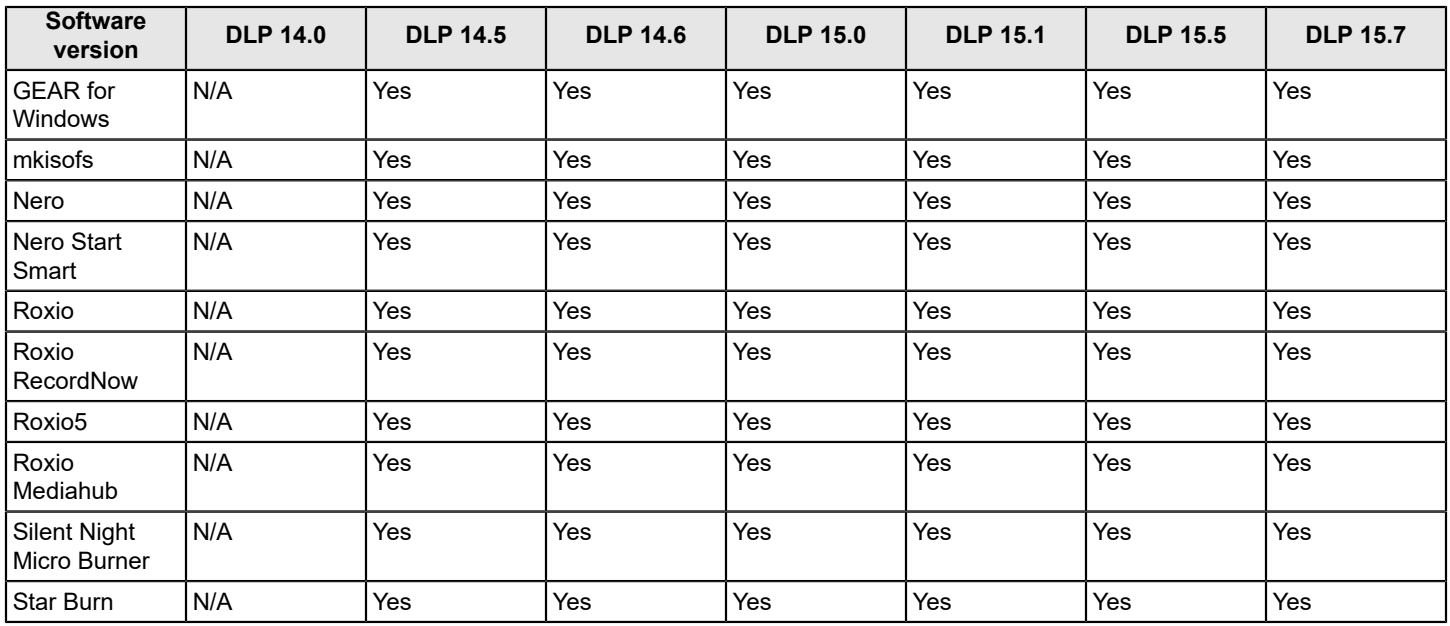

### <span id="page-44-0"></span>**Table 36: Cloud Sync Apps**

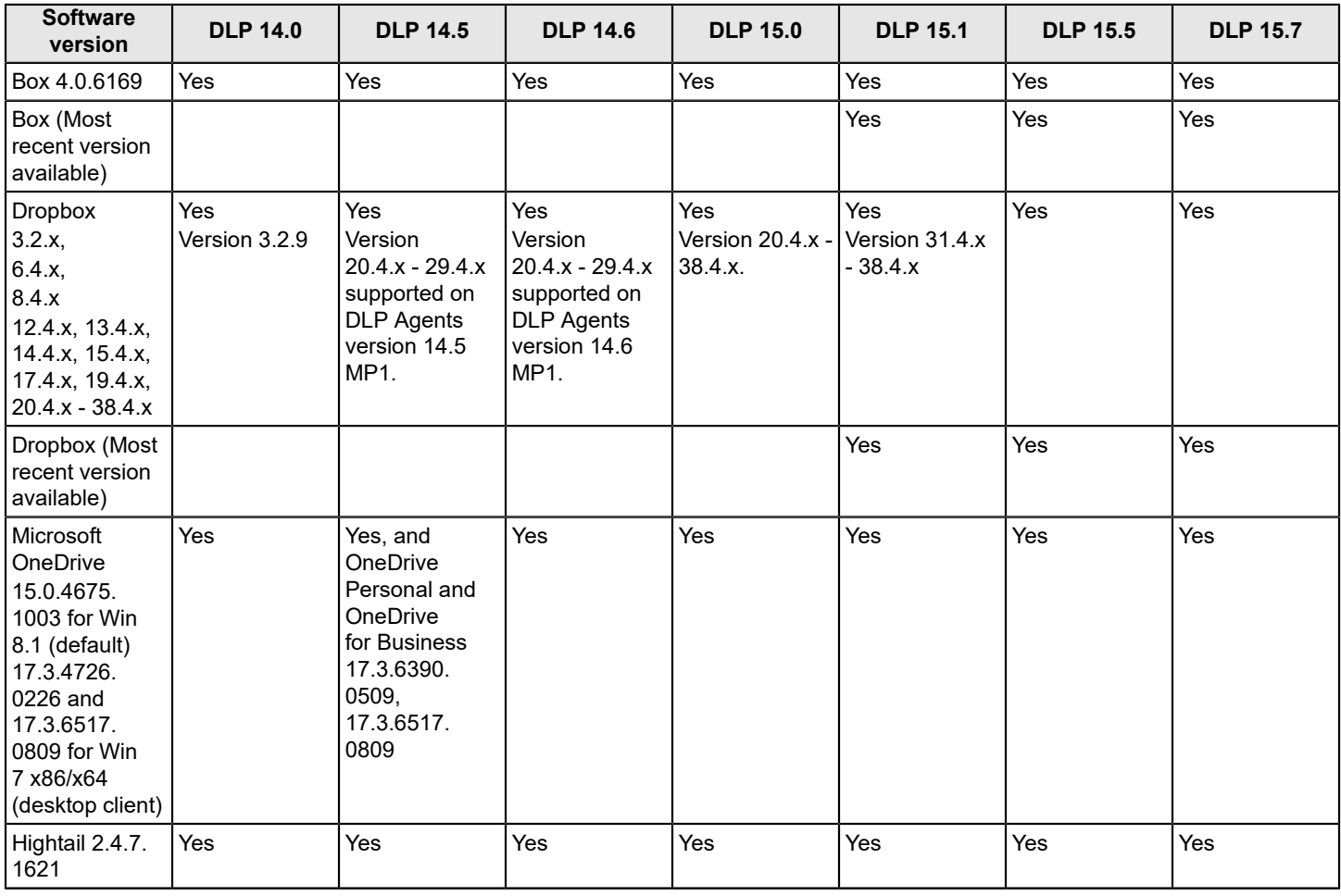

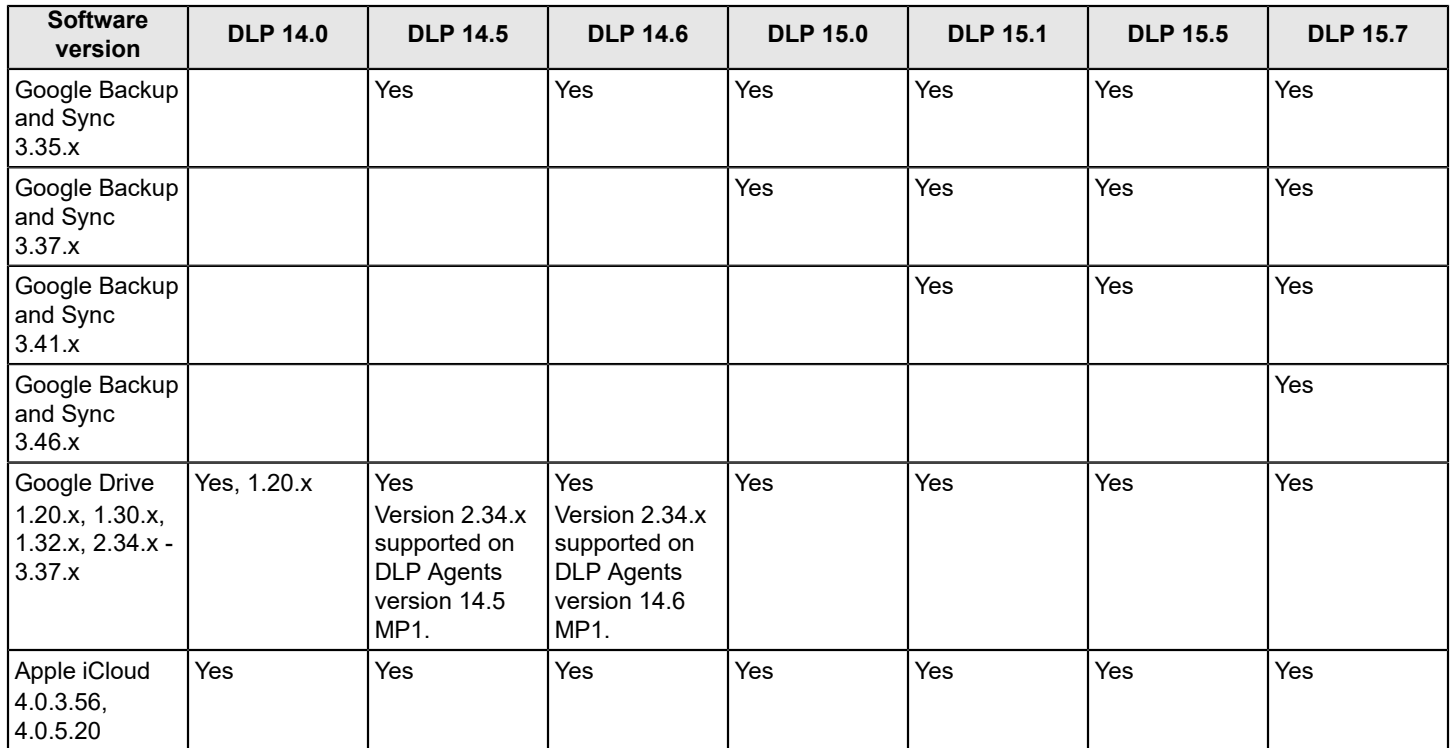

### <span id="page-45-1"></span>**Table 37: Misc.**

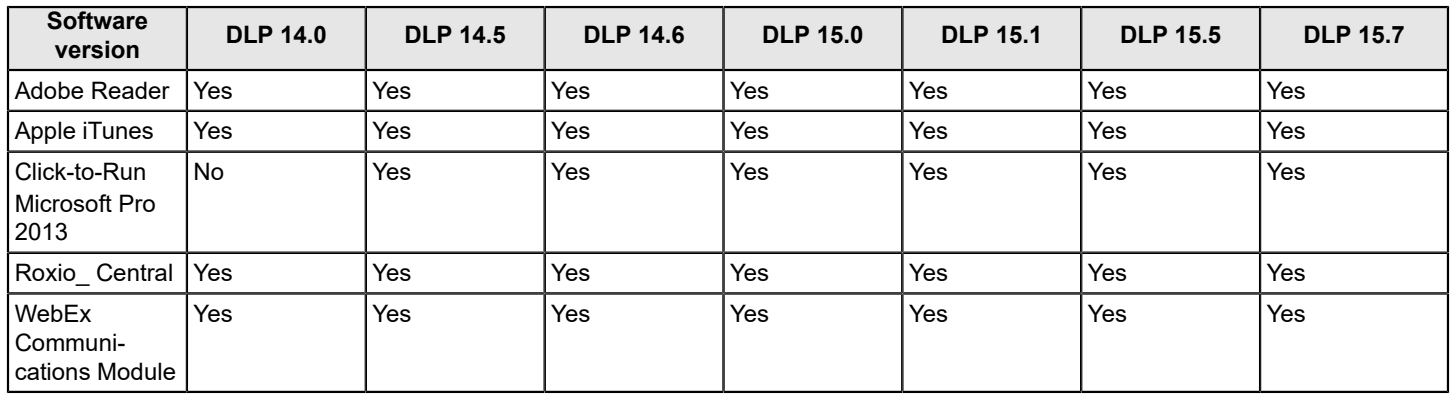

### **NOTE**

Version 14.6.x and 15.0 agents running on Windows 10 Creators Update (versions 1703 and 1709) do not support monitoring Edge by default. [Known Issues for DLP Agent Support of Microsoft Windows 10 Creators](https://knowledge.broadcom.com/external/article?legacyId=TECH240808) [Update](https://knowledge.broadcom.com/external/article?legacyId=TECH240808) at the Tech Docs Portal provides details on enabling Edge monitoring for this scenario.

### <span id="page-45-0"></span>**Applications Supported by Endpoint Prevent on macOS**

This section describes individual applications that can be monitored using Endpoint Prevent on macOS.

### **NOTE**

Support assumes that you have installed the latest DLP hot fix from Symantec (where applicable).

See [Endpoint known issues](#page-53-0) for a list of the latest known issues.

Support is listed for the following items:

- Table 38: Secure HTTP [\(HTTPS\)](#page-46-0)
- Table 39: [Email](#page-48-2)
- Table 40: Instant [messaging](#page-48-3)

### <span id="page-46-0"></span>**Table 38: Secure HTTP (HTTPS)**

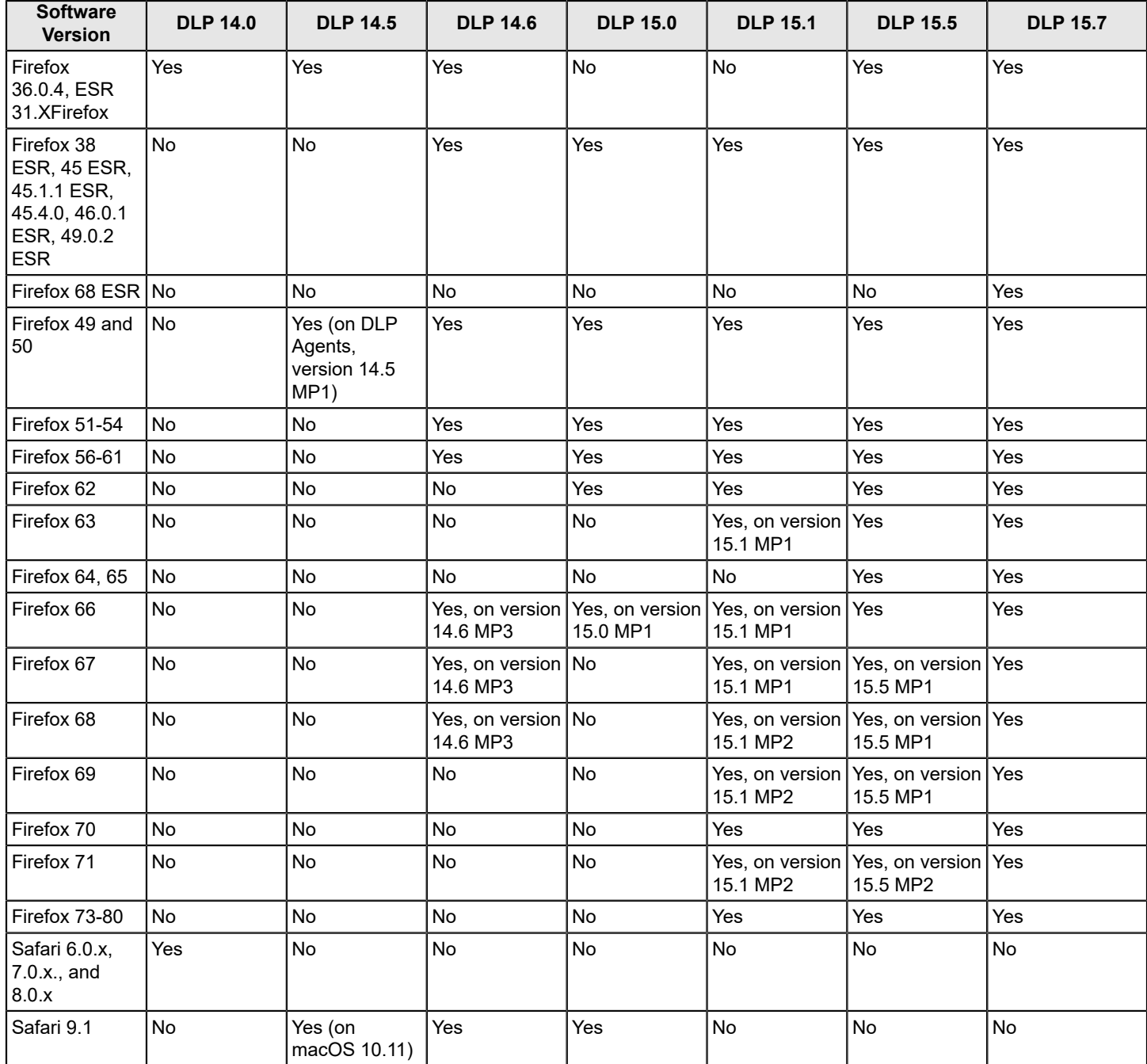

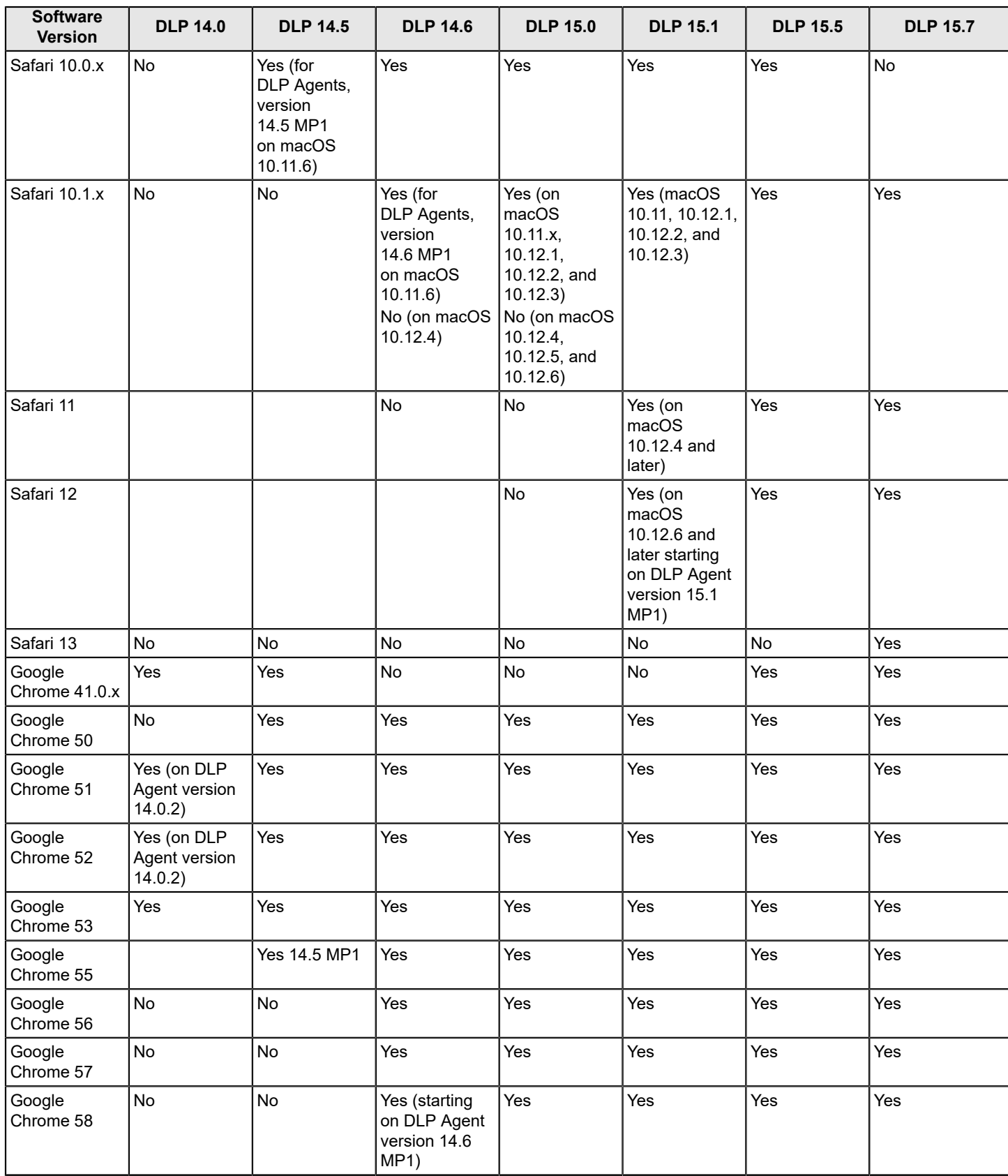

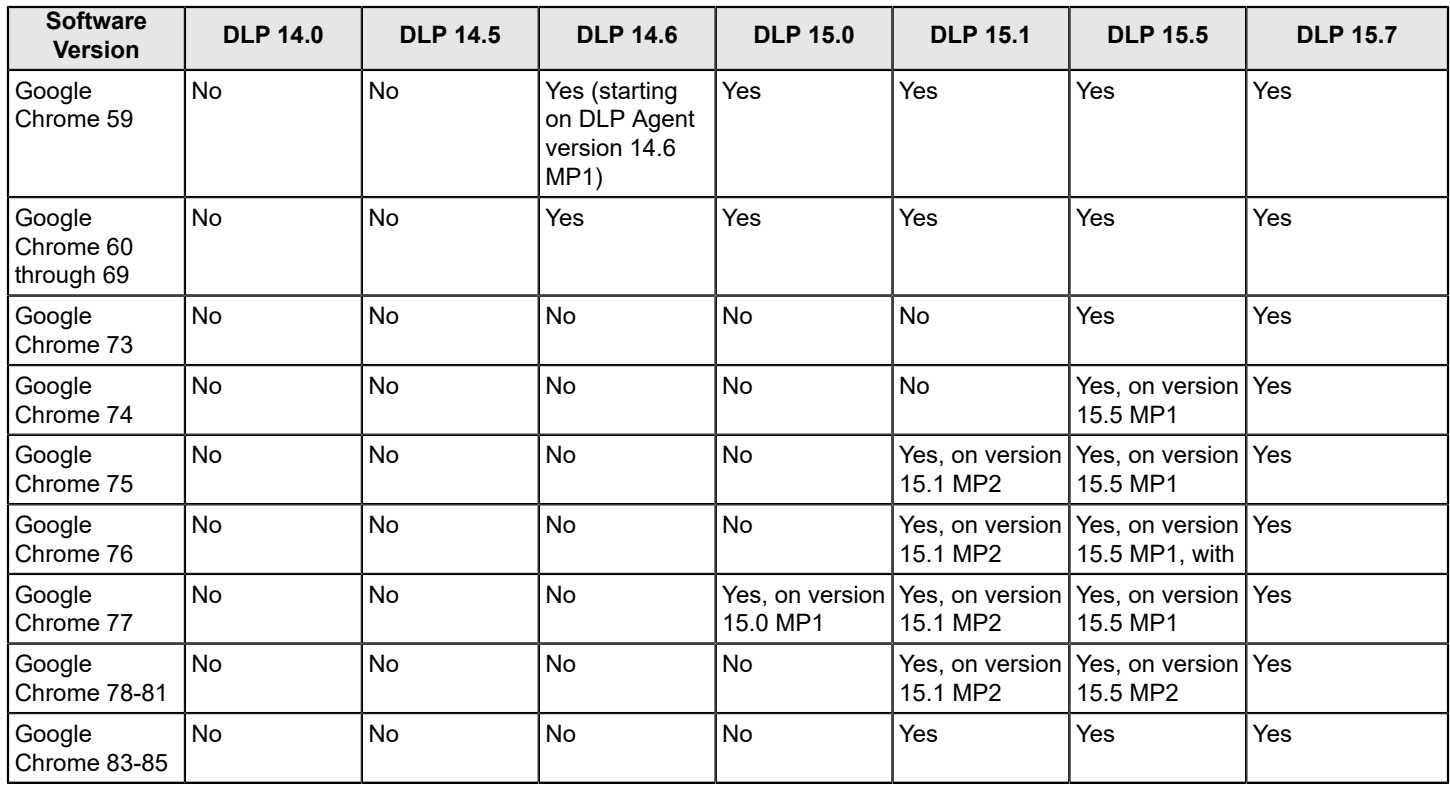

### <span id="page-48-2"></span>**Table 39: Email**

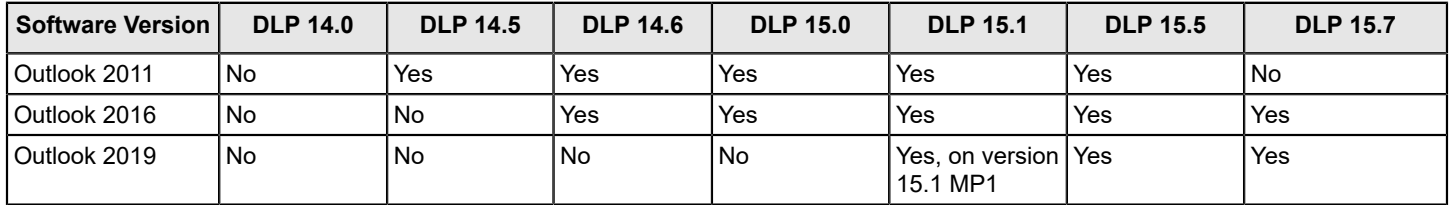

### <span id="page-48-3"></span>**Table 40: Instant messaging**

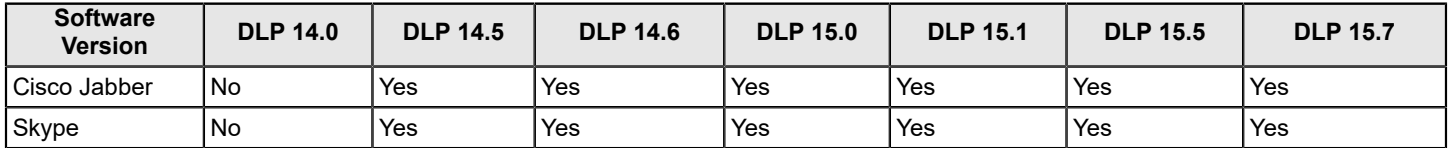

### <span id="page-48-0"></span>**Support for Monitoring Applications Protected by System Integrity Protection**

The DLP Agent monitors applications that are protected by System Integrity Protection (SIP) on macOS 10.11, 10.12, 10.13, 10.14, and 10.15. You can find the latest macOS version support at [Default SIP Monitoring](#page-48-1).

### <span id="page-48-1"></span>**Default SIP monitoring**

The DLP Agent monitors macOS applications protected by System Integrity Protection (SIP). The table below lists the DLP Agent and macOS versions where SIP monitoring is supported for a given Symantec Data Loss Prevention release.

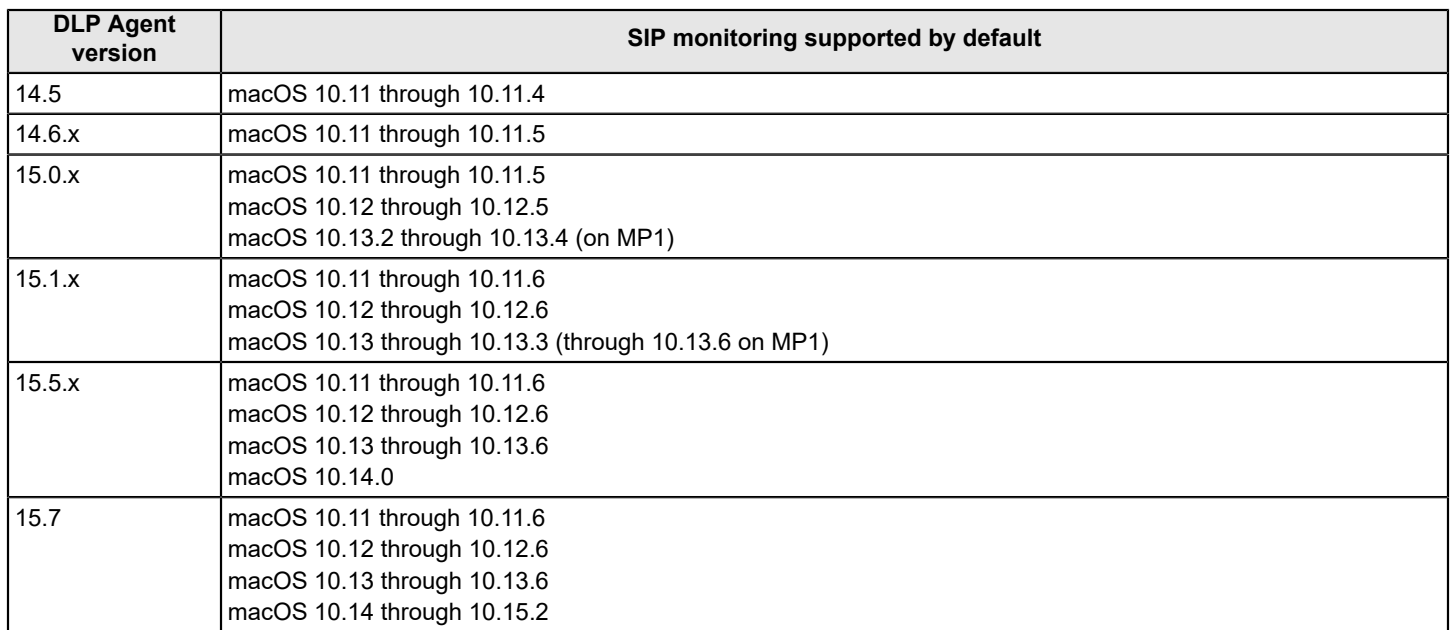

### **Table 41: SIP monitoring supported by default**

### <span id="page-49-0"></span>**Monitoring SIP-protected applications on updated macOS endpoints**

If you plan to update the macOS to a version that exceeds the default supported version for a given DLP Agent version, you must update the agent configuration to continue monitoring applications protected by System Integrity Protection (SIP). If you do not update the agent configuration, the DLP Agent can no longer monitor these applications, and DLP Agent versions 14.6.x and 15.0.x display a **Critical** agent alert. The agent continues to monitor all other channels.

### **NOTE**

For a list of the DLP Agent and macOS versions where SIP monitoring is supported by default, see [Default SIP](#page-48-1) [monitoring](#page-48-1).

[Steps to monitor SIP-protected applications on updated macOS endpoints](#page-49-1).

### <span id="page-49-1"></span>**Steps to monitor SIP-protected applications on updated macOS endpoints**

Complete the following steps to monitor SIP-protected applications on updated macOS endpoints:

- 1. Log in to the Enforce Server administration console.
- 2. Go to **System > Agents > Agent Configuration** and click an agent configuration that is applied to the macOS agent.
- 3. Click the **Advanced agent settings** tab and locate the setting: Hooking.SIP\_AGENT\_OSX\_VERSION\_COMPATIBILITY.str.
- 4. Add the DLP Agent version and updated macOS version to the default value separated by a semicolon.

[macOS and DLP Agent version 15.x combinations](#page-50-0) list SIP monitoring support for macOS and DLP Agent version combinations. Refer to [Monitoring macOS applications where SIP is enabled](https://knowledge.broadcom.com/external/article?legacyId=tech235226) for version 14.x combinations. The table lists the value you enter to enable SIP monitor coverage. "Not supported" indicates that SIP monitoring is not supported for the macOS and DLP Agent version combination. "Supported" indicates that you are not required to enter a string to monitor SIP-protected application on the macOS/DLP Agent version.

- 5. Consider the following when adding strings to the Hooking.SIP\_AGENT\_OSX\_VERSION\_COMPATIBILITY.str setting:
	- Add new values using the default syntax: DLPAgent-version: macOS-version.
	- Add a value for each DLP Agent version (14.5 and greater) running on endpoints. For example, if you are running version 14.6 and 14.6 MP1 agents with macOS version 10.12.0, you enter a separate value for each agent version (14.6 and 14.6 MP1 agents). For this example scenario, you would enter 14.6.0:10.12.5;14.6.0100:10.12.5.
	- Enter a DLP Agent version that exactly matches the version that displays on the Enforce Server administration console. Refer to the Agent Overview screen in the Enforce Server administration console to confirm the agent version.
	- Enter a macOS version equal to or greater than the macOS version running on endpoints. If you enter 14.6.0100:10.12.5, macOS versions 10.12 through 10.12.5 are monitored on version 14.6 MP1 agents.
	- Add a value for each DLP Agent version (14.5 and greater) running on endpoints. For example, if you are running DLP Agent version 14.6 (on macOS 10.12.0 endpoints) and 14.6 MP1 (on macOS endpoints up to version 10.12.5) in your environment, you enter the following:  $14.6.0:10.12.0;14.6.0100:10.12.5$ .

**NOTE**

DLP Endpoint Agent hot fixes are cumulative for both Mac and Windows machines. Thus, if you have applied a subsequent hot fix for your Mac Agent, you will need to update the SIP settings accordingly. For example, the latest Public Hotfix for Mac Agents is 15.0.0107 - and it includes the hot fix for the Kernel Panic. Thus, the correct SIP settings for Macs running the latest hotfix for their respective releases is: 15.0.0107:10.11.6;15.0.0107:10.12.6;15.0.0107:10.13.4.

6. Save your changes to apply the setting. After saving changes, the agent begins monitoring SIP-protected applications. For version 14.6.x and 15.0.x agents, saving also updates the agent alert status from **Critical** to **OK**.

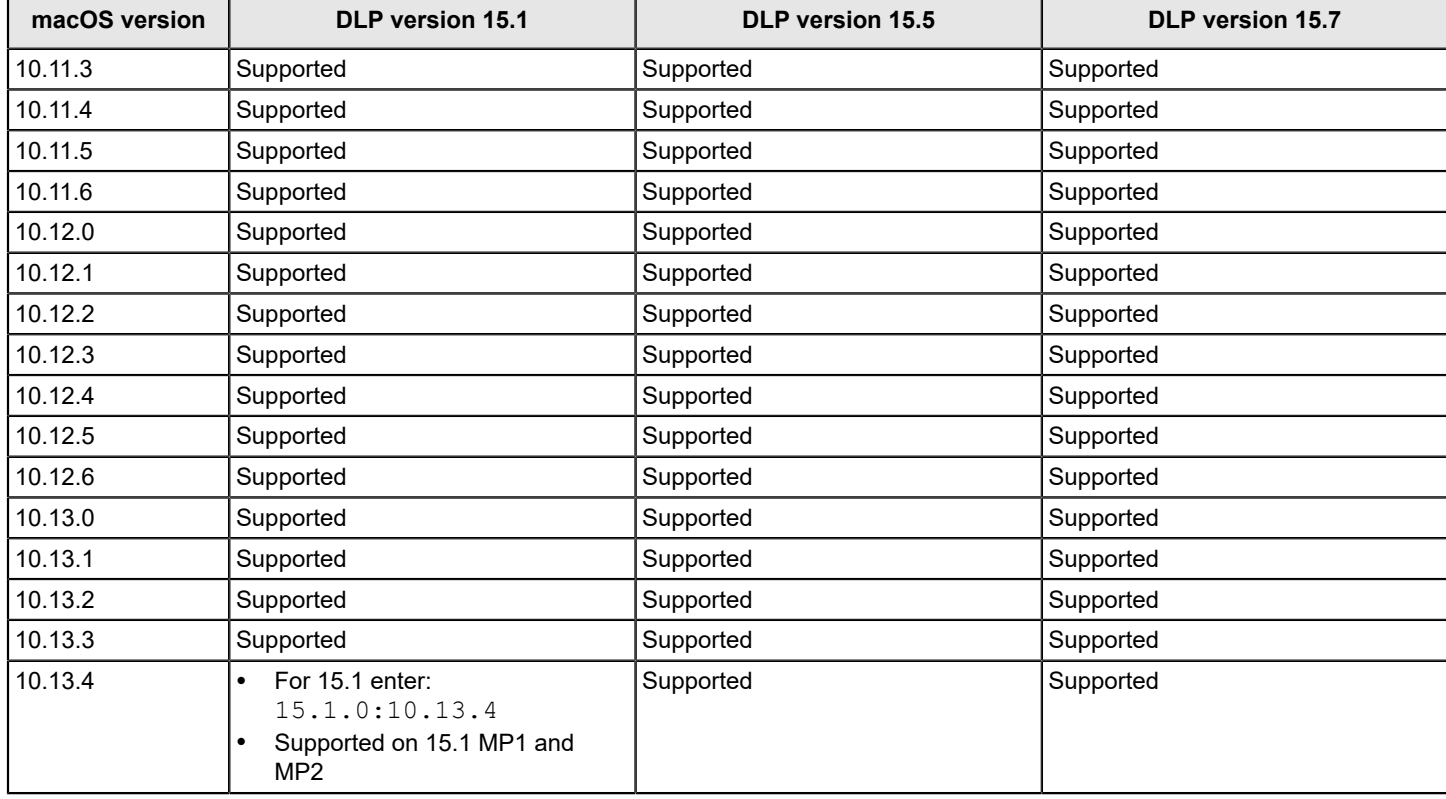

### <span id="page-50-0"></span>**Table 42: macOS and DLP Agent version 15.x combinations**

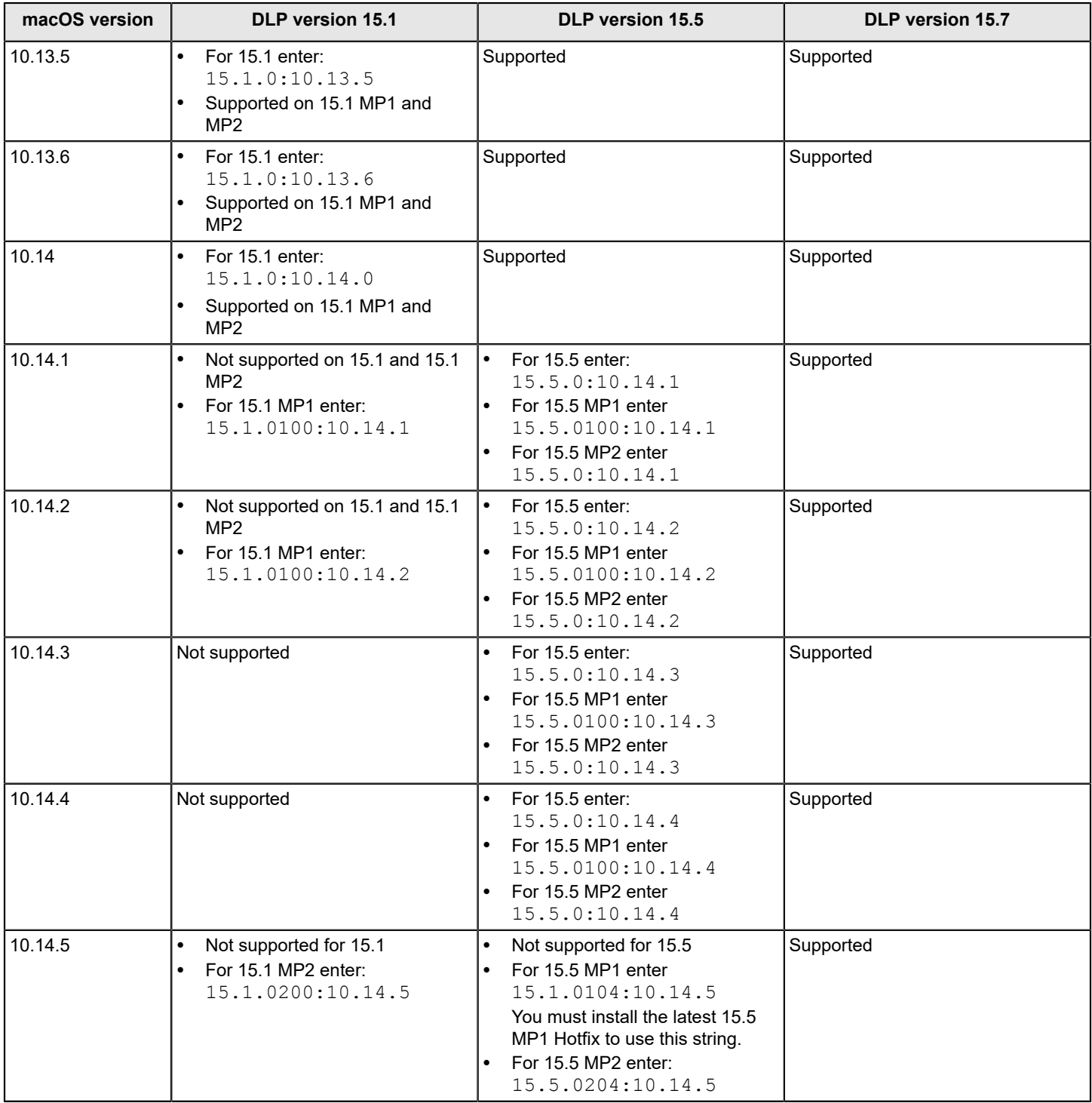

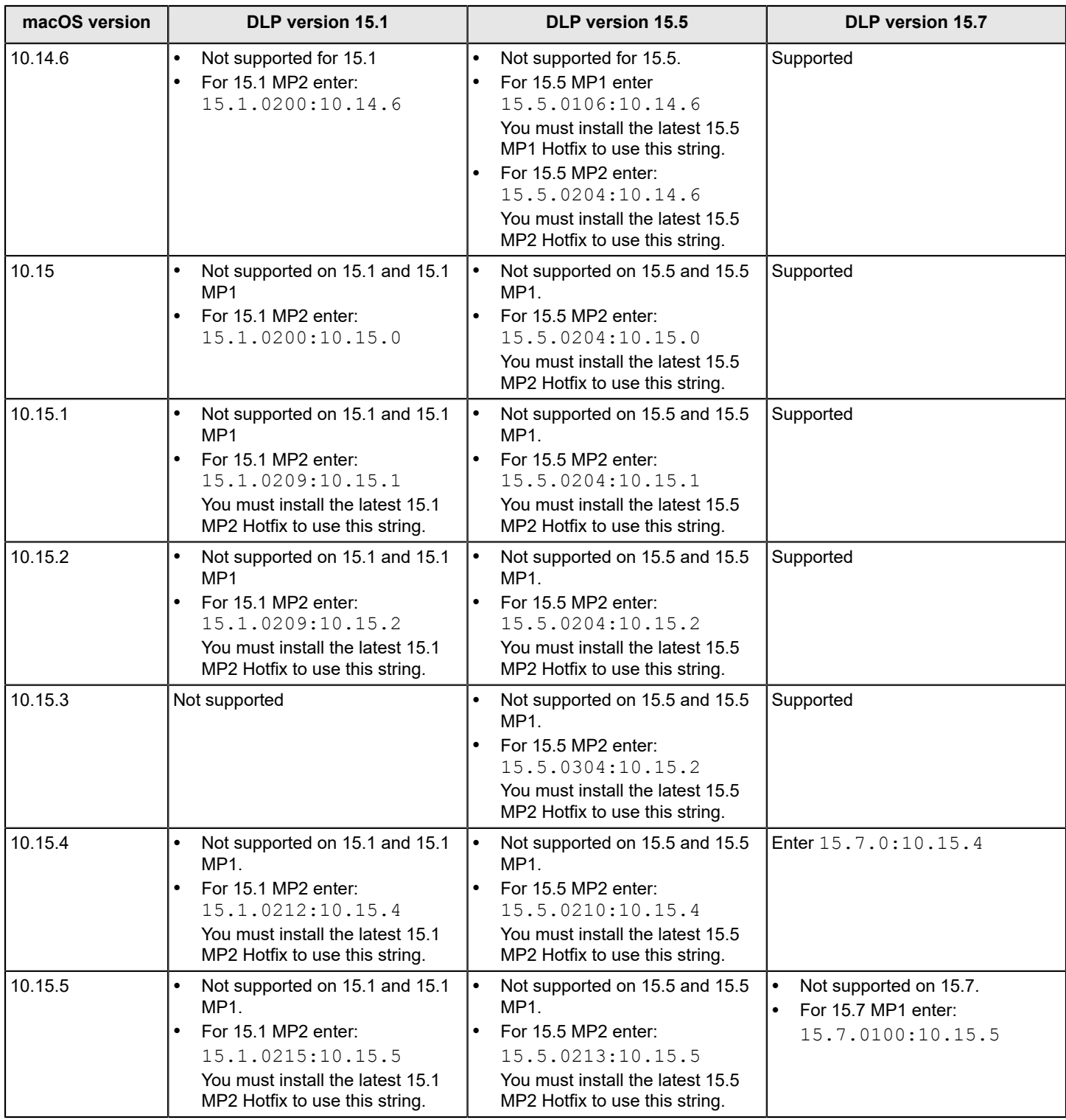

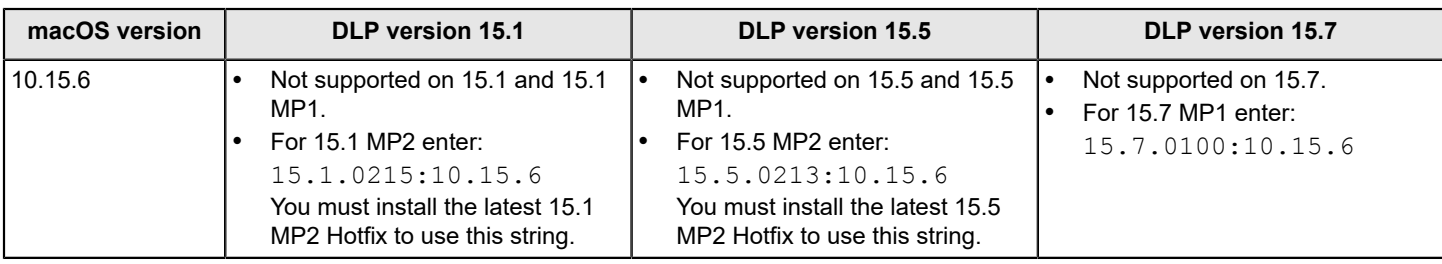

## <span id="page-53-0"></span>**Endpoint known issues**

This table lists the Endpoint known issues in 15.7.

### **Table 43: Endpoint known issues in 15.7**

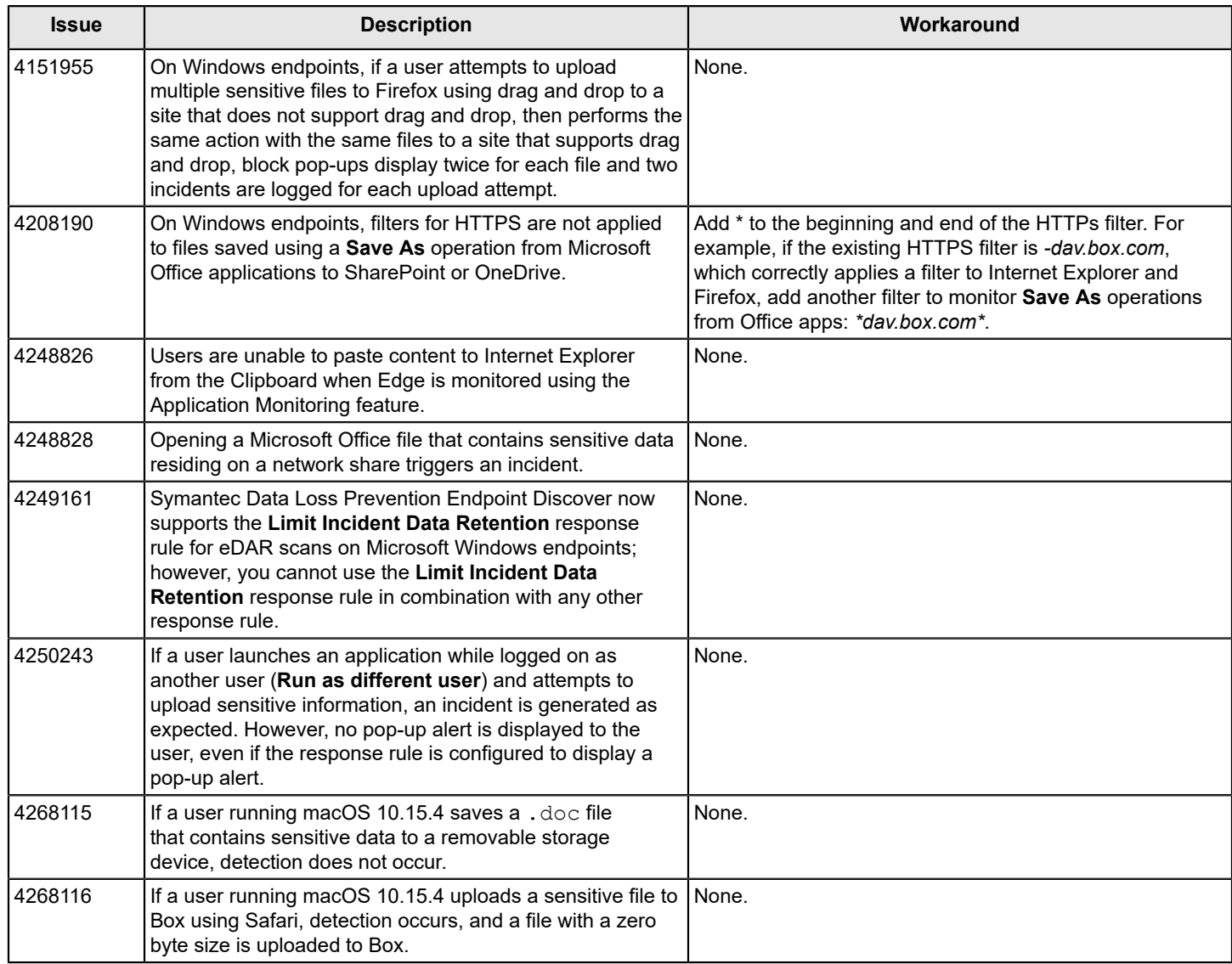

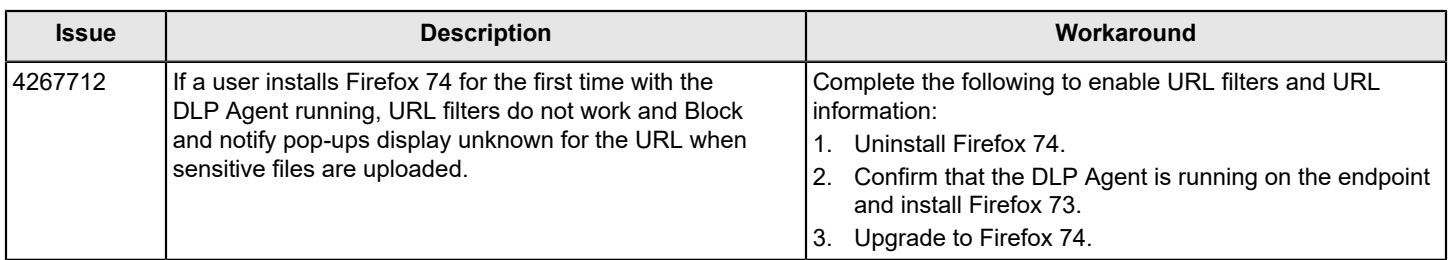

# <span id="page-55-0"></span>**Copyright Statement**

Broadcom, the pulse logo, Connecting everything, and Symantec are among the trademarks of Broadcom.

Copyright ©2020 Broadcom. All Rights Reserved.

The term "Broadcom" refers to Broadcom Inc. and/or its subsidiaries. For more information, please visit [www.broadcom.com.](http://www.broadcom.com)

Broadcom reserves the right to make changes without further notice to any products or data herein to improve reliability, function, or design. Information furnished by Broadcom is believed to be accurate and reliable. However, Broadcom does not assume any liability arising out of the application or use of this information, nor the application or use of any product or circuit described herein, neither does it convey any license under its patent rights nor the rights of others.

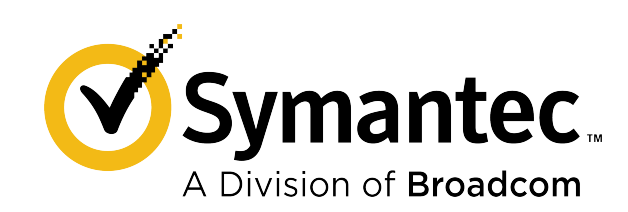